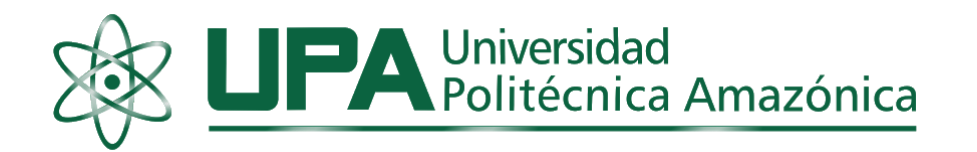

## **FACULTAD DE INGENIERÍA**

## **ESCUELA PROFESIONAL DE INGENIERÍA DE SISTEMAS Y TELEMÁTICA**

## **TESIS**

**Implementación de un Sistema Informático para Mejorar la Gestión del Trámite Documentario en la I.E N° 16228 Técnico Industrial, Bagua Grande, Utcubamba, Amazonas, 2021.**

## **PARA OPTAR EL TÍTULO PROFESIONAL DE INGENIERA DE SISTEMAS Y TELEMÁTICA**

Autora: Bach. Noemi Rojas Ramos. ORCID: (0000-0002-6554-563X) Asesor: Mg. José Rosvel Carrera Sánchez. ORCID: (0000-0002-3763-7481)

Registro: UPA-PITIS0012

Bagua Grande – Perú

2022

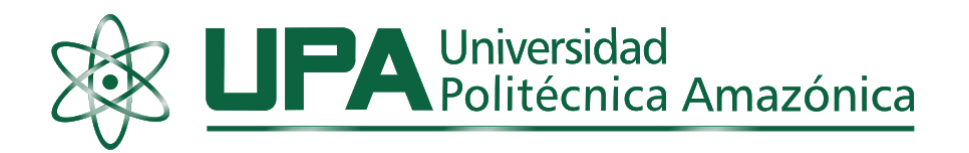

## **FACULTAD DE INGENIERÍA**

## **ESCUELA PROFESIONAL DE INGENIERÍA DE SISTEMAS Y TELEMÁTICA**

## **TESIS**

**Implementación de un Sistema Informático para Mejorar la Gestión del Trámite Documentario en la I.E N° 16228 Técnico Industrial, Bagua Grande, Utcubamba, Amazonas, 2021.**

## **PARA OPTAR EL TÍTULO PROFESIONAL DE INGENIERA DE SISTEMAS Y TELEMÁTICA**

Autora: Bach. Noemi Rojas Ramos. ORCID: (0000-0002-6554-563X) Asesor: Mg. José Rosvel Carrera Sánchez. ORCID: (0000-0002-3763-7481)

Registro: UPA-PITIS0012

Bagua Grande – Perú

2022

## **Dedicatoria**

<span id="page-2-0"></span>Dedico este trabajo a mis padres Ancelmo Rojas Fernandez y Elizabeth Ramos Coronel, quienes me inculcaron valores, que me han permitido ser una persona de bien ante la sociedad, y al brindarme su apoyo incondicional lograron en mí un ejemplo de esfuerzo y valentía.

Dedico de manera muy especial a mis seis hermanos por todo el apoyo y cariño brindado, además por estar en los momentos más importantes y difíciles que nos presenta la vida, es por ello es que somos una familia unida y feliz.

A la persona especial que llevo presente cada momento, quien me brindó el apoyo moral durante el tiempo en que se desarrolló esta investigación.

**Noemi**

## **Agradecimiento**

<span id="page-3-0"></span>Agradecer a Dios, por permitirme estar con vida y salud para poder cumplir uno de mis mayores anhelos deseados.

Mis más sinceros agradecimientos al Mg. Juan José Castañeda León, por la orientación constante en el desarrollo de dificultades que se obtuvo en esta investigación.

A la directora Ana Melva Olano Dávila por brindarme las facilidades de obtener la información que se requirió en el desarrollo de esta tesis.

De la misma manera se agradece a los usuarios que forman parte de la prestigiosa I.E N° 16228 Técnico Industrial, quienes fueron participes en el desarrollo del cuestionario que se aplicó en su tiempo oportuno.

## **La autora**

## <span id="page-4-0"></span>**Autoridades académicas**

## **Rector**

Dr. Ever Salomé Lázaro Bazán

## **Coordinador**

Mg. Juan José Castañeda León

### **Página del visto bueno del asesor**

<span id="page-5-0"></span>Yo, *Mg. José Rosvel Carrera Sánchez***,** identificado con D.N.I N° 43359499**,** con domicilio en Jr. San Rosa N° 047 - Gonchillo – Bagua Grande, docente de la Facultad de *Ingeniría***,**  dejo constancia de estar asesorando al tesista, *Noemi Rojas Ramos* en su tesis titulada: *Implementación de un Sistema Informático para Mejorar la Gestión del Trámite Documentario en la I.E N° 16228 Técnico Industrial, Bagua Grande, Utcubamba, Amazonas, 2021.* Asimismo, dejo constancia que ha levantado las observaciones señaladas en la revisión previa a esta presentaciòn.

Por lo indicado, doy fe y visto bueno.

Bagua Grande, 28 de junio del 2022

 $\bigcup_{i=1}^n$ 

Mg. José Rosvel Carrera Sánchez **Asesor**

**Página del jurado**

<span id="page-6-0"></span>

Mg. Juan José Castañeda León

**\_\_\_\_\_\_\_\_\_\_\_\_\_\_\_\_\_\_\_\_\_\_\_\_\_\_\_\_\_**

**Presidente**

**\_\_\_\_\_\_\_\_\_\_\_\_\_\_\_\_\_\_\_\_\_\_\_\_\_\_\_\_**

Mg. José Elías Portilla Sampen

**Secretario**

**\_\_\_\_\_\_\_\_\_\_\_\_\_\_\_\_\_\_\_\_\_\_\_\_\_\_\_\_\_\_\_\_\_\_**

Mg. Luis Alberto Sánchez Fernández

**Vocal**

## **Declaración jurada de no plagio**

#### DECLARACION JURADA DE NO PLAGIO

<span id="page-7-0"></span>Yo Noemi Rojas Ramos, identificada con DNI Nº 70397716 Bachiller en Ingeniería de Sistemas y Telemática de la Facultad de Ingeniería de la Universidad Politécnica Amazónica.

Declaro bajo juramento que:

- 1. Soy autor de la tesis titulada "Implementación de un Sistema Informático para Mejorar la Gestión del Trámite Documentario en la I.E Nº 16228 Técnico Industrial, Bagua Grande, Utcubamba, Amazonas, 2021". La misma que presento para optar el titulo profesional de Ingeniero de Sistemas y Telemática.
- 2. La tesis no ha sido plagiada ni total ni parcialmente, para la cual se han respetado las normas internacionales de citas y referencias para las fuentes consultadas.
- 3. La tesis presentada no atenta contra los derechos de terceros.
- 4. La tesis no ha sido publicada ni presentada anteriormente para obtener algún grado académico previo o título profesional.
- 5. Los datos presentados en los resultados son reales, no han sido falsificados, ni duplicados, ni copiados.

Por lo expuesto, mediante la presente asumo toda la responsabilidad que pudiera derivarse por la autoría, originalidad y/o veracidad del contenido de la tesis, así como por los derechos sobre la obra y/o innovación presentada.

De identificarse fraude, piratería, plagio, falsificación o que el trabajo de investigación haya sido publicado anteriormente; asumo las consecuencias y sanciones civiles y penales que de mi acción se deriven

Bagua Grande, 24 marzo 2022

**Bach. Noemi Rojas Ramos** Tesista

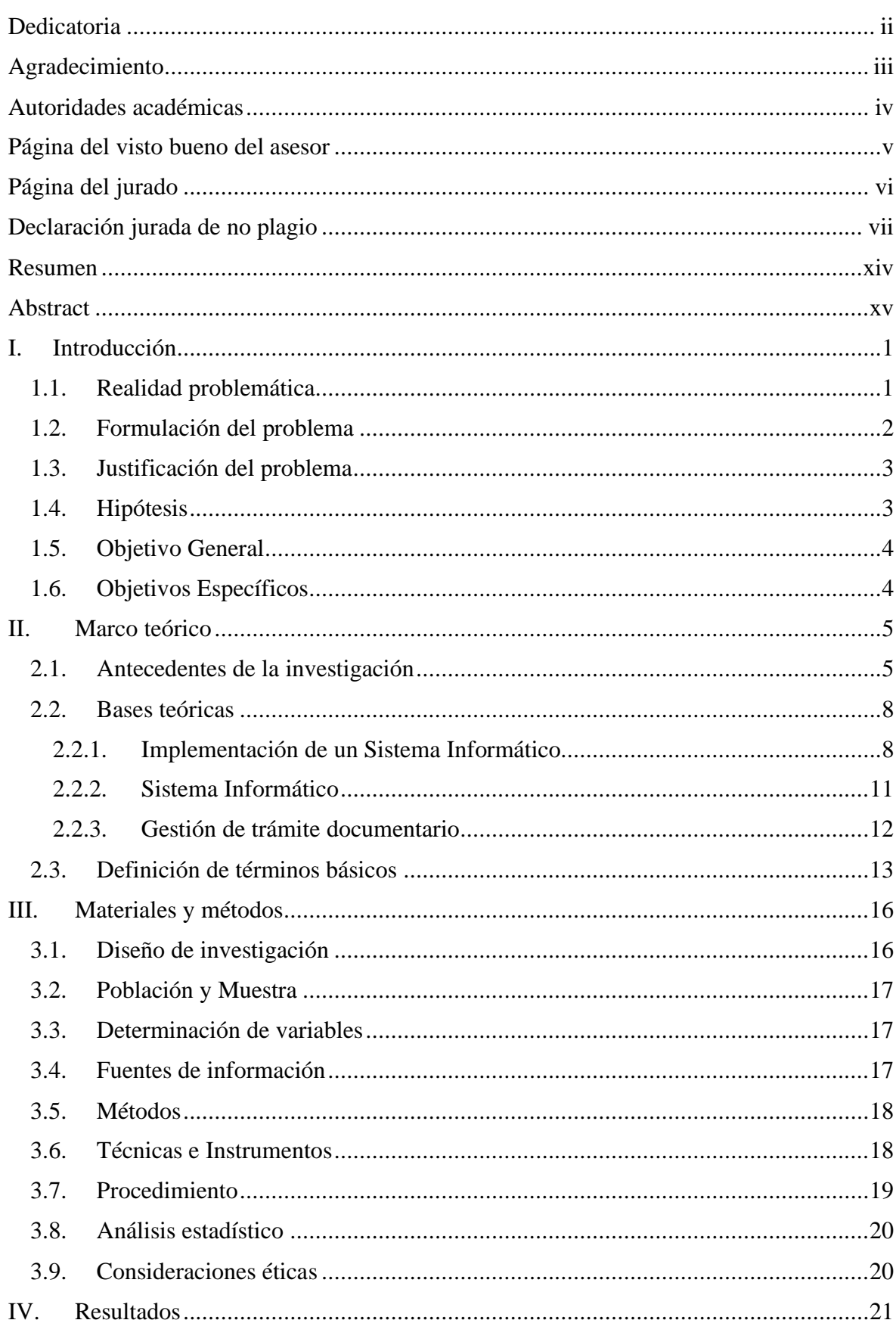

# Índice

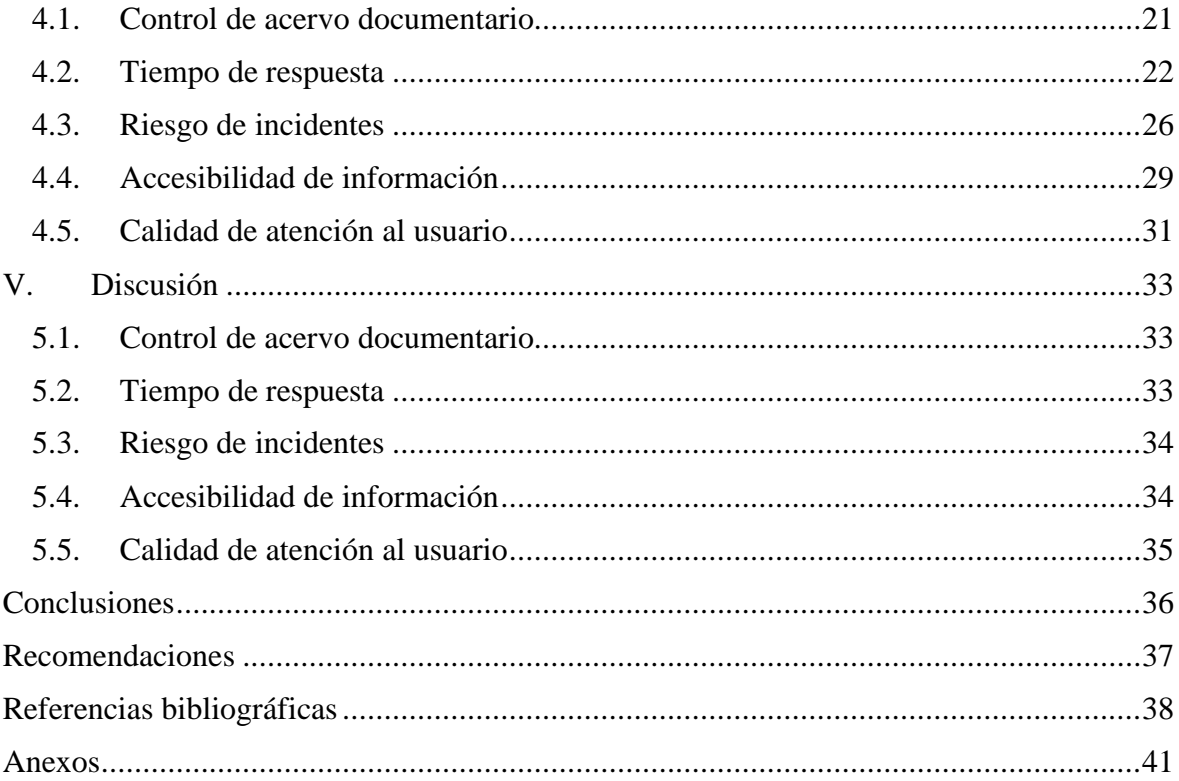

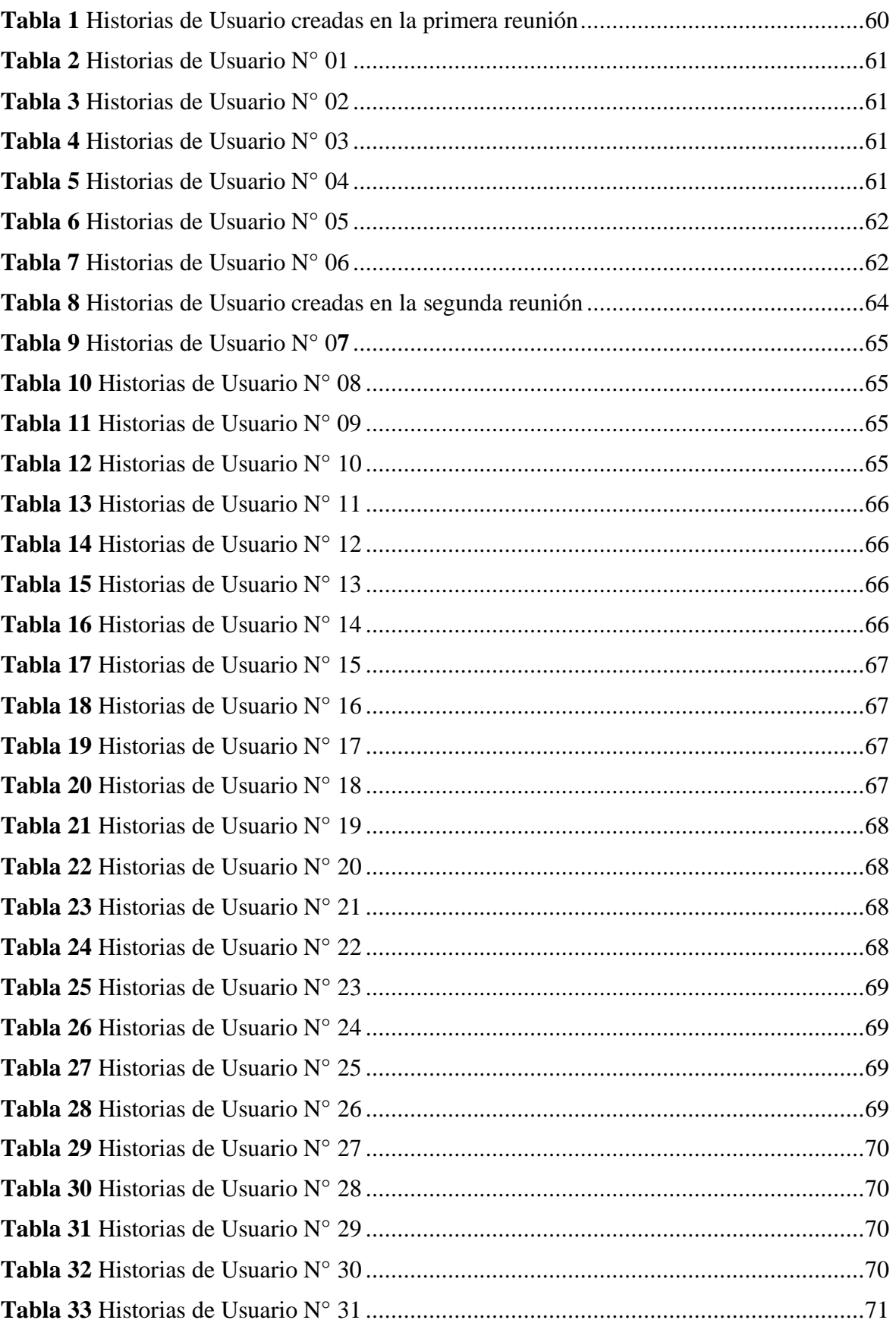

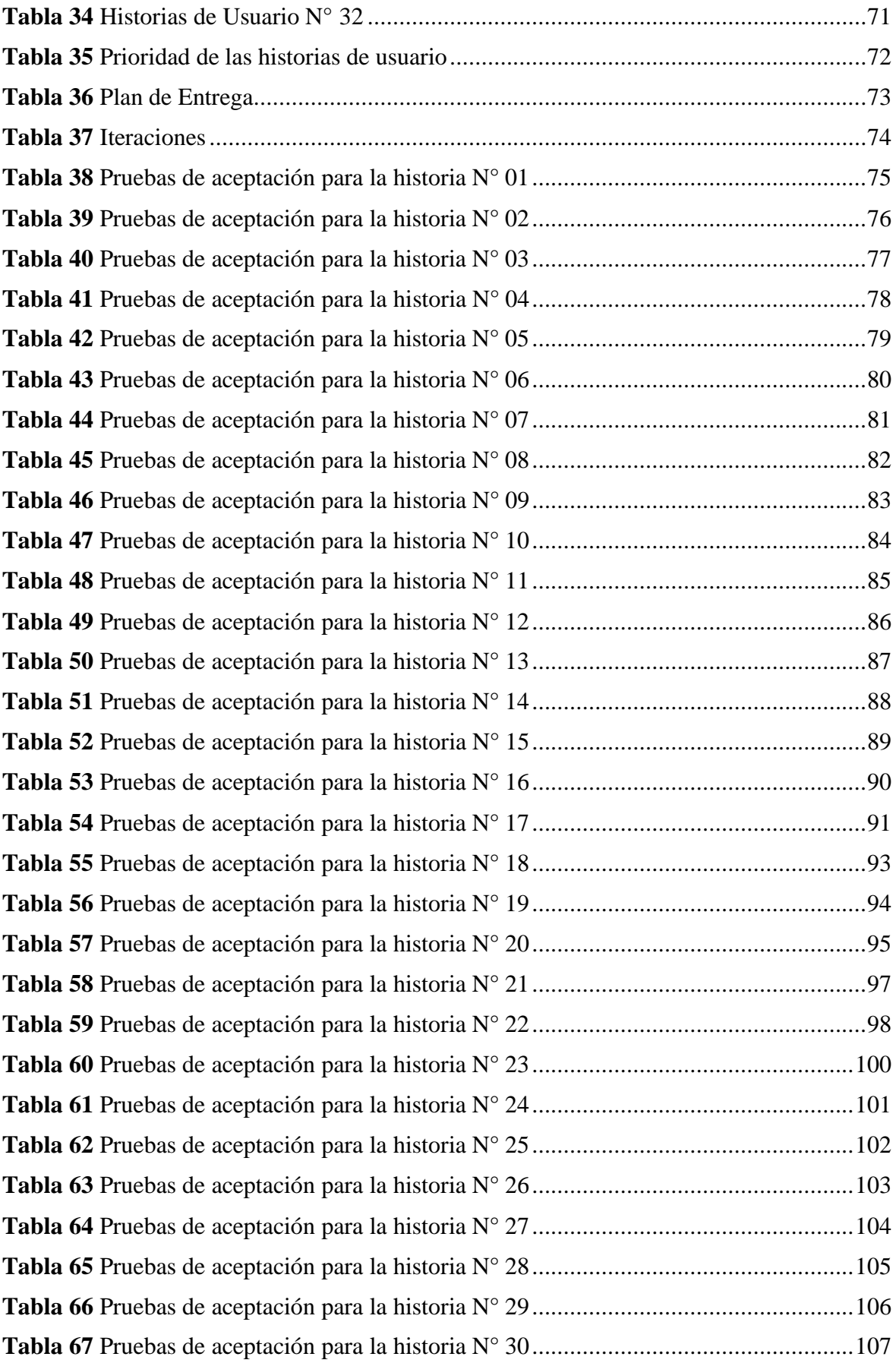

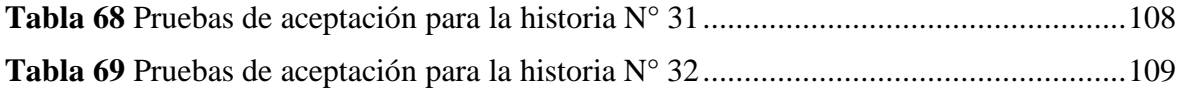

## **Índice de figuras**

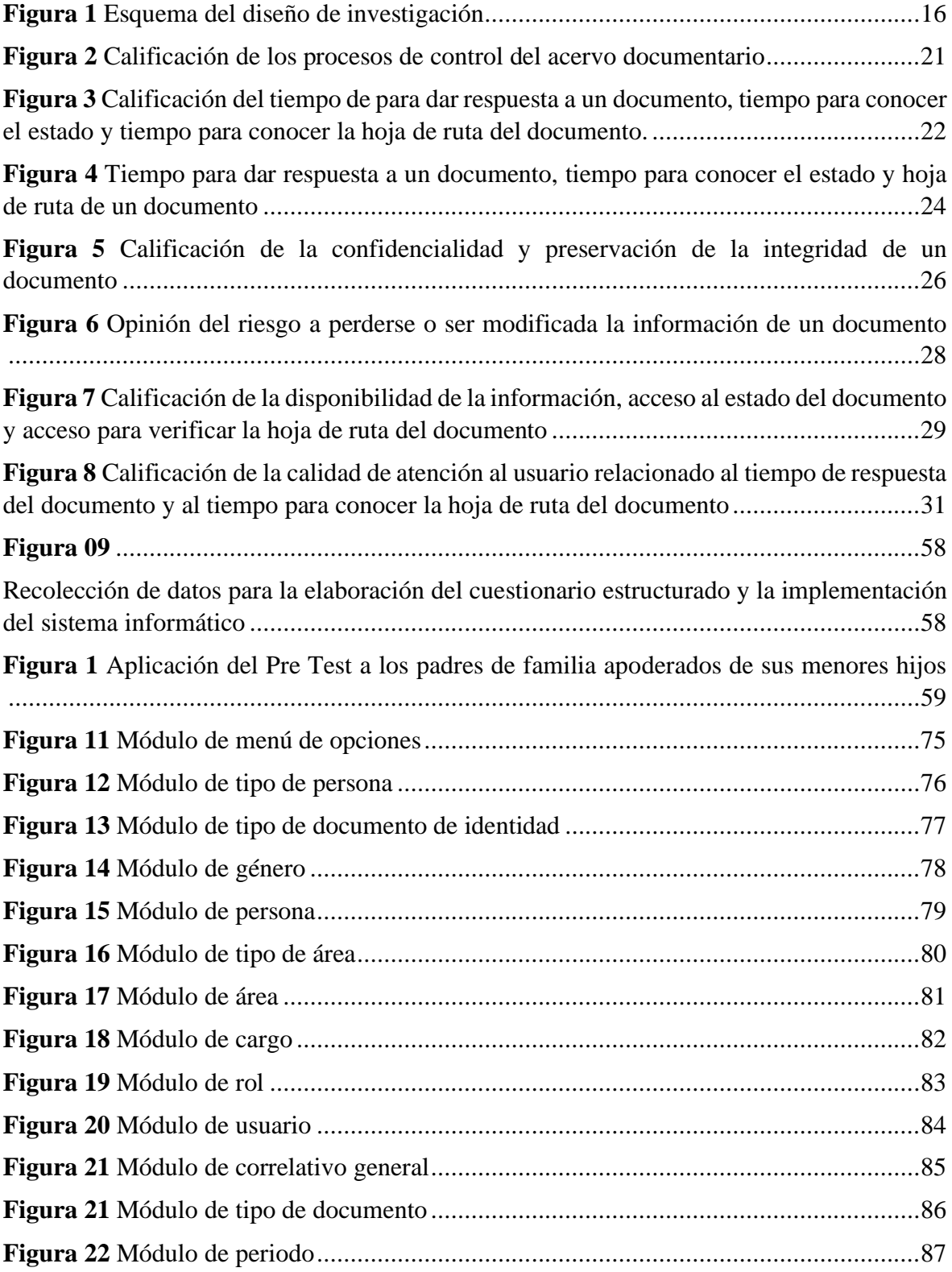

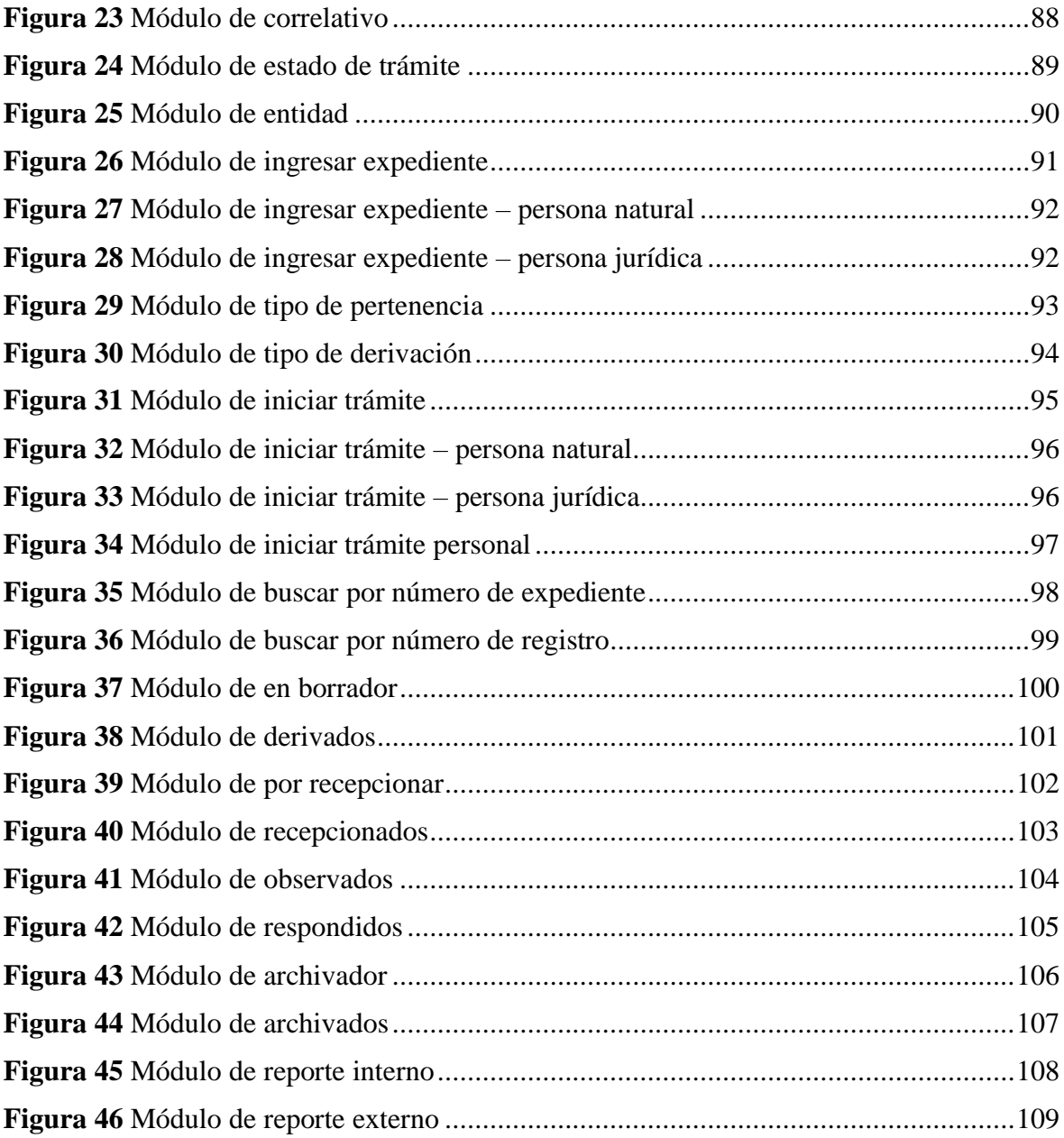

### **Resumen**

<span id="page-14-0"></span>El presente trabajo de investigación es aplicada, realizado con un diseño de investigación general explicativo y con diseño especifico cuasi experimental con el método Pre-Test y Post-Test, desarrollado en la línea de investigación en gestión de tecnologías de la información; donde la finalidad es conocer la situación actual, sobre la gestión del trámite documentario que se propaga en la I.E N° 16228 Técnico Industrial de la ciudad de Bagua Grande, con respecto a los servicios que brinda a los usuarios que forman parte de la institución; del cual, como resultado de estudio se propuso la implementación de un sistema informático que permita mejorar a ser más eficiente en el trámite de un documento, para luego determinar en qué medida la implementación de este sistema mejoró la gestión del trámite documentario en dicha institución. Para el desarrollo del sistema se trabajó aplicando la metodología XP, MySQL Workbench 6.3 para modelar la base de datos, empleando el lenguaje de programación PHP. Se aplicó el cuestionario estructurado a los padres usuarios para analizar los resultados en el programa IBM SPSS Statistics 26, donde, se puede apreciar que el método que utiliza la institución para la gestión del trámite documentario no es el adecuado por presentar incomodidad a la mayor parte de sus usuarios. Al culminar la investigación, se deduce que la implementación del sistema informático en la I.E N° 16228 Técnico Industrial, mejoró en el control del acervo documentario, tiempo de respuesta a un documento, tiempo para conocer el estado y hoja de ruta del documento, optimizó el riesgo de pérdidas o modificación a los documentos. Motivo por el cual los usuarios se sienten agradecidos por la iniciativa de lo propuesto.

Palabras Clave: Sistema Informático, Trámite Documentario

#### **Abstract**

<span id="page-15-0"></span>This research work is applied, carried out with a general explanatory research design and with a specific quasi-experimental design with the Pre-Test and Post-Test method, developed in the line of research in information technology management; Where the purpose is to know the current situation, on the management of the documentary procedure that is spread in the I.E N  $\degree$  16228 Technical Industrial of the city of Bagua Grande, with respect to the services that it offers to the users that are part of the institution; Of which, as a result of the study, the implementation of a computer system was proposed that allows to improve to be more efficient in the processing of a document, to then determine to what extent the implementation of this system improved the management of the documentary process in said institution. For the development of the system we worked applying the XP methodology, MySQL Workbench 6.3 to model the database, using the PHP programming language. The structured questionnaire was applied to the parent users to analyze the results in the IBM SPSS Statistics 26 program, where it can be seen that the method used by the institution to manage the documentary process is not adequate because it presents discomfort to most of its users. Upon completion of the investigation, it can be deduced that the implementation of the computer system in IE No. 16228 Technical Industrial, improved the control of the documentary collection, response time to a document, time to know the status and roadmap of the document, optimized the risk of loss or modification of documents. Reason for which users are grateful for the initiative of what is proposed.

Key Words: Information System, Documentary Procedure

#### **I. Introducción**

#### <span id="page-16-1"></span><span id="page-16-0"></span>**1.1. Realidad problemática**

La existencia de un sistema de información es de vital importancia para cualquier entidad o empresa, debido a que, son una de las herramientas tecnológicas que facilita los procesos de manera más eficiente.

Actualmente, las diferentes organizaciones están inmersos en estos instrumentos tecnológicos, de tal manera que genera mayor competitividad, porque se deduce que es necesario relacionar la tecnología en sus diversas formas con la finalidad de llegar a brindar el mejor servicio posible; considerando que los avances tecnológicos, facilita el poder de realizar más y mejores cosas, brindando una serie de beneficios a la entidad que obtiene este tipo de tecnologías; por lo que, es momento de adiestrar a las diferentes organizaciones a obtener ventajas, generando un impacto en la gestión administrativa de documentos.

Desde el comienzo de sus actividades en la tercera Universidad fundada en Cuba, la Universidad Central "Marta Abreu de las Villas", cada dependencia generaba un sin número de documentos; por tanto, deduce que la inexistencia de un sistema de gestión documental genera un problema que afecta directamente a la entidad, ya sea en su uso, manejo y conservación de los documentos, el mismo que limita a que una organización deba rendir cuentas con responsabilidad y transparencia. También menciona que existe estándares a nivel internacional que regulan la organización y el control de documentos, brindando una estructura metodológica en temas de gestión documental, entre ellos el ISO/TC 46/SC11 (Font, 2013)

La Municipalidad Distrital de Cayaltí, enfrenta una amplia gama de problemas que afectan al crecimiento de la eficiencia y la productividad, debido a un aumento significativo en el número de operaciones manuales propensas a errores y procesos lógicos que requieren atención de la documentación. Además, manifiesta que no se tiene información inmediata sobre un documento en particular, ya que no se tiene acceso inmediato a la información requerida para dar respuesta a los ciudadanos y/o autoridades administrativas; y con el estudio más a fondo se determina que las causas se deben a la gran cantidad de archivos físicos que se genera día a día en el trámite documentario, en el que únicamente se basan en recibir, registrar, derivar y almacenar la información (Muro y Rosales, 2018)

La Municipalidad Distrital de Tambogrande, se ha identificado que la problemática se centra en sus sistemas tradicionales, el mismo que genera molestia a los ciudadanos u organizaciones sujetas a un procedimiento de gestión de documentos, se desconoce el estado de un determinado trámite, donde obtener un resultado satisfactorio implica tiempo de espera; la Municipalidad no cuenta con un sistema que le permita acceder a la información de forma inmediata ni mucho menos tener conexión directamente con los ciudadanos que lo necesitan, así como también, la entidad presenta falencias en la adecuada protección de la información física y muchas veces estos no llegan a su destino por presentar extravió de documentos, factores que no permiten brindar una buena atención y por ende generan insatisfacción a los ciudadanos (Palacios, 2020)

Para la búsqueda de documentos, los trabajadores malgastan hasta el 50% de su tiempo en su centro de trabajo; sometiéndose a no competir con otras entidades quienes, si muestran eficacia en el proceso de sus labores, y estas, son quienes utilizan herramientas de gestión documental para el rápido acceso de búsqueda. Además, considera que en una mala gestión documental se puede dar el caso tanto de obtener la duplicidad de documentos como también una falta de organización que se verá alargado su proceso por la falta de criterio y estructuración a la hora de colocar los documentos y hacerlos accesibles (Saez, 2016)

La Institución Educativa N° 16228 Técnico Industrial, no es ajeno a la realidad problemática según como se explica en los párrafos que se antecede, debido a que esta, no cuenta con un sistema informático para archivar digitalmente los documentos ingresados a la entidad, ya que estos son archivados en files, ocupando una gran cantidad de espacio; a su vez, no se realiza el control del acervo documentario que se genera a las diferentes áreas internas y entidades externas, generando la pérdida de tiempo al momento de adquirir o conocer la ubicación de estos; así mismo, la institución no brinda información exacta con respecto al seguimiento del estado actual de los documentos presentados por los usuarios.

Por las razones expuestas, es necesario la implementación de nuevas herramientas que permitan tanto a la entidad y a los ciudadanos (usuarios) contrarrestar la problemática que afrenta, manteniendo el bienestar y conformidad de las tareas realizadas.

## <span id="page-17-0"></span>**1.2. Formulación del problema**

¿Con la implementación de un sistema informático se mejorará la gestión del trámite documentario en la I.E N° 16228 Técnico Industrial de la ciudad de Bagua Grande?

### <span id="page-18-0"></span>**1.3. Justificación del problema**

La gestión del trámite documentario es una oportunidad de conocer y mejorar las discrepancias presentados en los diferentes procesos que realiza el usuario, en muchas ocasiones el problema se presenta cuando se genera una búsqueda de documentos después de un largo tiempo pasado, dando como resultado la inexistencia de estos, además, la no tramitación de algún documento presentado en la entidad puede generar insatisfacción al usuario. Una buena gestión en el trámite documentario no debe permanecer en la manera que se está realizando, sino que debería ser capaz de implementar herramientas tecnológicas que prevengan el mismo problema en el futuro, con estos mismos inconvenientes.

Actualmente, las herramientas tecnológicas juegan un papel muy importante al ingresar los datos y aumentar el valor que aportan los mismos para una organización; teniendo en cuenta que los sistemas de información son un conjunto de elementos que son orientados a la administración de datos que son organizados para poder resolver una necesidad o llegar a un objetivo.

Al desarrollar un sistema informático basado en la gestión del trámite documentario llena la satisfacción del personal administrativo que maneja este tipo de proceso y al usuario que está inmerso en gestionar algún documento; el cual se realiza aplicando diferentes estrategias que sean posibles para dar solución al problema planteado; de esta manera se puede obtener ventajas constructivas que genera el mejoramiento de la calidad del servicio en la I.E N° 16228 Técnico Industrial de la ciudad de Bagua Grande.

Así mismo, la institución será la más beneficiada al aplicar lo antes mencionado, teniendo en cuenta que los contribuyentes vienen a ser los elementos más importantes de la fuente de vida de la institución; ya que, realizar un buen servicio es el origen que impulsa a la mejora integral, el progreso y desarrollo de una organización tanto pública como privada; de esta manera la institución va a poder afrentar en mejores condiciones los retos que la competencia impone, logrando ser eficiente y competitiva.

## <span id="page-18-1"></span>**1.4. Hipótesis**

La implementación de un sistema informático mejorará la gestión del trámite documentario en la I.E N° 16228 Técnico Industrial, Bagua Grande, Utcubamba, Amazonas, 2021.

### <span id="page-19-0"></span>**1.5. Objetivo General**

Determinar en qué medida la implementación de un sistema informático mejorará la gestión del trámite documentario en la I.E N° 16228 Técnico Industrial, Bagua Grande, Utcubamba, Amazonas, 2021.

### <span id="page-19-1"></span>**1.6. Objetivos Específicos**

Determinar en qué medida la implementación de un sistema informático mejoró el control del acervo documentario en la I.E N° 16228 Técnico Industrial, Bagua Grande, Utcubamba, Amazonas, 2021.

Determinar en qué medida la implementación de un sistema informático redujo el tiempo de respuesta en los procesos involucrados en la gestión del trámite documentario en la I.E N° 16228 Técnico Industrial, Bagua Grande, Utcubamba, Amazonas, 2021.

Determinar en qué medida la implementación de un sistema informático disminuyó el riesgo de incidentes tales como perdida o modificación de la información registrada relacionada con los procesos involucrados en la gestión del trámite documentario en la I.E N° 16228 Técnico Industrial, Bagua Grande, Utcubamba, Amazonas, 2021.

Determinar en qué medida la implementación de un sistema informático mejoró la accesibilidad a la información registrada relacionada con los procesos involucrados en la gestión del trámite documentario en la I.E N° 16228 Técnico Industrial, Bagua Grande, Utcubamba, Amazonas, 2021.

Determinar en qué medida la implementación de un sistema informático mejoró la calidad de atención al usuario relacionado a la gestión del trámite documentario en la I.E N° 16228 Técnico Industrial, Bagua Grande, Utcubamba, Amazonas, 2021.

#### **II. Marco teórico**

#### <span id="page-20-1"></span><span id="page-20-0"></span>**2.1. Antecedentes de la investigación**

## **A nivel internacional**

Según Rodriguez (2016) en su tesis: "Implementar una Herramienta Tecnológica de Información para la Producción y Gestión de Documentos en la Organización Serdan", de la Universidad Libre de Colombia, Facultad de Ingeniería Industrial, ciudad de Bogotá, al culminar su investigación, deduce que la mejor herramienta para la gestión de documentos es la utilización de un software para suplir las necesidades de una organización ya que esta es un recurso empresarial que debe ser planeado y administrado, de tal manera que permita controlar el flujo y la gestión de documental de forma eficiente, haciendo crecer la confianza y el acceso a la información de forma adecuada y veraz para la toma de decisiones.

Pozo (2016) en su tesis: "Desarrollo de una aplicación web para la administración de documentos en la escuela de Ingeniería en Sistemas de la Pontificia Universidad Católica del Ecuador Sede Ambato", de la Pontificia Universidad Católica del Ecuador, de la ciudad de Ambato - Ecuador, justifica que el desarrollo de una aplicación web para la administración de documentos brindará una serie de beneficios en los que se puede destacar la reducción y la eliminación total del espacio de almacenamiento físico de diversos documentos, de tal manera que mejora la búsqueda al momento que esta información sea solicitada, además facilitan envió, recepción, trámite y respuesta a los documentos, garantizando la seguridad de la información, permitiendo mejoras en la comunicación dentro de la escuela; permitiendo llegar a las siguientes conclusiones: La investigación permitió conocer las formas de manejar la documentación y los procesos que estos deben atravesar, el cual la aplicación cumple con estas necesidades.

En la tesis: "Proyecto de Implementación Sistema de Gestión Documental", Universidad Piloto de Colombia, Facultad de Ciencias Sociales y Empresariales, expone que la alternativa seleccionada comprende a un conjunto de soluciones, ya que el software permite el control de la documentación en las diferentes áreas, contribuyendo con la implementación de procesos y ofreciendo una solución integral a un costo eficiente, para el tratamiento de documentos ya sea medio físico o electrónico, con la única finalidad de optimizar los procesos operativos dentro de una compañía (Guzman et, 2019)

Izquierdo (2015) en su tesis: "Sistema Cero Papeles para la Gestión Documental del Grupo de Intervención y Rescate GIR", de la Universidad Central del Ecuador, Facultad de Ingeniería, Ciencias Físicas y Matemática, tiene como objetivo desarrollar una aplicación capaz de gestionar el manejo de documentos enviados y recibidos, permitiendo el registro, control, circulación y organización de los documentos digitales, evitando las dependencias con archivos físicos y documentos en papel, además que permita tener un control sobre el estado en el que se encuentre un documento en un determinado tiempo y la persona que se encuentra responsable de dar respuesta a tal documento; después de realizar la investigación se llegó a la conclusión que el sistema cero papel permitió disminuir en gran medida el uso de papel, permitió la digitalización de los documentos antiguos sin opción al deterioro.

#### **A nivel nacional**

Calderón (2018) en su tesis, "Gestión del sistema de información de trámite documentario y satisfacción del usuario de una institución de educación superior, Chimbote – 2018", de la Universidad Cesar Vallejo, tal investigación sostiene que en el Instituto de Educación Superior Tecnológico Publico (IESTP) Carlos Salazar Romero, la gestión del trámite documentario se realiza de forma manual a pesar de contar con un sistema de información , debido a que en algunos casos se da la rotación de los usuarios internos y evitan su uso por ser resistentes al cambio; por tal motivo, el investigador se traza como objetivo generar una excelente calidad de atención del servicio, para generar mayor satisfacción a los usuarios, empleando mecanismos tecnológicos que faciliten la tramitación de los documentos, haciendo que la entidad se inserte en el cambio tecnológico.

Paredes (2019) en su tesis, "Trámites Documentarios y su impacto en la Gestión Administrativa de la Unidad de Gestión Educativa Local, Provincia de Sánchez Carrión, 2018", de la Universidad Cesar Vallejo; investigación descriptiva no experimental, orientado a generar mejoras en los problemas que existen en la gestión del trámite documentario, permitiendo identificar oportunamente el trámite de los expedientes, evitando el retardo en las respuestas de estos, además esta investigación tiene la finalidad de demostrar que los sistemas de información de trámite documentario juegan un rol muy importante para cualquier organización.

Callupe (2018) en su tesis, "Sistema Workflow para Optimizar la Gestión de Trámite Documentario en la Unidad de Gestión de Trámite documentario en la Unidad de Gestión

Educativa Local de Bolognesi. 2018", de la Universidad Nacional Santiago Antúnez de Mayolo, Facultad de Ciencias, menciona que: la institución a investigar realiza su procedimiento de forma manual en cuanto al trámite de documentos, elaborando un Formato Único de Trámite (FUT), en el que el usuario tendrá que apersonarse a la institución para conocer el estado de su documento presentado; además comenta que, el responsable de mesa de partes registra los documentos en un cuaderno de cargo, para luego ser distribuidos a las áreas correspondientes; donde la elaboración de un sistema web haciendo uso del lenguaje PHP y modelamiento de base de datos MySQL y despliegue de la Aplicación en el servidor Apache, permitirá mejorar la eficacia, eficiencia y efectividad a la gestión del proceso de trámite documentario; de tal manera que se llegó a la conclusión donde se automatizó el proceso de registro del expediente y/o documentos, cumpliendo así con el objetivo general que se propuso en la investigación.

Según Tapia (2016) en su tesis "Sistema de Información de trámite documentario Basado en Tecnología Web para Institutos de Educación Superior Tecnológicos de la Región Ancash en el año 2016", de la Universidad Católica Los Ángeles Chimbote, facultad de ingeniería, deduce que: el instituto realiza el registro y seguimiento del trámite documentario de forma rudimentaria, manual, utilizando libros y lapiceros, teniendo el riesgo a algunos casos a errores en el registro, extravío de documentos que sustenta al expediente inicial y muchos de los casos la perdida de estos en su totalidad, lo que genera insatisfacción en los usuarios ya que se tiene que realizar un nuevo proceso para un mismo caso solicitado; así mismo el investigador realizó la evaluación del proceso de trámite documentario actual, para luego evaluar la metodología y desarrollar un sistema informático web de trámite documentario, teniendo un buen resultado en el control y seguimiento de documentos y expedientes.

Cortez (2018) en su tesis "Adquisición e Implementación de un Sistema de Trámite Documentario y Gestión Documental para PETROPERU", de la Universidad San Ignacio de Loyola, facultad de ingeniería, manifiesta que: la finalidad de un sistema de trámite documentario es permitir la automatización de los flujos de documentos, como también el control y seguimiento de los mismos, reduciendo los recursos físicos involucrados, aumentado el nivel de seguridad de los documentos (confidencialidad, integridad y disponibilidad).

Según Calero (2018) en su tesis "Sistema de Gestión Documentaria para Optimizar el Trámite Documentario de los Grados y Títulos de los usuarios de la Universidad Nacional Daniel Alcides Carrión - Pasco", de la Universidad Daniel Alcides Carrión, facultad de ingeniería, manifiesta que: la universidad no tiene un sistema informático para identificar las incidencias con respecto a la optimización del trámite documentario; por lo que se logró la aplicación del sistema obteniendo la optimización del trámite documentario.

## <span id="page-23-0"></span>**2.2. Bases teóricas**

### <span id="page-23-1"></span>**2.2.1. Implementación de un Sistema Informático**

Bello (2021), en su página web Innovation & Entrepreneurship Business School (IEBS), deduce que para el desarrollo de un sistema de información es importante utilizar metodologías de desarrollo software que nos ayude a dar agilidad y flexibilidad en la ejecución de proyectos. Para esta investigación se ha tenido en cuenta utilizar la siguiente metodología ágil:

## **Metodología XP "Extreme Programming"**

Es una metodología de desarrollo de la ingeniería de software formulada por Kent Beck (autor del primer libro "Extreme Programming Explained, publicado en el año 1999"), metodología de desarrollo que pertenece a la denominada metodología ágil, cuyo propósito es crear software de mayor calidad para mejorar la eficiencia del equipo de desarrollo.

### **Variables de la Metodología XP**

Para un proyecto de software esta metodología define cuatro variables: Coste, Tiempo, calidad y alcance; donde tres de estas variables pueden ser definidas por un actor externo al equipo de desarrollo. Es decir, por el cliente o por los responsables del proyecto. El resto debe ser establecido por el mismo departamento, que fija su valor en función de las otras. El objetivo es intentar equilibrar las cuatro variables.

## **Valores de la Metodología XP**

La metodología XP se desarrolla teniendo en cuenta cinco valores fundamentales, en el que el objetivo de estos valores es que un equipo de desarrolladores trabaje en conjunto para crear un producto de alto nivel con una mentalidad compartida, estos valores son los siguientes:

Comunicación: La interacción debe ser entre los clientes y entre los miembros del equipo de desarrolladores, en el que el único objetivo sea romper la barrera entre negocios y desarrollo. Por esta razón, la programación de XP recomienda que todos los requisitos se comuniquen y resuelvan con el equipo en lugar de documentarlos.

Simplicidad: Empezar con la solución más simple es clave para la programación de XP. Esta metodología se enfoca en sistematizar las necesidades actuales, no las futuras.

Feedback: La opinión del cliente que se encuentra inmerso en el proyecto viene a ser una ventaja, ya que se podrá obtener una vista del cliente en tiempo real del estado del proyecto, además al hacer ciclos muy cortos de presentación de resultados se reduce al mínimo el riesgo de tener que rehacer piezas que no cumplen con las expectativas del cliente.

Respeto: El respeto mutuo es esencial para que un equipo trabaje con eficiencia, significando que, del lado del desarrollador, no hay ningún cambio que pueda obstaculizar el trabajo de los colegas en su enfoque hacia los clientes.

Valentía: La metodología XP, requiere de diseñar y programar hoy y no mañana. Los miembros del equipo no pueden perder el tiempo tratando de minimizar su responsabilidad por errores.

## **El equipo de un proyecto XP**

Un equipo de proyectos de este tipo suele tener las siguientes figuras y roles:

Clientes: Suelen ser el usuario final del producto y las personas que indican la necesidad, además son quienes priorizan y señalan proyectos.

Programadores: Son los que se encargan de desarrollar el Extreme Programming.

Testers: Son responsables de ayudar a los clientes sobre los requisitos del producto.

Coach: Asesoran a otros miembros del equipo y establecen una hoja de ruta para el proyecto.

Manager: Proporciona recursos y es responsable de las actividades de comunicación y coordinación externas.

#### **Ciclo de vida de un proyecto XP**

Letelier y Penadés (2006) define al ciclo de vida de XP en seis fases:

Fase I: Exploración: En esta fase, en la entrega inicial del producto, el cliente involucrado describe la historia del usuario. Al mismo tiempo, el equipo de desarrollo está familiarizado con las herramientas, tecnologías y prácticas utilizadas en el proyecto. Además, en esta fase puede llevar semanas o meses, dependiendo del tamaño y familiaridad que obtengan los programadores en cuanto al conocimiento de la tecnología a utilizar.

Fase II: Planificación de la entrega: En esta fase, el cliente prioriza cada una de las historias del usuario, el programador estima el esfuerzo requerido para cada historia de usuario. Además, se entregará el contenido de la primera entrega teniendo en cuenta la colaboración del usuario. La entrega debe recibirse en un plazo de 3 meses. Esta fase dura varios días.

Fase III: Iteraciones: Esta fase implica muchas iteraciones en el sistema antes de la entrega. El plan de entrega incluye repeticiones de no más de tres semanas, donde el cliente es quien decide qué historia ejecutar en cada iteración (este no es siempre el caso); además, todo el trabajo del proceso iterativo está representado por tareas de programación, cada tarea es asignada a un programador, para que al final de la iteración final, el sistema está listo para entrar en producción.

Fase IV: Producción: Esta fase de producción se requiere más pruebas y la evaluación del rendimiento antes de enviar el sistema al cliente. Se puede agregar nuevas funciones a la versión actual debido a los cambios durante esta fase, sugiriendo ideas donde estas sean guardadas para una implementación en la fase posterior (mantenimiento).

Fase V: Mantenimiento: Mientras que la primera versión estaba en producción, se tiene que mantener el sistema en funcionamiento, además se puede desarrollar nuevas iteraciones requiriendo tareas de soporte al cliente. La fase de mantenimiento puede requerir nuevos empleados para el equipo y cambios en su estructura.

Fase VI: Muerte del proyecto: En esta fase es cuando no hay más historias para que los clientes ingresen al sistema. Esto incluye satisfacer las necesidades del cliente en el rendimiento y la fiabilidad del sistema. Se genera la documentación final del sistema y no se realizan cambios en la arquitectura. La terminación del proyecto también ocurre si el sistema no produce los beneficios que espera el cliente o si no hay un presupuesto que mantener.

### <span id="page-26-0"></span>**2.2.2. Sistema Informático**

Un sistema informático es un conjunto de partes o recursos compuestos por hardware, software y las personas que lo emplean, que son relacionados entre sí, con la finalidad de almacenar y procesar información para un objetivo en común, además, además indica que no todos los sistemas de información son sistemas informáticos, pero todos los sistemas informáticos son sistemas de información. En tal sentido, se dice que un sistema informático viene a ser un subconjunto de un sistema de información. (Cruz, 2017)

#### **Tipos de sistema informático**

El sistema informático se clasifica en:

Sistemas de procesamiento básico de la información: Se considera a aquellos donde las computadoras se limitan a ejecutar las operaciones de procesamiento físico de la información, donde las personas que conforman el sistema, son las que asumen todas las labores de generación de la información primaria y de análisis de información de resultados (EcuRed, 2010)

Sistemas de apoyo a la toma de decisiones: También es conocido como "Sistema de soporte a la decisión" o DSS (Decision Support System), donde los DSS se destinan apoyando en la toma de decisiones en el trabajo individual o trabajo grupal con el fin de resolver problemas para que con ello se diagrame las directrices para seleccionar la mejor opción o predecir los futuros escenarios para afrontar nuevos desafíos (EcuRed, 2010)

Sistemas basados en la inteligencia artificial: Se deduce como una rama de la ciencia de la computación intentando simular la capacidad intelectual humana, utilizando software y computadoras especializados; tienen una base de datos especial que almacena el conocimiento de los expertos humanos, donde a esto se le llama base de conocimiento y su preparación y compilación es facilitada por una tecnología llamada ingeniería del conocimiento que se encuentra entre la computadora y la tecnología, además incluye en muchas áreas como robótica, resolución de problemas generales, visión, audición, identificación y reconocimiento de patrones digitales, simulación de movimiento, análisis y síntesis del lenguaje natural y conocimiento avanzado, lo que permite operaciones más activas y "humanas" en el proceso de gestión (EcuRed, 2010)

Sistemas basados en técnicas WEB: El sistema basado en WEB también se puede utilizar externamente. Es decir, se puede utilizar para comunicar información al entorno de una entidad (clientes, proveedores, jefes, agencias gubernamentales, entidades públicas y otros) y a otros controles políticos o administrativos. En tales casos, la información que se muestra en el sitio web es coherente con la misión y el propósito del establecimiento (EcuRed, 2010)

Sistemas de gestión del conocimiento: El conocimiento está relacionado con la información, pero más que eso, el conocimiento es la capacidad de resolver problemas, qué hacer, cómo hacer, y desde la perspectiva de las ciencias empresariales es la capacidad de saber qué debo hacer, qué hacer y por qué hacerlo; dando una ventaja competitiva a las organizaciones que lo adquieren (EcuRed, 2010)

#### **MySql**

Es un sistema de gestión de bases de datos relacionales (RDBMS) de código abierto, que están basados en el lenguaje de consulta estructurado (SQL); donde en la actualidad en uno de los más importantes para la elaboración del diseño y programación de base de datos de tipo racional, el cual funciona prácticamente en todas las plataformas, incluyendo Linux, UNIX y Windows (EcuRed, 2010)

#### **PHP**

Según Pozo (2016) deduce que es uno de los lenguajes web más utilizados. La sencillez y versatilidad de PHP permite la fácil implementación de características acordes a las últimas tendencias de desarrollo web; se ejecuta casi en cualquier plataforma, en el cual utiliza sistemas de administración de recursos propios, además brinda seguridad porque provee distintos niveles de seguridad totalmente configurables y la simplicidad al momento de codificar aseguran la eficacia, calidad y funcionalidad de la aplicación web a desarrollar.

## <span id="page-27-0"></span>**2.2.3. Gestión de trámite documentario**

La gestión de trámite documentario se basa en el registro, almacenamiento y recuperación de documentos, donde los documentos llegan en forma de papel o en formato electrónico; definiendo como un conjunto de procesos que permiten que diferentes entidades controlen sus ubicaciones físicas y el estado pasado y presente de los documentos que llegan y elaboran dentro de ellas (Exact, 2019)

La gestión de documentos digitales revoluciona la gestión de la información y brinda la capacidad de buscar, recuperar y compartir información rápidamente dentro de un archivo (Exact, 2019)

### **Función del sistema de trámite documentario**

El sistema de gestión de trámite documentario tiene la capacidad de reunir todos los documentos en un solo lugar, permitiendo registrar, organizar y recuperar todos los documentos de forma electrónica y sencilla (Exact, 2019)

La gestión de documentos permite encontrar instantáneamente el documento que buscan; así mismo, ayuda al usuario involucrado a conocer el estado actual de documento tramitado (Exact, 2019)

#### **Beneficios de la gestión de trámite documentario**

Más tiempo para realizar tareas importantes: Esto significa que puede ahorrar tiempo al guardar y distribuir sus documentos. Además, se tiene más tiempo para concentrarse en otras actividades dentro de su dependencia (Exact, 2019)

Tranquilidad: Este tipo de gestión brinda tranquilidad, al no tener que preocuparse a la perdida de documentos o el estado en que se encuentra tal documento. (Exact, 2019)

Oportunidad para crecer: La gestión de documentos alivia la carga de las tareas que deben realizarse, significando que el desempeño laboral sea más productivo (Exact, 2019)

#### <span id="page-28-0"></span>**2.3. Definición de términos básicos**

#### **Implementación de un Sistema Informático**

Consiste en la ejecución de un sistema informático después de una tediosa tarea de especificaciones de las necesidades del cliente o de cualquier iniciativa (aplicación informática, plan, modelo científico, entre otros), donde la modelación de estas necesidades se convierte o se forma en un producto informático, posteriormente su proceso de implementación, utilizando un tipo de lenguaje de programación y el sistema de herramienta asociado (Gonzáles, 2016)

## **Evaluación de la calidad de Software**

Cosmin, Moyano y Rodriguéz (2014) definen que para la evaluación de la calidad de Software se basa en el estándar internacional ISO25010, por tanto, la calidad de un producto se mide por el grado de satisfacción del cliente en el que se cumplen sus expectativas. Donde el modelo de calidad del producto definido por ISO/IEC 25010 incluye ocho características de calidad, según como se detalla a continuación:

Adecuación funcional: Representa la capacidad del producto de software para cumplir con las necesidades establecidas por los clientes. Sus características son: completitud funcional, corrección funcional y pertinencia funcional.

Eficiencia de desempeño: Representa el rendimiento relativo a la cantidad de recursos utilizados bajo ciertas condiciones. Donde sus características son: Comportamiento temporal, utilización de recursos y capacidad.

Compatibilidad: Representa la capacidad de dos o más sistemas para intercambiar información y/o realizar funciones necesarias cuando comparten un entorno de hardware o software. Sus características son: coexistencia e interoperabilidad.

Usabilidad: Representa la capacidad de un producto de software para comprender, aprender, usar y atraer a los usuarios, cuando se usa bajo ciertas condiciones. Sus características son: capacidad para reconocer su adecuación, capacidad de aprendizaje, capacidad para ser usado, protección contra errores de usuario, estética de la interfaz de usuario y accesibilidad.

Fiabilidad: Representa la capacidad de un sistema o componente, para realizar sus funciones específicas, durante un período de tiempo específico. Sus características son: madurez, disponibilidad, tolerancia a fallos y capacidad de recuperación.

Seguridad: Representa la capacidad de proteger la información y los datos para que las personas o los sistemas no autorizados no puedan leerlos ni modificarlos. Sus características son: confidencialidad, integridad, no repudio, responsabilidad y autenticidad.

Mantenibilidad: Representa la capacidad del producto de software para modificarse de manera eficiente y eficaz, debido a la necesidad de desarrollo, reparación o mejora. Sus características son: modularidad, reusabilidad, analizabilidad, Capacidad para ser modificado y capacidad para ser probado.

Portabilidad: Representa la capacidad de mover de manera eficiente y eficaz un producto o componente de un entorno de hardware, software, operativo o de uso a otro. Sus características son: adaptabilidad, capacidad para ser instalado y capacidad para ser reemplazado.

## **Gestión del trámite documentario**

La gestión del trámite documentario consiste en gestionar y/o tramitar un documento, ya sea en físico o electrónico, con la finalidad de suplir las necesidades del usuario (Exact, 2019)

Control de acervo documentario: De acuerdo con Calderón (2018), en el monitoreo de cualquier tipo de documento almacenados en una data ya sea físico o electrónico (p. 12).

Tiempo de respuesta: De acuerdo con Calderón (2018), en el trámite documentario, consiste en el lapso de tiempo que genera un documento para llegar a su etapa final, es decir el cliente se encuentra satisfecho con la atención a lo solicitado ya sea positivo o negativo (p. 20).

Riesgo de incidentes: De acuerdo con Calderón (2018), en el trámite documentario, se define como la existencia de una problemática que afecta directamente al trámite documentario, ya sea extravío del documento o modificación del mismo (p. 51).

Accesibilidad de información: Según Calero (2018), en el trámite documentario, la accesibilidad de información consiste en la disponibilidad en que se encuentra un documento para su búsqueda. Además, se puede decir que va relacionado con la organización en que se encuentra los archivos de documentos (p. 18).

Calidad de atención al usuario: De acuerdo con Calderón (2018), en el trámite documentario, la calidad de atención al usuario se explica, como el cumplimiento de las expectativas de los usuarios que forman parte de un proceso de gestión documental, en este proceso implica la efectividad del servicio que brinda la entidad a sus clientes (p. 20).

### **III.Materiales y métodos**

## <span id="page-31-1"></span><span id="page-31-0"></span>**3.1. Diseño de investigación**

La investigación aplicada tiene como objetivo en la resolución de un problema, asimismo explica que la investigación explicativa hace referencia a la investigación de un fenómeno que anteriormente no ha sido estudiado (QuestionPro, s.f.)

La investigación cuasi experimental en los diseños de Pre Test y Post Test, son utilizados generalmente en la comparación de grupos con la finalidad de medir los resultados de la investigación (Bastis Consultores, 2020)

La presente investigación es **aplicada**, debido a que se hará uso de métodos y técnicas existentes y aceptadas para dar solución a problemas. El diseño de la investigación general es **explicativo** porque manipulará variables para medir sus efectos buscando las causas, explicando el por qué ocurre un fenómeno y en qué circunstancias ocurre, el diseño especifico es **cuasi experimental**, en donde se utilizó el método del Pre-Test y Post-Test.

## <span id="page-31-2"></span>*Figura 1*

*Esquema del diseño de investigación*

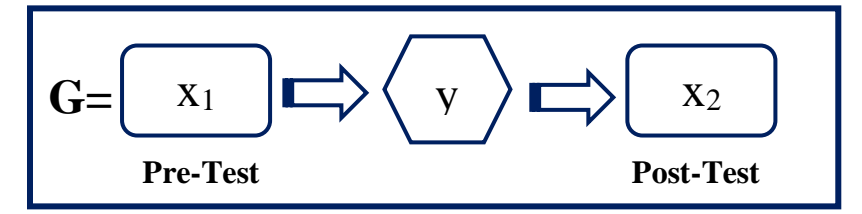

*Nota.* Elaboración propia.

## **Donde:**

**G =** Grupo experimental

**X<sup>1</sup> =** Gestión del trámite documentario antes de la aplicación del sistema informático Pre-Test.

**Y =** Sistema informático

**X<sup>2</sup> =** Gestión del trámite documentario después de la aplicación del sistema informático Post-Test.

## <span id="page-32-0"></span>**3.2. Población y Muestra**

### **Población**

Una población se define como un conjunto de todos los elementos (objetos u personas) que se necesita conocer una investigación (Lopez, 2004).

La población para esta investigación, está conformada por todos los usuarios que presentaron documentos a la I.E N° 16228 Técnico Industrial de la ciudad de Bagua Grande, desde el día 01 al 30 de junio del 2021. Los criterios para la delimitación poblacional son los siguientes:

- Sexo femenino y masculino
- Usuarios que forman parte de la institución como apoderados de sus menores hijos.
- Usuarios que requieren alguna información o apoyo de dicha institución.
- Usuarios que tramitaron algún documento durante 30 días (01-06-2021 al 30-06-2021) en el horario de 08:00 – 13:00 horas.

Al considerar los criterios antes mencionados, la población está conformada por 50 usuarios que tramitaron algún documento en la fecha antes indicada.

## **Muestra**

Una muestra se define como un subgrupo del total de la población, a partir del cual habrá que delimitar las características de la población (Lopez, 2004).

En esta investigación, como muestra se tomará en cuenta la misma cantidad de la población para realizar la evaluación de las variables, debido a que es una población muy pequeña.

## <span id="page-32-1"></span>**3.3. Determinación de variables**

Variable Independiente: Sistema Informático

Variable Dependiente: Gestión del Trámite Documentario

## <span id="page-32-2"></span>**3.4. Fuentes de información**

- **Primarias:** Personal administrativo y usuarios (padres de familia) que forman parte de la I.E N° 16228 Técnico Industrial.
- **Secundarias:** Informe de Tesis, Artículos, Páginas Web.

### <span id="page-33-0"></span>**3.5. Métodos**

#### **Método inductivo**

A diferencia del deductivo, este método va desde suposiciones particulares, llegando a un enunciado general que explica y comprende esos casos particulares (Castillo, 2020).

#### **Método explicativo**

"Este método se intenta, además de considerar la respuesta al "¿cómo?", se centra en responder la pregunta "¿por qué es así la realidad?", o "¿cuáles son las causas?" Esto implica plantear hipótesis explicativas, así como un diseño explicativo" (Castillo, 2020).

## <span id="page-33-1"></span>**3.6. Técnicas e Instrumentos**

## **Técnica**

**Encuesta:** Es un procedimiento que se realiza en una investigación, el mismo que es elaborado por una serie de interrogatorios, aplicada al grupo de personas que representa el muestreo de la población total (QuestionPro, s.f.).

#### **Instrumento**

**Cuestionario estructurado:** Los cuestionarios estructurados recopilan datos cuantitativos, están diseñados para recopilar información muy específica, de la misma manera ayuda a probar su hipótesis anterior al iniciar un estudio formal que integre y valide los datos acumulados previamente (QuestionPro, s.f.).

Para esta investigación se utilizó el cuestionario estructurado que está compuesto por 15 preguntas que va dirigido a los usuarios que presentaron algún trámite documentario en la I.E N° 16228 Técnico Industrial, el mismo que cual consta de dos partes:

- Información general (sexo).
- Preguntas relacionado a la gestión del trámite documentario.

El cuestionario estructurado consta de cinco indicadores (Control de acervo documentario, tiempo de respuesta, riesgo de incidentes, accesibilidad a la información y calidad de atención al usuario). Donde a cada indicador se le asignado de uno a seis preguntas, así mismo tiene cinco opciones de respuestas, escalas mediante el procedimiento Likert. (Ver anexo  $N^{\circ}$  01)

**Validación de expertos:** Se realizó la validación del cuestionario estructurado que fue aplicada a los ciudadanos que realizaron trámites documentarios en la I.E N° 16228 Técnico Industrial (Ver Anexo N° 02)

**Confiabilidad:** Se utilizó el método Alfa de Cronbach para conocer si las respuestas obtenidas son confiables, es decir si guardan relación una con otra; donde, al realizar el análisis de confiabilidad se obtuvo un coeficiente general elocuentemente aceptable  $(\alpha=0.957)$ , el mismo que indica que existe un alto rango de consistencia interna de la escala, sin generar contradicciones (Ver Anexo  $N^{\circ}$  03)

**Tipo de Pruebas en el desarrollo del Software:** Para el desarrollo del sistema informático se ejecutó las pruebas funcionales, con la finalidad del aseguramiento de la calidad del software, mencionadas pruebas funcionales fueron las siguientes:

- **Pruebas unitarias:** Son pruebas que utilizan los desarrolladores durante la fase de desarrollo; donde, cualquier función o procedimiento se somete a pruebas para determinar su comportamiento esperado.
- **Pruebas de aceptación:** Son pruebas donde se espera el cumplimiento de las expectativas por parte del cliente.

## <span id="page-34-0"></span>**3.7. Procedimiento**

Para el desarrollo de la investigación se realizó lo siguiente:

La tesista se contactó con OLANO DAVILA ANA MELVA, directora de la I.E N° 16228 Técnico Industrial, para luego presentar un documento donde se solicita la autorización para realizar la elaboración del proyecto de investigación en dicha institución (Ver anexo N° 06), quien a su vez la directora realizó una constancia de autorización (Ver anexo  $N^{\circ}$  07).

Así mismo se seleccionó la población y muestra a trabajar. Donde la población consiste en los ciudadanos que presentaron documentos a la institución entre el 01 al 30 de junio del 2021, y la muestra se consideró toda la población debido a que esta es muy pequeña; de tal manera que, para la aplicación del cuestionario estructurado fue realizado en dos etapas, la primera se realizó antes de la implementación del sistema informático y la segunda se aplicó después de la implementación de la misma, la misma que estuvo conformado por quince (15) preguntas relacionadas a la gestión del trámite documentario, agrupados en cinco (5) indicadores (Control de acervo documentario, tiempo de respuesta, riesgo de incidentes, accesibilidad a la información y calidad de atención al usuario).

La aplicación del cuestionario estructurado fue realizada previa coordinación con la directora de la institución (Ver anexo N° 08)., quien mostró a la tesista la relación de ciudadanos que presentaron documentos a la entidad en la fecha indicada, dicha información fue muy importante para la aplicación de la encuesta, el mismo que fue aplicado de forma individual, con un tiempo aproximado de dos minutos por pregunta para poder contestar; para que después de haber obtenido todas las encuestas sea agrupado los datos en el programa Microsoft Excel 2019 y analizados en el programa IBM SPSS Statistics 26.

## <span id="page-35-0"></span>**3.8. Análisis estadístico**

Para realizar el análisis estadístico se utilizó el programa Microsft Excel y SPSS Statistics, los mismos que se utilizaron para ejecutar los cuadros y gráficos estadísticos de las variables de estudio, para luego realizar la comparación de los resultados obtenidos en el Pre Test y Post Test.

## <span id="page-35-1"></span>**3.9. Consideraciones éticas**

Para el desarrollo de esta tesis titulada "Implementación de un sistema informático para mejorar la gestión del trámite documentario en la I.E N° 16228 Técnico Industrial, Bagua Grande, Utcubamba, Amazonas, 2021", al consultar los diferentes informes, artículos, sitios web, entre otros, se ha considerado los factores éticos principales en el desarrollo de una investigación (valor, validez científica, respeto a los seres humanos participantes), evitando el plagio de las publicaciones de los autores. Así mismo, los resultados obtenidos en el cuestionario aplicado son 100% veraces.
### **IV. Resultados**

### **4.1. Control de acervo documentario**

### *Figura 2*

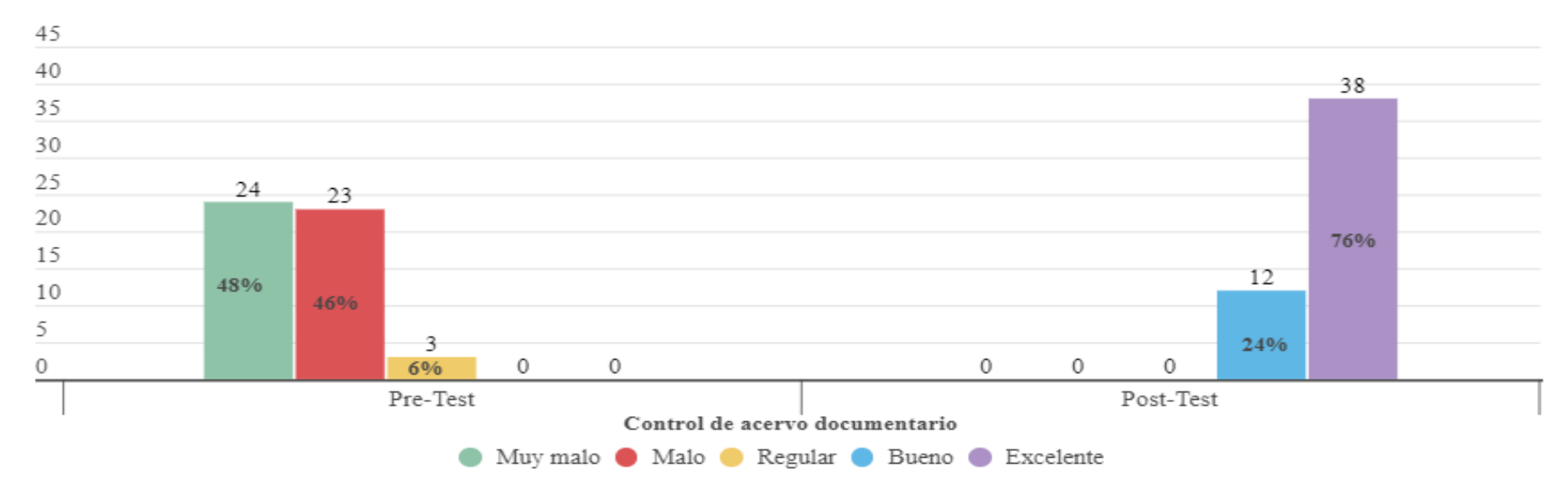

*Calificación de los procesos de control del acervo documentario*

*Nota.* La figura 2 representa los niveles de calificación de los procesos de control en el acervo documentario, establecidas en el Pre Test y Post Test**.**

**Proceso de control documentario:** Según la figura N° 2 muestra los resultados del pre y post test relacionado al proceso del control de acervo documentario realizado en la I.E N° 16228 Técnico Industrial, se observa que 48% de los encuestados califica muy malo, el 46% califica como malo y el 6% regular; por lo que, después de la implementación del sistema se tiene resultados positivos donde el 76% califican que el proceso de control documentario es excelente y el 24% calificaron como bueno. Demostrando un resultado positivo en el antes y después.

# **4.2. Tiempo de respuesta**

# *Figura 3*

*Calificación del tiempo de para dar respuesta a un documento, tiempo para conocer el estado y tiempo para conocer la hoja de ruta del documento.*

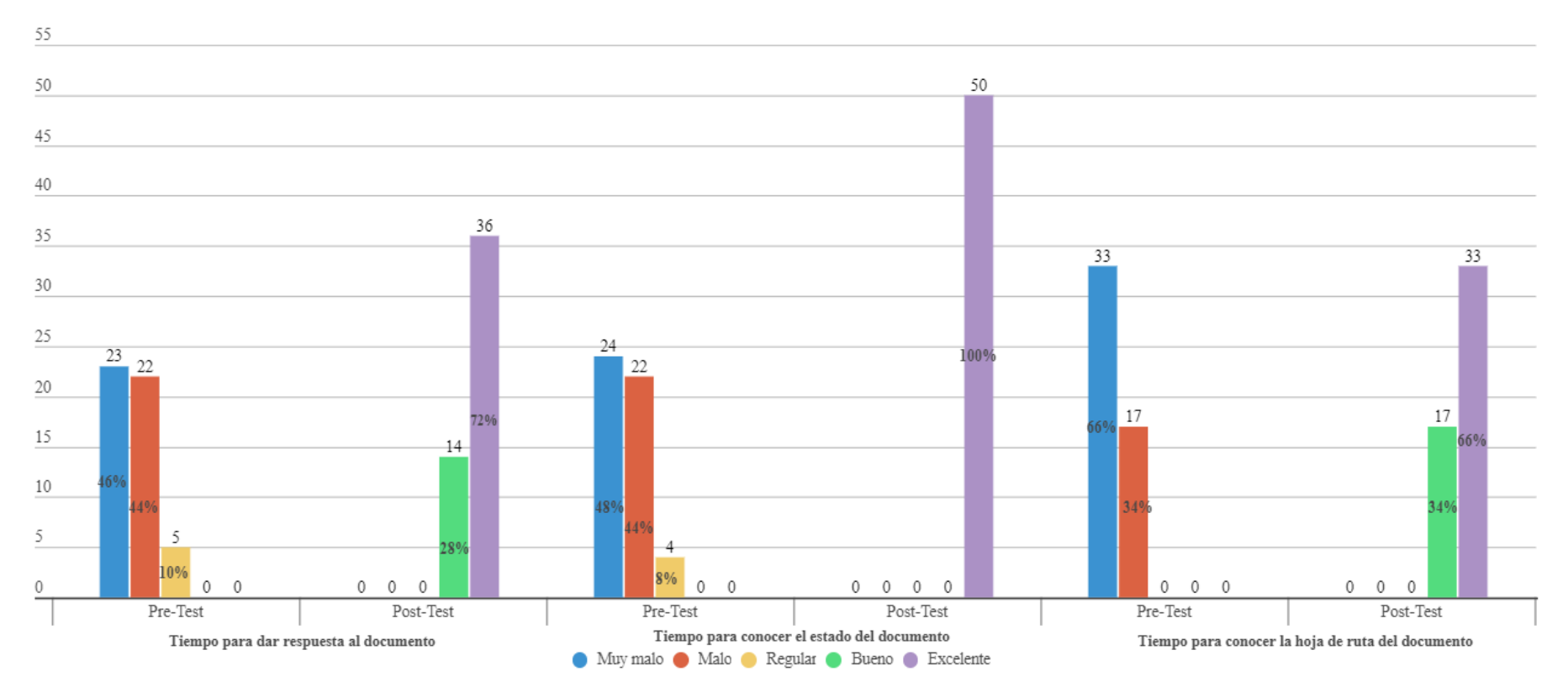

*Nota.* La figura 3 representa los niveles de calificación del tiempo para dar respuesta a un documento, tiempo para conocer el estado y hoja de ruta de un documento presentado en la institución, establecidas en el Pre Test y Post Test**.**

**Tiempo para dar respuesta al documento:** En la figura N° 3 detalla que el 46% de la encuesta aplicada en el pre test, califica como muy malo el tiempo para dar respuesta a un documento presentado en la institución, así como también el 44% califica malo y el 10% califica como regular, no habiendo ni siquiera uno que califique lo contrario; pero si se demuestra que, con la implementación del sistema informático, un 72% que equivale a la mayor parte de la muestra tomada, califica que este proceso realizado es excelente y el 28% manifiesta que es bueno. Motivo por el cual se deduce que, al implementar el sistema informático para la gestión de trámite documentario agilizan este tipo de procesos.

**Tiempo para conocer el estado del documento:** La figura N° 3 muestra que en la encuesta pre test aplicada a los usuarios que forman parte de la institución, el 48% califica muy malo el tiempo para conocer el estado de un documento presentado, el 44 % de la población manifiesta la misma disconformidad y califica este proceso como malo y el 8% califica que es regular; a diferencia del post test, indica que la implementación del sistema informático para gestión de trámite documentario, da como resultado el 100% de la conformidad de la población, los mismos que califican como excelente. Encontrándose diferencias estadísticamente relevantes en la calificación del tiempo para conocer el estado de un documento antes y después de la aplicación del sistema informático.

**Tiempo para conocer la hoja de ruta del documento:** La figura N° 3 demuestra que la mayor parte de la población equivalente al 66% califica muy malo el tiempo para conocer la hoja de ruta de un documento y el 34% califica como malo, ya que, al ser registrado de manera manual dificulta conocer si el documento presentado llegó a su fase final o presenta alguna observación en el mismo; por lo que, al realizar la implementación de un sistema informático demuestra que el 66 % de la población califica excelente el tiempo para realizar este proceso, de la misma forma el 34% manifiesta que hubo mejorías calificando este proceso como bueno. Por lo cual se puede decir que la implementación del sistema informático influye de manera positiva en la gestión del trámite de un documento.

# *Figura 4*

55 50 50 48 45 42 40 35 30 25 25  $23^{24}$  $\frac{23}{ }$ <sup>24</sup> 100%  $\Omega$ 21 20 15 50% 10 46% 46%  $8$  $\mathfrak{I}$ 16%  $\overline{\mathbf{3}}$  $\overline{3}$  $\overline{c}$ 6% 0 0 6% 0 0  $8%$  $0 \t 0 \t 4\%$  $0\quad 0\quad 0\quad 0$  $0 \quad 0$  $\mathbf 0$  $\Omega$  $0\quad 0$  $\circ$ Pre-Test Post-Test Pre-Test Post-Test Pre-Test Post-Test Tiempo para conocer el estado del documento Tiempo para conocer la hoja de ruta del documento Tiempo de respuesta del documento ● Tiempo>7d ● 7d≤Tiempo>5d ● 5d≤Tiempo>3d ● 3d≤Tiempo>1d ● Tiempo≤1d

*Tiempo para dar respuesta a un documento, tiempo para conocer el estado y hoja de ruta de un documento*

*Nota.* La figura 4 representa los niveles de tiempo para dar respuesta a un documento, tiempo para conocer el estado y tiempo para conocer la hoja de ruta de un documento presentado en la institución, establecidas en el Pre Test y Post Test.

**Tiempo de respuesta del documento:** La figura N° 4 nos indica que en el pre test el 46% de los usuarios manifiestan que el tiempo de respuesta a un documento trascurre un tiempo mayor a 7 días, mientras que el 48% manifiesta que este proceso tiene una duración de mayor a 5 días y menor a 7 días, teniendo una mínima cantidad del 6% que indica que el tiempo es de mayor a 3 días y menor que 5 días; en comparación con el post test nos demuestra que la mayor parte de los usuarios encuestados, el mismo que asciende al 96%, indican que para dar respuesta a un documento presentado solo es cuestión de 1 día a 3 días, y el 4% indica que es mayor a 3 días y menor a 5 días. Mostrando un impacto positivo con la implementación del sistema informático.

**Tiempo para conocer el estado del documento:** Los resultados obtenidos en el pre test con respecto al tiempo que se emplea para conocer el estado de un documento, el 46% manifiesta que este proceso conlleva a un tiempo de mayor a 7 días, el 48% manifiesta que el tiempo es de mayor a 5 días y menor que 7 días, mientras que el 6% indica que el tiempo es de mayor a 3 días y menor a 5 días; comparando con el post test demuestra que el 100% de los usuarios indican que con la ejecución de un sistema informático el proceso tiene una duración de 1 día, para poder conocer el estado de un documento. Por lo que, se percibe que influye positivamente la implementación de un sistema informático.

**Tiempo para conocer la hoja de ruta del documento:** Con relación al tiempo para visualizar la hoja de ruta de un documento el 50% de los usuarios revelan que este proceso tiene una duración de mayor a 7 días, el 42% indica que el tiempo empleado es mayor a 5 días y menor a 7 días, mientras el 8% indica que el tiempo trascurre mayor a 3 días y menor a 5 días; tal que, en el post test nos detalla que el 84% afirma que el tiempo empleado para conocer la hoja de ruta del documento es cuestión de 1 día y el 16% afirma de mayor a 1 día y menor a 3 días. Se deduce que existe una gran diferencia que conlleva a que la implementación de un sistema informático ayudó a mejorar el tiempo empleado para conocer la hoja de ruta de un documento.

# **4.3. Riesgo de incidentes**

# *Figura 5*

# *Calificación de la confidencialidad y preservación de la integridad de un documento*

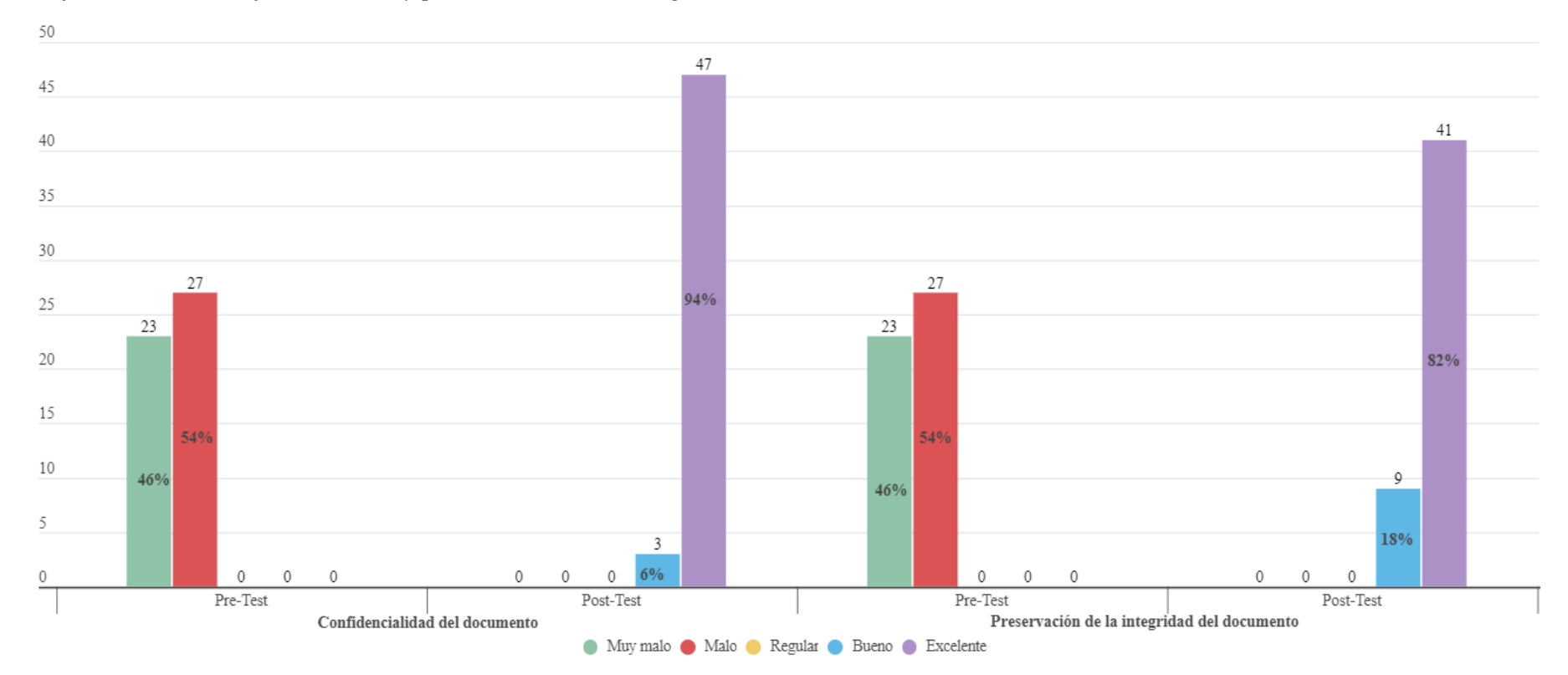

*Nota.* La figura 5 representa los niveles de calificación en la confidencialidad del documento y la preservación de la integridad del documento presentado en la institución, establecidas en el Pre Test y Post Test.

**Confidencialidad del documento:** En la figura N° 5 detalla que en el pre test el 46% de los encuestados afirma que la confidencialidad del documento presentado en la institución es muy malo, mientras que la mayor parte de los encuestados, el mismo que asciende al 54%, califican a este proceso como malo; pero, después de la implementación del sistema informático obtenemos que el 94% del total de usuarios encuestados manifiestan que al utilizar este sistema, la confidencialidad del documento es más seguro, por lo que califican un proceso excelente, así mismo el 6% de la población encuestada califica como bueno. Al observar la gran diferencia entre ambos (pre test y post test) se deduce que la implementación de un sistema informático es de vital importancia para mantener la confidencialidad del documento.

**Preservación de la integridad del documento:** Con respecto a la preservación de la integridad del documento, en la figura N° 5 muestra que antes de la implementación del sistema informático el 46% califica a este proceso como muy malo, de la misma manera el 54% califica como malo, debido a que los documentos en físico dependen mucho del cuidado, corriendo el riesgo que estas puedan perderse, estropearse, confundirse, perder legibilidad, etc.; luego de haber implementado el sistema informático se evidencia que el 82% del total de encuestados califican como excelente ya que la preservación de la integridad de un documento es más seguro, mientras que el 18% califica como bueno. De esta manera, se puede demostrar que la calificación a la preservación de la integridad de un documento mejoró significativamente.

### *Figura 6*

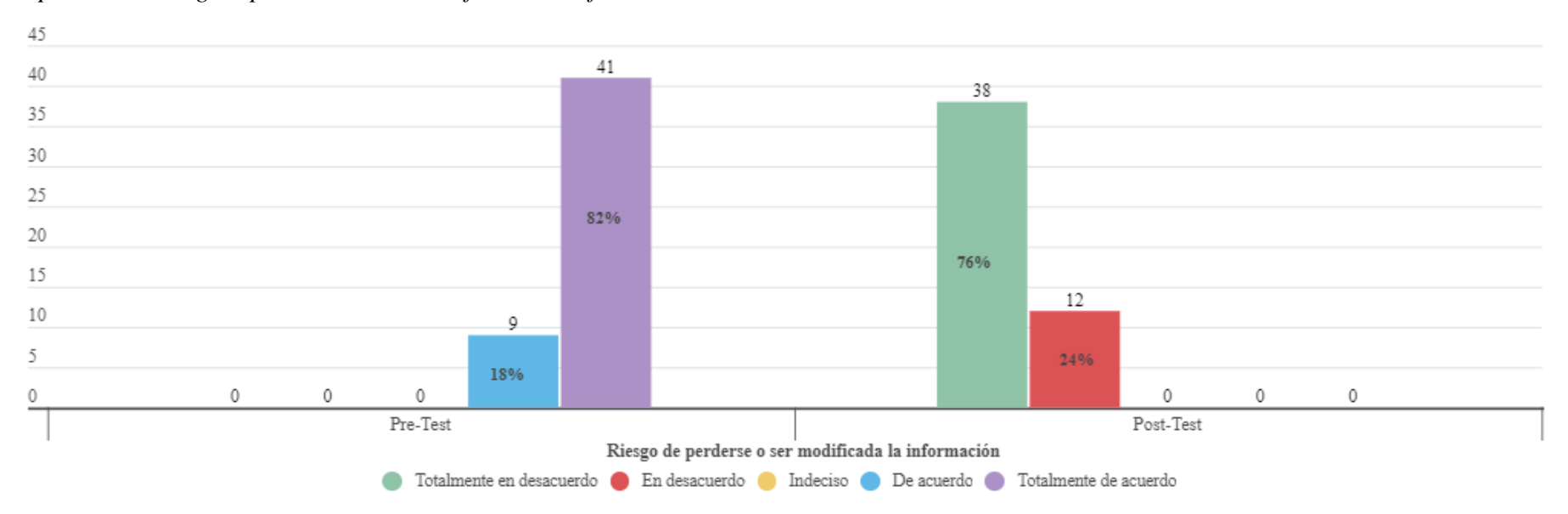

*Opinión del riesgo a perderse o ser modificada la información de un documento*

*Nota.* La figura 6 representa los niveles de opinión con respecto al riesgo de perderse o ser modificada la información de un documento presentado en la institución, establecidas en el Pre Test y Post Test.

**Riesgo de perderse o ser modificada la información:** En la figura N° 6 detalla que en el pre test el 18% de los encuestados opinan que están de acuerdo a que la información tiene el riesgo de perderse o ser modificada, mientras que el 82% están totalmente de acuerdo que la información que se detalla en un documento presentado en la institución pueda perderse o ser modificada; También, se demuestra que con la implementación del sistema informático el 76% está totalmente en desacuerdo, y el 24% manifiesta que está en desacuerdo. Demostrando que la implementación del sistema informático, la información no tiene el riesgo de perderse o ser modificada.

# **4.4. Accesibilidad de información**

# *Figura 7*

*Calificación de la disponibilidad de la información, acceso al estado del documento y acceso para verificar la hoja de ruta del documento*

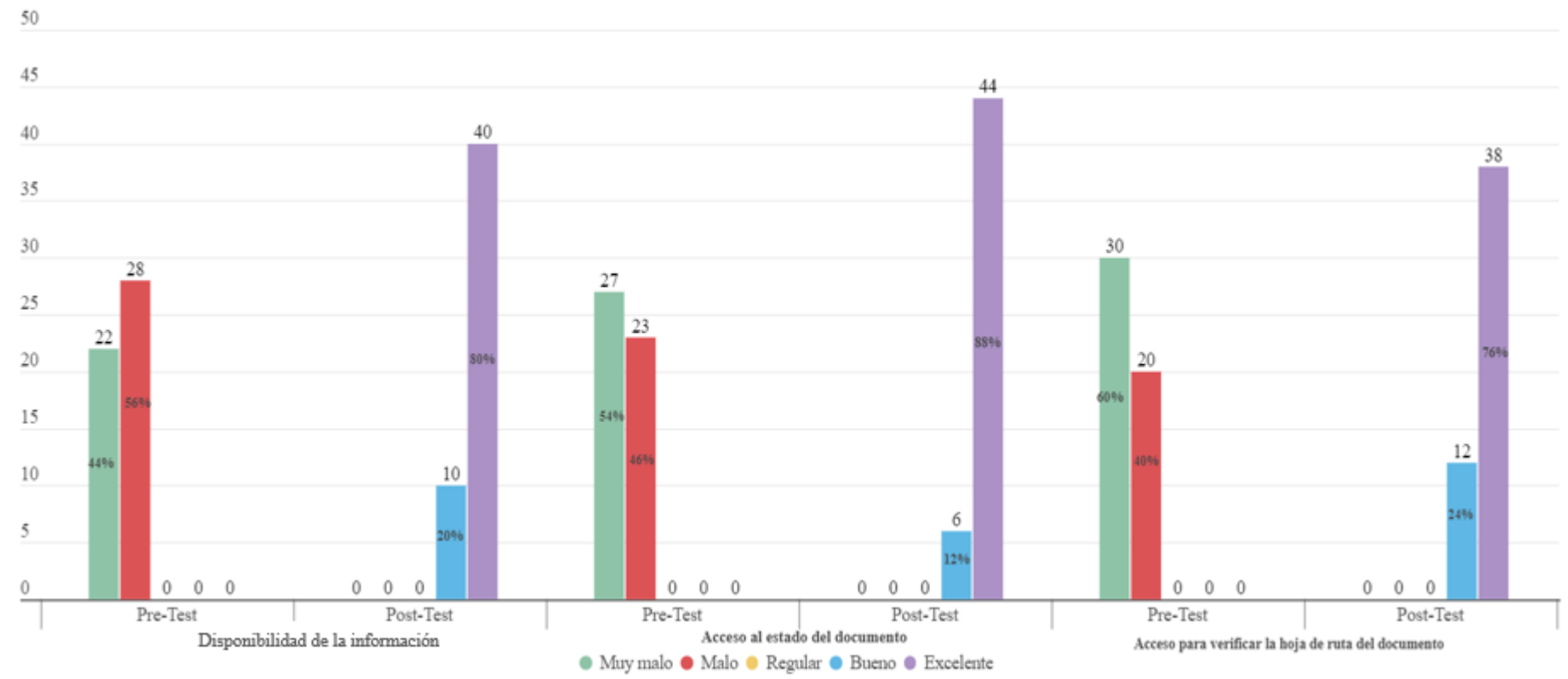

*Nota.* La figura 7 representa los niveles de calificación a la disponibilidad de la información, acceso al estado y verificación de la hoja de ruta de un documento presentado en la institución, establecidas en el Pre Test y Post Test.

**Disponibilidad de la información:** Con respecto a la disponibilidad de la información, antes de la implementación del sistema informático, en la figura N° 7 indica que el 44% de los encuestados califican como muy malo, mientras que el 56% califica como malo, demostrando que la falta de herramientas tecnológicas conlleva a que el usuario le dificulte tener acceso a la disponibilidad de la información para presentar un documento. Al comparar con el post test el 80% de los encuestados califican como excelente, además el 20% califica como bueno. En efecto se demuestra que los resultados del post test son resultados positivos, demostrando que el sistema informático fortaleció el proceso de disponibilidad de la información.

**Acceso al estado del documento:** En la figura N° 7, detalla que en el pre test la mayor parte de los encuestados, el 54% califican como muy malo para tener el acceso al estado del documento, mientras que el 46% califica como malo; en comparación con el post test, al implementar el sistema informático se demuestra que el 88% califica como excelente el acceso al estado del documento, de la misma manera el 12% califica como bueno. Dando a conocer que después de la implementación del sistema informático se mejoró significativamente.

**Acceso para verificar la hoja de ruta de documento:** En la figura N° 7, muestra que antes de la implementación de un sistema informático relacionado a la gestión de trámite documentaria, el 60% de los encuestados califican como muy malo para verificar la hoja de ruta de un documento, mientras que el 40% califica como malo; y con la implementación del sistema informático el 24% califica como bueno, y el 76% del total de encuestados califican excelente el acceso a la verificación de la hoja de ruta del documento. Tal que, se deduce que con la implementación del sistema informático se ha logrado que el acceso para verificar la hoja de ruta de un documento mejore positivamente.

## **4.5. Calidad de atención al usuario**

# *Figura 8*

*Calificación de la calidad de atención al usuario relacionado al tiempo de respuesta del documento y al tiempo para conocer la hoja de ruta del documento*

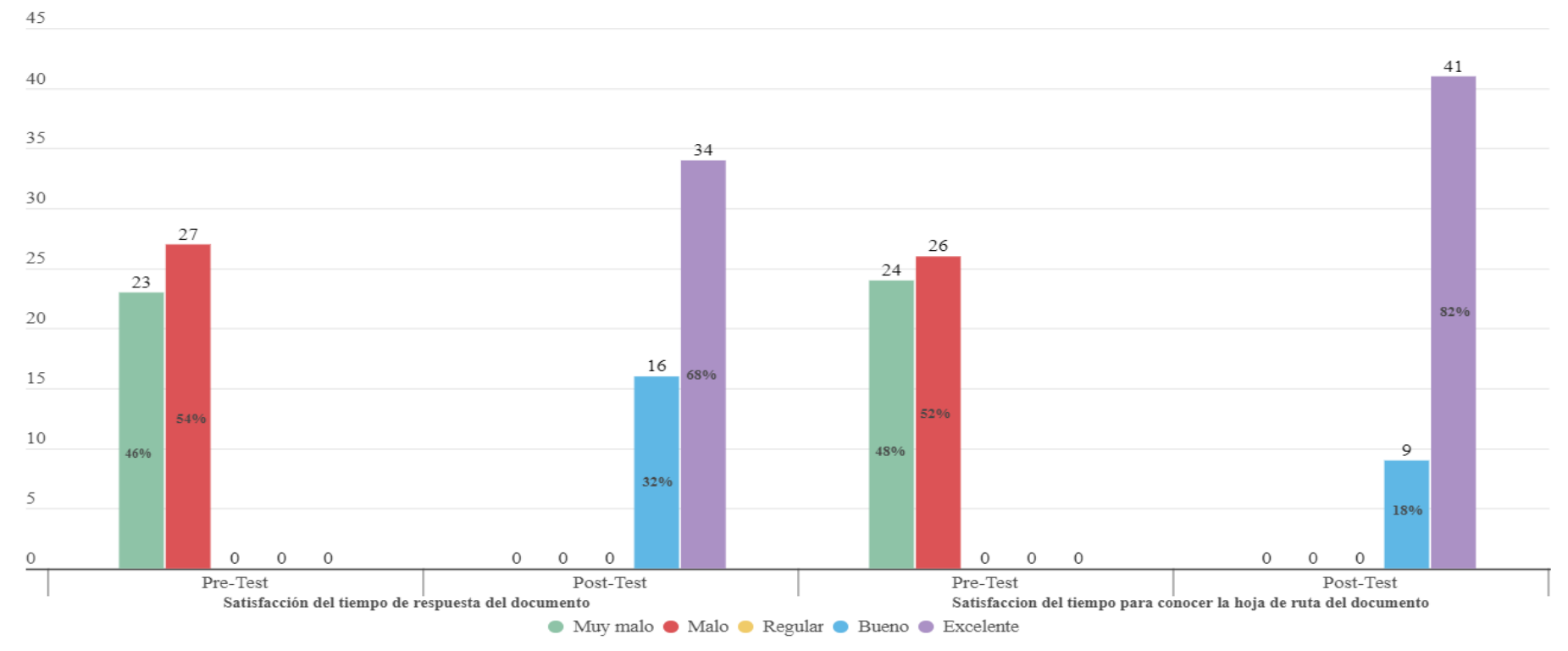

*Nota.* La figura 8 representa los niveles de calificación de la calidad de atención al usuario relacionado al tiempo de respuesta y tiempo para conocer la hoja de ruta del documento presentado en la institución, establecidas en el Pre Test y Post Test.

**Satisfacción del tiempo de respuesta del documento:** En la figura N° 8, antes de la implementación del sistema infromatico con relación a la gestión del trámite documentario, el 46% de los encuestados afirman que el tiempo de respuesta a un documento es muy malo, de la misma forma el 54% manifiesta que este proceso es malo; por lo que con la implementación del sistema, en el post test el 32% indica que se encuentran satisfechos y califican como bueno, asi mismo el 68% indica que el tiempo transcurrido en dar respuesta a un documento es excelente; es decir que la implementación de un sistema informático surge de manera positiva.

**Satisfacción del tiempo para conocer la hoja de ruta del documento:** En la figura N° 8, demuestra que en el pre test el 48% de los encuestados califican como muy malo al tiempo para conocer la hoja de ruta de un documento, el 52% afirma que el tiempo es malo; deduciendo que con la implementación de un sistema informático, el 18% indica que el tiempo para conocer la hoja de ruta es bueno, mientras que 82% manifiesta que el tiempo para este proceso es excelente. Esto se ve reflejado que es importante implementar un sistema informático para la gestión del trámite documentario en la institución.

#### **V. Discusión**

### **5.1. Control de acervo documentario**

Después de haber indagado, se acepta la hipótesis general de la investigación donde se manifiesta que la implementación de un sistema informático mejoró el control de la gestión del trámite documentario en la I.E N° 16228 Técnico Industrial de la ciudad de Bagua Grande.

Información que se sostiene con el sustento de (Rodrigguez, 2016) en su tesis titulada "Implementar una Herramienta Tecnológica de Información para la Producción y Gestión de Documentos en la Organización Serdan", donde menciona que la implementación de una herramienta tecnológica permitió controlar el flujo y gestión documental de una forma más eficiente.

Tal que, se coincide con la investigación de (Tapia, 2016) en su tesistitulada "Sistema de Información de trámite documentario Basado en Tecnología Web para Institutos de Educación Tecnológicos de la Región Ancash en el año 2016", donde indica que la implementación de un sistema informático web de trámite documentario demostró la mejora en el control y seguimiento de documentos presentados en Institutos de Educación Tecnológicos de la Región Ancash.

### **5.2. Tiempo de respuesta**

Según (Guzman et, 2019) en su tesis "Proyecto de Implementación Sistema de Gestión Documental", manifiesta que, el desarrollo del software para la gestión documental brindó ventajas, en el que redujo el tiempo de respuesta para consulta de documentos internos y externos de la institución.

De los antecedentes encontrados, con la investigación realizado por (Paredes, 2019) en su tesis, "Trámites Documentarios y su impacto en la Gestión Administrativa de la Unidad de Gestión Educativa Local, Provincia de Sánchez Carrión, 2018", indica que los registros documentarios realizados de forma manual tienen, hace que el ingreso, trámite y respuesta a un documento demoren más de lo normal, generando un impacto negativo en la gestión administrativa; además, afirma que la implementación de sistemas tecnológicos son favorables para el trámite documentario, ya que ayudan a reducir el tiempo de trámite,

control y respuesta de los documentos presentados en una organización, generando la calidad del servicio que se brinda.

Esta información da mayor credibilidad a la implementación de nuestro sistema informático en el que redujo el tiempo de respuesta para conocer el estado o hoja de ruta de un documentado presentado en la I.E N° 16228 Técnico Industrial, demostrando la importancia de un sistema informático en la gestión de trámite documentario.

### **5.3. Riesgo de incidentes**

La implementación de un sistema informático en la I.E N° 16228 Técnico Industrial permitió mejorar el riesgo de incidentes que se suscitan en la gestión del trámite documentario como la pérdida o modificación de la información.

Información que se corrobora con la tesis que sostiene (Pozo, 2016) en su tesis "Desarrollo de una aplicación web para la administración de documentos en la escuela de Ingeniería en Sistemas de la Pontificia Universidad Católica del Ecuador Sede Ambato", donde indica que, con la implementación del aplicativo web brindó ventajas a la EIS en que evita la perdida de documentos e información, manteniendo la información segura y confiable.

Información que se corrobora con la tesis que sostiene (Cortez, 2018) en su tesis "Adquisición e Implementación de un Sistema de Trámite Documentario y Gestión Documental para PETROPERU", donde indica que, con la implementación de una plataforma tecnológica se atendió los requerimientos mínimos, manteniendo la información segura y confiable; además que con la ejecución del diseño de un sistema documental permitió dar solución a las causas principales de los problemas identificados en la desarrollo de la investigación (perdida o modificación de información).

#### **5.4. Accesibilidad de información**

Según Izquierdo (2015) en su tesis "Sistema cero papeles para la gestión documental del grupo de intervención y rescate GIR", indica que la aplicación de un sistema relacionado a la gestión documental permitió tener la disponibilidad más eficiente en la búsqueda de un documento, obteniendo la información másresaltante del documento, permitiendo visualizar la hoja de ruta del documento tramitado; además el sistema cero papeles permite la

conservación del acervo documentario sin opción al deterioro, que se da por parte del tiempo o acontecimiento como desastres naturales

Según Calero (2019) en su tesis "Sistema de Gestión Documentaria para Optimizar el Trámite Documentario de los Grados y Títulos de los usuarios de la Universidad Nacional Daniel Alcides Carrión - Pasco", indica que la aplicación del sistema de gestión documentaria es de gran importancia, motivo por el cual dispone a la disponibilidad, plazos de tiempo y acceso a los documentos.

De la misma manera se coincide a que nuestra investigación cumple con el objetivo específico donde la implementación de un sistema informático tiene acceso a la búsqueda de información relacionado a la gestión documentaria.

### **5.5. Calidad de atención al usuario**

Según Calderon (2018) en su tesis "Gestión del Sistema de Información de Trámite Documentario y Satisfacción del usuario de una Institución de Educación Superior, Chimbote - 2018" deduce que la no implementación de herramientas tecnológicas relacionado a la gestión documentaria, la calidad de atención que se brinda al usuario viene a dar como resultado pésimo.

Así mismo Callupe (2018) en su tesis, "Sistema Workflow para Optimizar la Gestión de Trámite Documentario en la Unidad de Gestión de Trámite documentario en la Unidad de Gestión Educativa Local de Bolognesi. 2018", afirma que el sistema implementado, brinda la comodidad y una buena calidad de atención a los usuarios, los mismos que se sienten satisfechos, porque ellos mismos son lo que dan el seguimiento a sus expedientes y/o documentos, además deducen que es una herramienta de apoyo en el proceso del trámite documentario, reduciendo el trabajo gestión del trámite documentario en la institución.

Por lo que, nuestro objetivo específico influye de manera positiva en que los usuarios se sienten satisfechos con la ejecución de la aplicación de nuevas herramientas tecnológicas donde les permite agilizar los procesos relacionados a la gestión del trámite documentario presentados en la I.E N° 16228 Técnico Industrial.

#### **Conclusiones**

De acuerdo a los resultados obtenidos en el Pre-test y Post-test, y al ser estos evaluados, se concluyó que la implementación de un sistema informático mejoró la gestión del trámite documentario en la I.E N° 16228 Técnico Industrial.

Se redujo el tiempo de respuesta para obtener la información solicitada, conocer el estado o hoja de ruta del documentado; en efecto, mejoró el nivel de calidad de atención al usuario, la cual se vio reflejado en los resultados obtenidos en el Pre-test y Post-test, donde se evidencia que para obtener la información solicitada el 96% indica que este proceso tiene una duración de 1 a 3 días, de la misma forma para conocer el estado de un documento tramitado el 100% manifiesta que es cuestión de menos de 1 día, y para conocer la hoja ruta el 84% afirmó tener resultados positivos en lapso de tiempo de 1 día.

Con respecto a los riesgos de incidentes que generaba la gestión de un documento presentado en la I.E N° 16228 Técnico Industrial, se deduce que con la implementación de un sistema informático se ha reducido el índice de pérdidas o modificación de algún documento.

La implementación de un sistema informático relacionado a la gestión del trámite documentario en la I.E N° 16228 Técnico Industrial ayudó de manera más efectiva y eficiente a la búsqueda de información de algún documento requerido por un usuario.

La implementación de un sistema informático I.E N° 16228 Técnico Industrial generó mayor confianza y una excelente calidad de atención, a los usuarios que forman parte de la fuente de vida de la institución.

#### **Recomendaciones**

Se recomienda a Dirección, implementar las políticas de seguridad, para asegurar la protección y/o seguridad del sistema informático implementado, evitando el riesgo de pérdida, modificación o consultas indebidas de la información registrada en la base de datos, además, se recomienda realizar un respaldo de la información registrada relacionado a la gestión de trámite documentario con la finalidad de evitar cualquier percance a futuro.

Se recomienda a Dirección realizar mantenimiento y seguimiento constante al equipo de cómputo y al sistema informático de gestión documentaria, con la finalidad de obtener un buen funcionamiento con el sistema implementado.

Se recomienda a Dirección mantener al día los pagos del dominio y hosting adquirido por un determinado plazo, tal recomendación se realiza con la finalidad de evitar de que el sistema siga funcionando en línea.

Se recomienda a Dirección seguir con implementaciones tecnológicas que faciliten a los usuarios a minimizar procesos, los mismos que servirán de apoyo para los administrados.

#### **Referencias bibliográficas**

Bastis Consultores. (2020). *Online-Tesis*. <https://online-tesis.com/pre-test-y-post-test/>

- Calderón, R. (2018). *Gestión del Sistema de Información de tramite documentario y Satisfacción del Usuario de una Institución de Educación Superior, Chimbote - 2018*. Recuperado de [https://repositorio.ucv.edu.pe/bitstream/handle/20.500.12692/34746/calderon\\_yr.pd](https://repositorio.ucv.edu.pe/bitstream/handle/20.500.12692/34746/calderon_yr.pdf?sequence=1&isAllowed=y) [f?sequence=1&isAllowed=y](https://repositorio.ucv.edu.pe/bitstream/handle/20.500.12692/34746/calderon_yr.pdf?sequence=1&isAllowed=y)
- Calero, D. (2019). *Sistema de Gestión Documentaria para Optimizar el Trámite Documentario de los Grados y Títulos de los usuarios de la Universidad Nacional Daniel Alcides Carrión - Pasco.* Recuperado de [http://repositorio.undac.edu.pe/bitstream/undac/1709/1/T026\\_22510200\\_T.pdf](http://repositorio.undac.edu.pe/bitstream/undac/1709/1/T026_22510200_T.pdf)
- Callupe, D. (2018). *Sistema Workflow para Optimizar la Gestión de Trámite Documentario en la Unidad de Gestión Educativa Local de Bolognesi. 2018.* Recuperado de [http://repositorio.unasam.edu.pe/bitstream/handle/UNASAM/2879/T033\\_4593562](http://repositorio.unasam.edu.pe/bitstream/handle/UNASAM/2879/T033_45935628_T.pdf?sequence=1&isAllowed=y) [8\\_T.pdf?sequence=1&isAllowed=y](http://repositorio.unasam.edu.pe/bitstream/handle/UNASAM/2879/T033_45935628_T.pdf?sequence=1&isAllowed=y)
- Castillo, B. (2020). *6 tipos de metodos de investigación.* [https://guiauniversitaria.mx/6-tipos](https://guiauniversitaria.mx/6-tipos-de-metodos-de-investigacion/)[de-metodos-de-investigacion/](https://guiauniversitaria.mx/6-tipos-de-metodos-de-investigacion/)
- Cortez, R. (2018). *Adquisición e Implementación de un Sistema de Trámite Documentario y Gestión Documental para PETROPERU.* Recuperado de [https://repositorio.usil.edu.pe/server/api/core/bitstreams/fc71a0d7-ed1d-4aa0-bed3-](https://repositorio.usil.edu.pe/server/api/core/bitstreams/fc71a0d7-ed1d-4aa0-bed3-6797677182b8/content) [6797677182b8/content](https://repositorio.usil.edu.pe/server/api/core/bitstreams/fc71a0d7-ed1d-4aa0-bed3-6797677182b8/content)
- Cruz, E. (2017). *Elaboración de un sistema Informático para la Formulación, Distribución, Ejecución y Evaluación del Plan Estratégico Institucional de la Municipalidad Provincial de Sullana.* Recuperado de [https://repositorio.unp.edu.pe/bitstream/handle/UNP/1036/IND-CRU-RAM-](https://repositorio.unp.edu.pe/bitstream/handle/UNP/1036/IND-CRU-RAM-17.pdf?sequence=1&isAllowed=y)[17.pdf?sequence=1&isAllowed=y](https://repositorio.unp.edu.pe/bitstream/handle/UNP/1036/IND-CRU-RAM-17.pdf?sequence=1&isAllowed=y)
- De la Cruz, J., & Fernandez, M. (2008). *Desarrollo de un Sistema Informático Basado en Plataforma Web para Mejorar el Proceso de Tramite Documentario en el Gobierno Provincial de Chiclayo.* Recuperado de [https://repositorio.uss.edu.pe/bitstream/handle/20.500.12802/1956/INGENIERIA%](https://repositorio.uss.edu.pe/bitstream/handle/20.500.12802/1956/INGENIERIA%20DE%20SISTEMAS.pdf?sequence=1&isAllowed=y) [20DE%20SISTEMAS.pdf?sequence=1&isAllowed=y](https://repositorio.uss.edu.pe/bitstream/handle/20.500.12802/1956/INGENIERIA%20DE%20SISTEMAS.pdf?sequence=1&isAllowed=y)

EcuRed. (2010). *Sistema informático*. [https://www.ecured.cu/Sistema\\_inform%C3%A1tico](https://www.ecured.cu/Sistema_inform%C3%A1tico)

- Exact. (2019). *Que es la gestión de tramite documentario*. <https://www.exact.com.pe/blog/gestion-tramite-documentario/>
- Font, O. (2013). *Implementación de un Sistema de Gestión Docuental en la Universidad Central "Marta Abreu" de las Villas de Cuba: Facultad de las Ciencias de la Información de la Educación.* Recuperado de <https://digibug.ugr.es/bitstream/handle/10481/31699/22668548.pdf?sequence=1>
- Gonzales, A., Cosmin, C., Moyano, T.-E., y Rodriguéz, C. (2014). *ISOTecnology*. <https://sites.google.com/site/isotecnology1/filosofia-de-calidad>
- Gonzáles, W. (2016). *La implementación de procesos de informatización en organizaciones como competencia en la formación de profesionales en informática.* Recuperado de [https://www.redalyc.org/journal/4768/476852098003/html/#:~:text=La%20implem](https://www.redalyc.org/journal/4768/476852098003/html/#:~:text=La%20implementaci%C3%B3n%20de%20sistemas%20se,de%20herramientas%20asociados%20a%20este) [entaci%C3%B3n%20de%20sistemas%20se,de%20herramientas%20asociados%20](https://www.redalyc.org/journal/4768/476852098003/html/#:~:text=La%20implementaci%C3%B3n%20de%20sistemas%20se,de%20herramientas%20asociados%20a%20este) [a%20este.](https://www.redalyc.org/journal/4768/476852098003/html/#:~:text=La%20implementaci%C3%B3n%20de%20sistemas%20se,de%20herramientas%20asociados%20a%20este)
- Guzman et. (2019). *Proyecto de Implementación Sistema de Gestión Documental.* Recuperado de [http://repository.unipiloto.edu.co/bitstream/handle/20.500.12277/6825/PROYECT](http://repository.unipiloto.edu.co/bitstream/handle/20.500.12277/6825/PROYECTO%20DE%20IMPLEMENTACION%20DE%20SISTEMA%20DE%20GESTION%20DOCUMENTAL.pdf?sequence=5&isAllowed=y) [O%20DE%20IMPLEMENTACION%20DE%20SISTEMA%20DE%20GESTION](http://repository.unipiloto.edu.co/bitstream/handle/20.500.12277/6825/PROYECTO%20DE%20IMPLEMENTACION%20DE%20SISTEMA%20DE%20GESTION%20DOCUMENTAL.pdf?sequence=5&isAllowed=y) [%20DOCUMENTAL.pdf?sequence=5&isAllowed=y](http://repository.unipiloto.edu.co/bitstream/handle/20.500.12277/6825/PROYECTO%20DE%20IMPLEMENTACION%20DE%20SISTEMA%20DE%20GESTION%20DOCUMENTAL.pdf?sequence=5&isAllowed=y)
- Innovation & Entrepreneurship Business School (IEBS). (2021). *IEBS*. <https://www.iebschool.com/blog/que-es-el-xp-programming-agile-scrum/>
- Izquierdo, I. (2015). *Sistema Cero Papeles para la Gestión Documental del Grupo de Intervención y Rescate GIR.* Obtenido de <http://www.dspace.uce.edu.ec/bitstream/25000/4301/1/T-UCE-0011-158.pdf>
- Letelier, P., y Penadés, C. (2006). Métodologías ágiles para el desarrollo de software: eXtreme Programming (XP).<http://www.cyta.com.ar/ta0502/v5n2a1.htm>
- Lopez, P. (2004). Población Muestra y Muestreo. [http://www.scielo.org.bo/scielo.php?script=sci\\_arttext&pid=S1815-](http://www.scielo.org.bo/scielo.php?script=sci_arttext&pid=S1815-02762004000100012) [02762004000100012](http://www.scielo.org.bo/scielo.php?script=sci_arttext&pid=S1815-02762004000100012)
- Muro , L., y Rosales, C. (2018). *Implementación de un Módulo de Control y Seguimiento para Mejorar la Gestión del Trámite Documentario en la Municipalidad Distrital de Cayaltí, 2018.* Recuperado de [https://repositorio.ucv.edu.pe/bitstream/handle/20.500.12692/31832/muro\\_sl.pdf?se](https://repositorio.ucv.edu.pe/bitstream/handle/20.500.12692/31832/muro_sl.pdf?sequence=1&isAllowed=y) [quence=1&isAllowed=y](https://repositorio.ucv.edu.pe/bitstream/handle/20.500.12692/31832/muro_sl.pdf?sequence=1&isAllowed=y)
- Palacios, A. (2020). *Implementación de Sistema Web alineado al Gobierno Digital para Mejorar el Trámite Documentario en la Municipalidad Distrial de Tambogrande.* Recuperado de<https://repositorio.ucv.edu.pe/handle/20.500.12692/29314>
- Paredes, L. (2019). *Trámites Documentarios y su impacto en la Gestión Administrativa de la Unidad de Gestión Educativa Local, Provincia de Sánchez Carrión, 2018.* Recuperado de [https://repositorio.ucv.edu.pe/bitstream/handle/20.500.12692/37708/paredes\\_gl.pdf](https://repositorio.ucv.edu.pe/bitstream/handle/20.500.12692/37708/paredes_gl.pdf?sequence=1&isAllowed=y) [?sequence=1&isAllowed=y](https://repositorio.ucv.edu.pe/bitstream/handle/20.500.12692/37708/paredes_gl.pdf?sequence=1&isAllowed=y)
- Pozo, S. (2016). *Desarrollo de una aplicación web para la administración de documentos en la escuela de Ingeniería en Sistemas de la Pontificia Universidad Católica del Ecuador sede Ambato.* Recuperado de <https://repositorio.pucesa.edu.ec/bitstream/123456789/1632/1/76153.pdf>
- QuestionPro. (s.f.). *Que es la investigación explicativa.* <https://www.questionpro.com/blog/es/investigacion-explicativa/>
- QuestionPro. (s.f.). *Ques un cuestionario.* [https://www.questionpro.com/blog/es/que-es-un](https://www.questionpro.com/blog/es/que-es-un-cuestionario/)[cuestionario/](https://www.questionpro.com/blog/es/que-es-un-cuestionario/)
- Rodrigguez, A. (2016). *Implementar una Herramienta Tecnológica de Información para la Producción y Gestión de Documentos en la Organización Serdan.* Recuperado de [https://repository.unilibre.edu.co/bitstream/handle/10901/11199/Tesis.pdf?sequenc](https://repository.unilibre.edu.co/bitstream/handle/10901/11199/Tesis.pdf?sequence=1&isAllowed=y) [e=1&isAllowed=y](https://repository.unilibre.edu.co/bitstream/handle/10901/11199/Tesis.pdf?sequence=1&isAllowed=y)
- Saez, N. (2016). *Sabes cual es el impacto de una gestión documental.* <https://revistabyte.es/gestion-documental/mala-gestion-documental/>
- Tapia, V. (2016). *Sistema de Información de Trámite Documentario Basado en Tecnología Web para Institutos de Educación Superior Tecnológicos de la Región Ancash en el año 2016.* Recuperado de [https://repositorio.uladech.edu.pe/bitstream/handle/20.500.13032/1649/SISTEMA\\_](https://repositorio.uladech.edu.pe/bitstream/handle/20.500.13032/1649/SISTEMA_DE_INFORMACION_TECNOLOGIA_WEB_TAPIA_JACINTO_VICTOR_HUGO.pdf?sequence=1&isAllowed=y) [DE\\_INFORMACION\\_TECNOLOGIA\\_WEB\\_TAPIA\\_JACINTO\\_VICTOR\\_HUG](https://repositorio.uladech.edu.pe/bitstream/handle/20.500.13032/1649/SISTEMA_DE_INFORMACION_TECNOLOGIA_WEB_TAPIA_JACINTO_VICTOR_HUGO.pdf?sequence=1&isAllowed=y) [O.pdf?sequence=1&isAllowed=y](https://repositorio.uladech.edu.pe/bitstream/handle/20.500.13032/1649/SISTEMA_DE_INFORMACION_TECNOLOGIA_WEB_TAPIA_JACINTO_VICTOR_HUGO.pdf?sequence=1&isAllowed=y)

### **Anexos**

# **Anexo N° 1**

## **Instrumentos**

# **ENCUESTA**

# **CUESTIONARIO SOBRE LA IMPLEMENTACIÓN DE UN SISTEMA INFORMÁTICO PARA MEJORAR LA GESTION DEL TRÁMITE DOCUMENTARIO EN LA I.E N° 16228 TECNICO INDUSTRIAL, BAGUA GRANDE, UTCUBAMBA, AMAZONAS, 2021.**

**PROPÓSITO**: La presente tiene como propósito evaluar la gestión de trámite documentario en la I.E N° 16228 Técnico Industrial y la calidad de atención al usuario por el servicio que recibe de parte de la institución.

# **INSTRUCCIONES:**

- Es un cuestionario anónimo (no es necesario escribir sus nombres).
- Responda las presuntas con la honestidad, su opinión es muy importante para esta investigación.
- Marca con una "**X"** las respuestas de cada pregunta, teniendo en cuenta que todas las preguntas deben ser contestadas. (marcar solo una alternativa)

# **INFORMACIÓN GENERAL**

### **Sexo**

Masculino **Femenino** 

- **1. ¿Cómo considera usted el control del acervo documentario que realiza la I.E N° 16228 Técnico Industrial?**
	- a) Muy malo
	- b) Malo
	- c) Regular
	- d) Bueno
	- e) Excelente
- **2. ¿Cómo califica usted el tiempo de respuesta a su documento presentado en la I.E N° 16228 Técnico Industrial?**
	- a) Muy malo
	- b) Malo
	- c) Regular
	- d) Bueno
	- e) Excelente
- **3. ¿Cómo califica usted el tiempo para poder conocer el estado de su documento presentado en la I.E N° 16228 Técnico Industrial?**
	- a) Muy malo
	- b) Malo
	- c) Regular
	- d) Bueno
- e) Excelente
- **4. ¿Cómo califica usted el tiempo para poder conocer la hoja de ruta de su documento presentado en la I.E N° 16228 Técnico Industrial?**
	- a) Muy malo
	- b) Malo
	- c) Regular
	- d) Bueno
	- e) Excelente
- **5. ¿Cuál es el tiempo empleado para poder dar respuesta a su documento presentado en la I.E N° 16228 Técnico Industrial?**
	- a) Tiempo  $> 7 d$
	- b)  $7 d \leq$  Tiempo  $> 5 d$
	- c)  $5 d \leq$  Tiempo  $> 3 d$
	- d)  $3 d \leq$  Tiempo > 1 d
	- e) Tiempo  $\leq 1$  d
- **6. ¿Cuál es el tiempo empleado para poder conocer el estado de su documento presentado en la I.E N° 16228 Técnico Industrial?**
	- a) Tiempo  $> 7 d$
	- b)  $7 d \leq$  Tiempo  $> 5 d$
	- c)  $5 d \leq$  Tiempo  $> 3 d$
	- d)  $3 d \leq$  Tiempo > 1 d
	- e) Tiempo  $\leq 1$  d
- **7. ¿Cuál es el tiempo empleado para poder conocer la hoja de ruta de su documento presentado en la I.E N° 16228 Técnico Industrial?**
	- a) Tiempo  $> 7 d$
	- b)  $7 d \leq$  Tiempo  $> 5 d$
	- c)  $5 d \leq$  Tiempo  $> 3 d$
	- d)  $3 d \leq$  Tiempo > 1 d
	- e) Tiempo  $\leq 1$  d
- **8. ¿Cómo calificaría la confidencialidad de sus documentos presentados en la I.E N° 16228 Técnico Industrial?**
	- a) Muy malo
	- b) Malo
	- c) Regular
	- d) Bueno
	- e) Excelente
- **9. ¿Cómo calificaría la preservación de la integridad de sus documentos presentados en la I.E N° 16228 Técnico Industrial?**
	- a) Muy malo
	- b) Malo
	- c) Regular
	- d) Bueno
	- e) Excelente
- **10. ¿La información perteneciente al documento presentado en la I.E N° 16228 Técnico Industrial tiene el riesgo de perderse o ser modificada por personas no autorizadas?**
- a) Totalmente en desacuerdo
- b) En desacuerdo
- c) Indeciso
- d) De acuerdo
- e) Totalmente de acuerdo
- **11. ¿Cómo considera usted la disponibilidad de la información respecto a su documento presentado en la I.E N° 16228 Técnico Industrial?**
	- a) Muy malo
	- b) Malo
	- c) Regular
	- d) Bueno
	- e) Excelente
- **12. ¿Cómo calificaría el acceso al estado de sus documentos presentados en la I.E N° 16228 Técnico Industrial?**
	- a) Muy malo
	- b) Malo
	- c) Regular
	- d) Bueno
	- e) Excelente
- **13. ¿Cómo calificaría el acceso para poder visualizar la hoja de ruta de nuestro expediente presentado en la I.E N° 16228 Técnico Industrial?**
	- a) Muy malo
	- b) Malo
	- c) Regular
	- d) Bueno
	- e) Excelente
- **14. ¿Está usted satisfecho con el tiempo de respuesta a su documento presentado en la I.E N° 16228 Técnico Industrial?**
	- a) Insatisfecho
	- b) Poco satisfecho
	- c) Neutral
	- d) Satisfecho
	- e) Muy satisfecho
- **15. ¿Está usted satisfecho con el tiempo para poder conocer la hoja de ruta de su documento presentado en la I.E N° 16228 Técnico Industrial?**
	- a) Insatisfecho
	- b) Poco satisfecho
	- c) Neutral
	- d) Satisfecho
	- e) Muy satisfecho

### **Anexo N° 2**

### **Validez del instrumento**

#### CONSTANCIA DE VALIDACIÓN

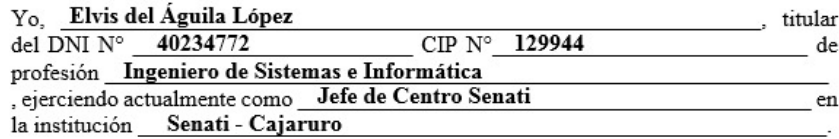

Por medio de la presente hago constar que he revisado minuciosamente con fines de Validación del Instrumento (Cuestionario Estructurado) para su posterior aplicación.

Luego de hacer las observaciones pertinentes puedo expresar las siguientes apreciaciones, colocando una (X) en el casillero correspondiente.

1: No aceptable 2: Poco aceptable 3: Regular 4: Aceptable 5: Muy aceptable

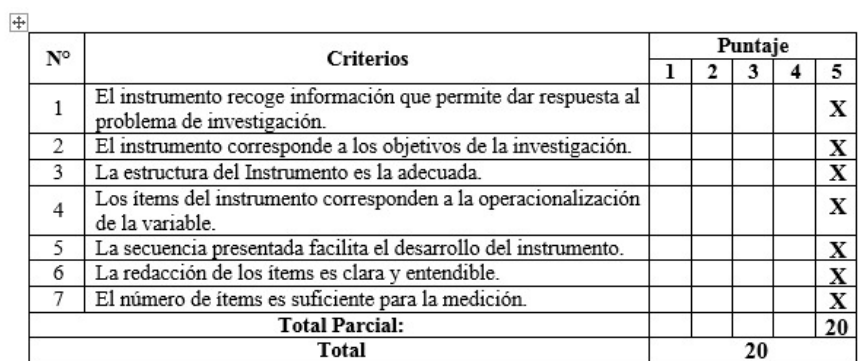

#### Puntuación:

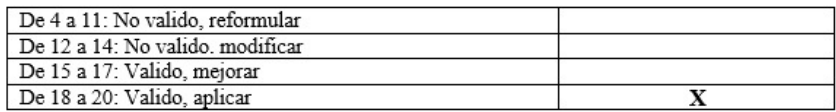

Bagua Grande 16 de Agosto del 2021

ING. ELVIS DEL AGUILA L. Firma

#### CONSTANCIA DE VALIDACIÓN

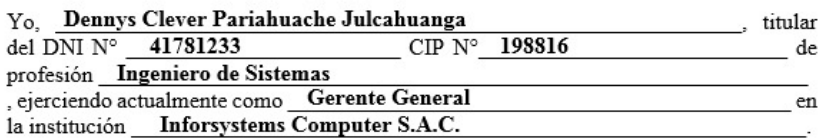

Por medio de la presente hago constar que he revisado minuciosamente con fines de Validación del Instrumento (Cuestionario Estructurado) para su posterior aplicación.

Luego de hacer las observaciones pertinentes puedo expresar las siguientes apreciaciones, colocando una (X) en el casillero correspondiente.

1: No aceptable 2: Poco aceptable 3: Regular 4: Aceptable 5: Muy aceptable

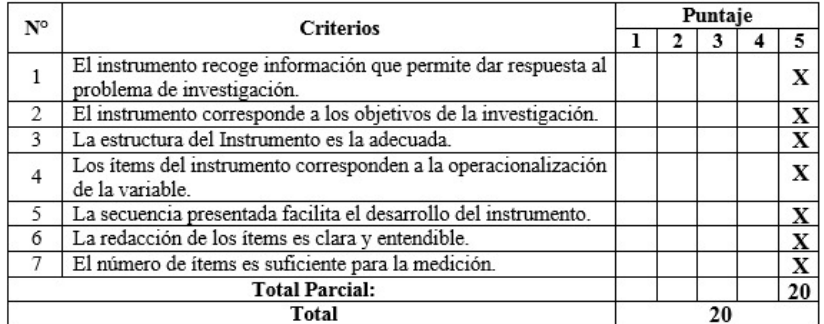

#### Puntuación:

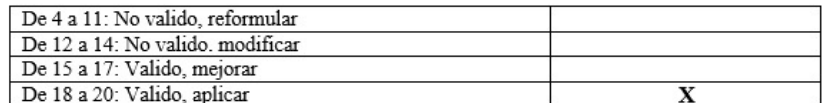

Bagua Grande 16 de Agosto del 20 $\frac{21}{2}$ 

**INFORS EMS COMPUTER SAC** ... Dennys Clever Pariahuache Julcahuanga **GERENTE GENERAL** 

Firma

#### CONSTANCIA DE VALIDACIÓN

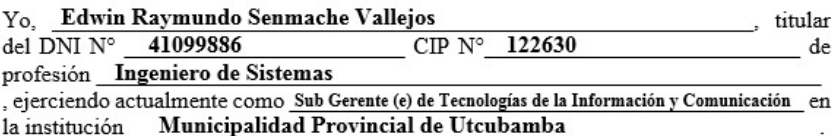

Por medio de la presente hago constar que he revisado minuciosamente con fines de Validación del Instrumento (Cuestionario Estructurado) para su posterior aplicación.

Luego de hacer las observaciones pertinentes puedo expresar las siguientes apreciaciones, Luego de nacer las observaciones permentes puedo<br>colocando una  $(X)$  en el casillero correspondiente.

1: No aceptable 2: Poco aceptable 3: Regular 4: Aceptable 5: Muy aceptable

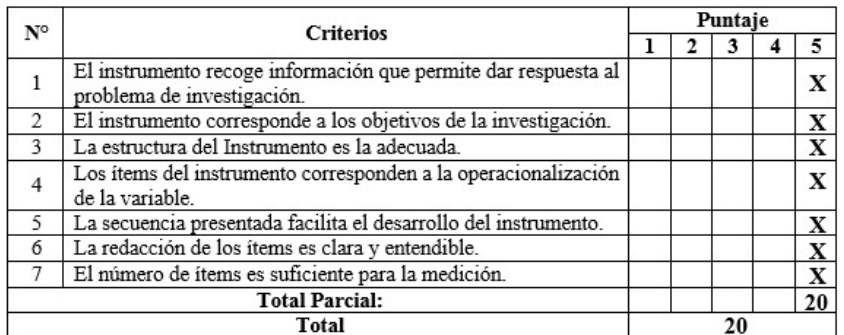

#### Puntuación:

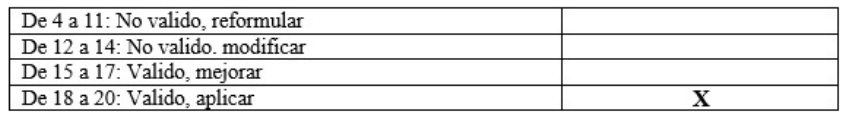

Bagua Grande 17 de Agosto del 2021

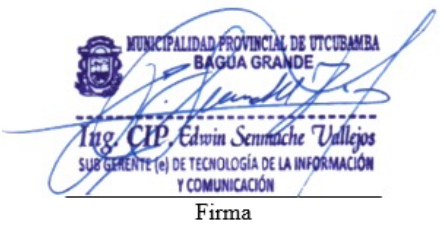

# **Anexo N° 3**

# **Confiabilidad del instrumento**

Estadísticos de fidelidad

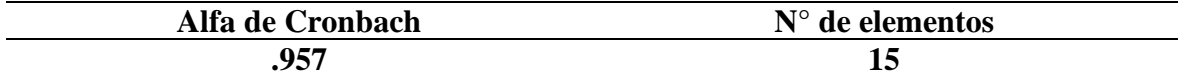

Estadística de total de elemento

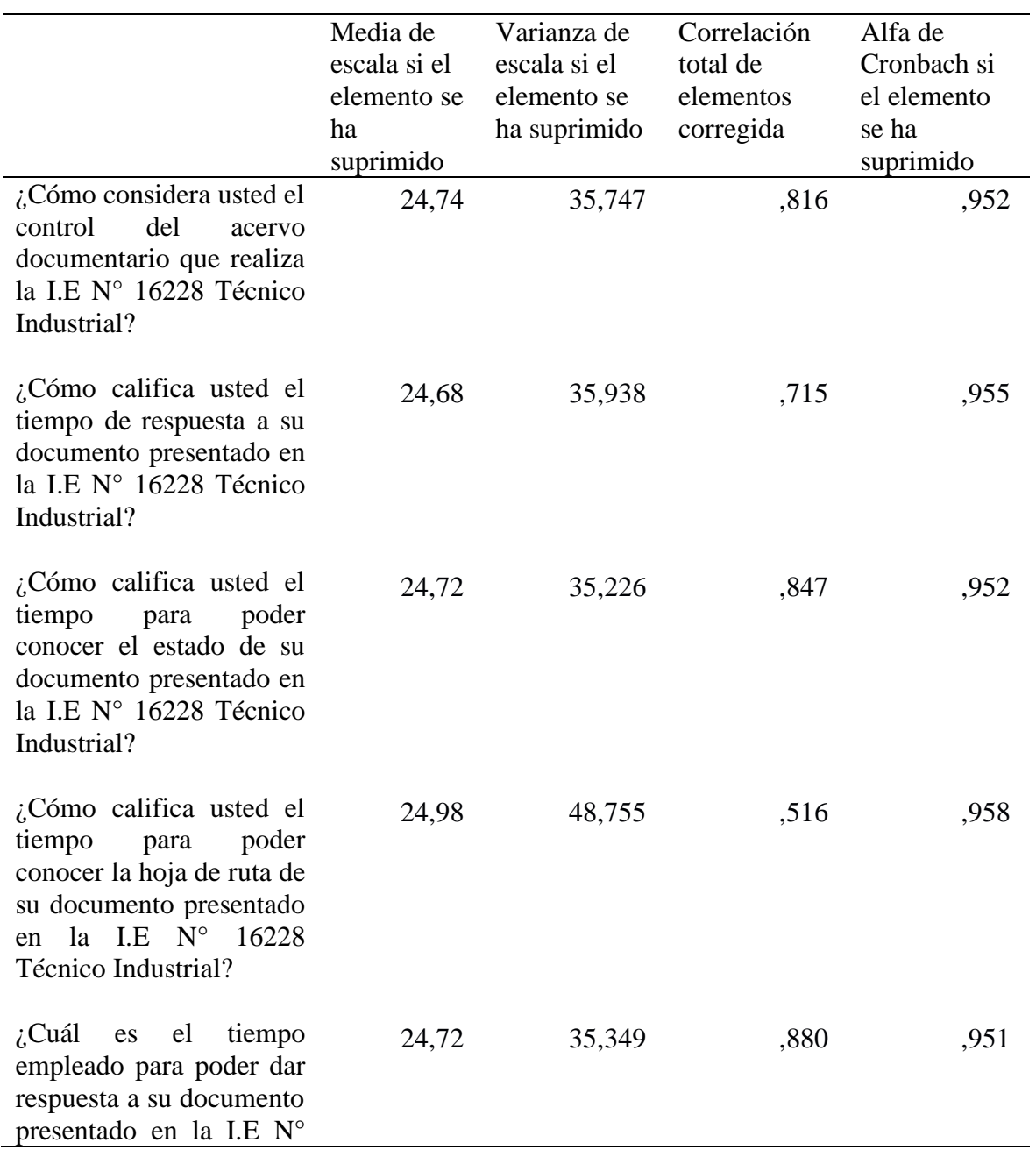

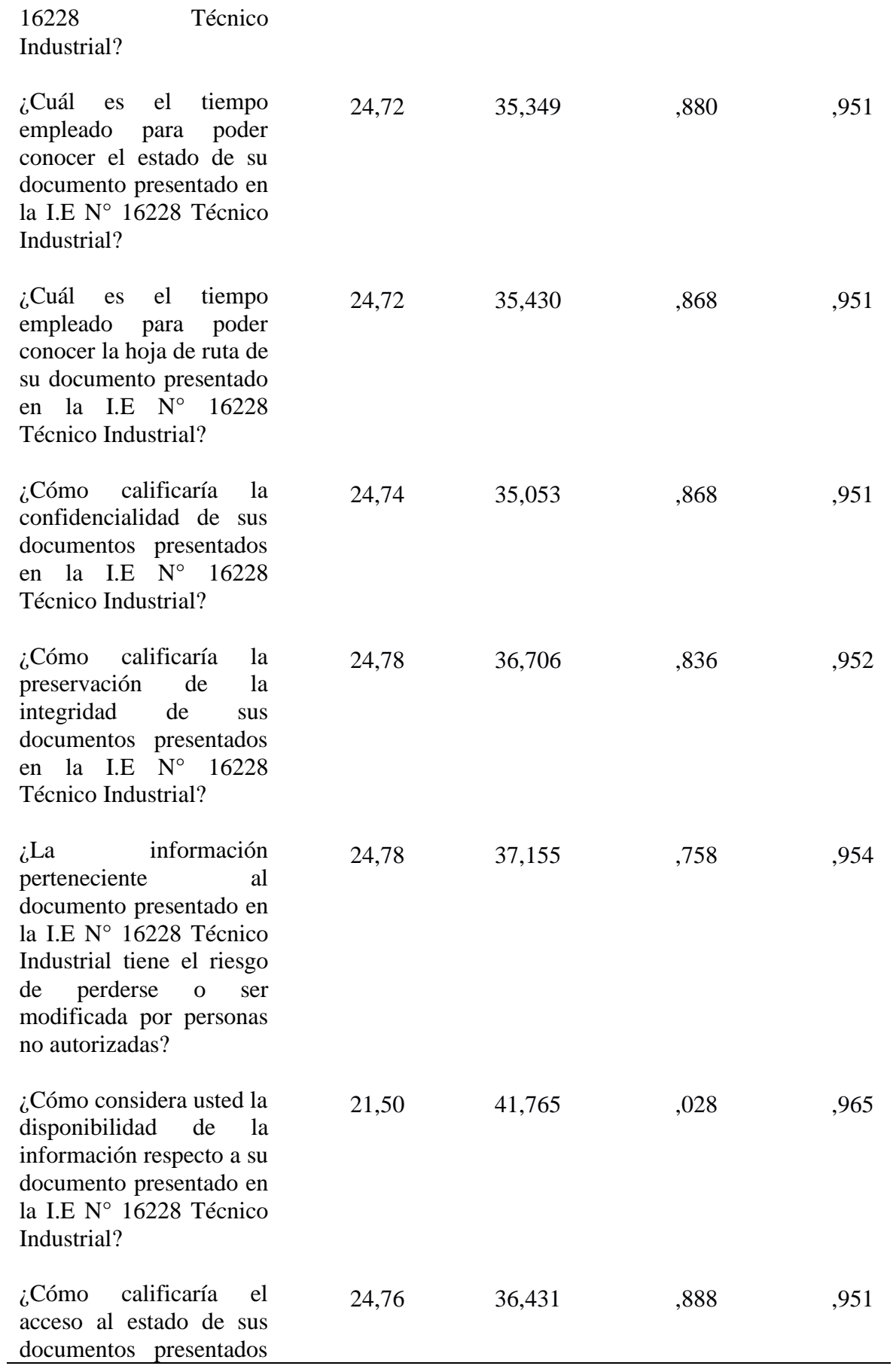

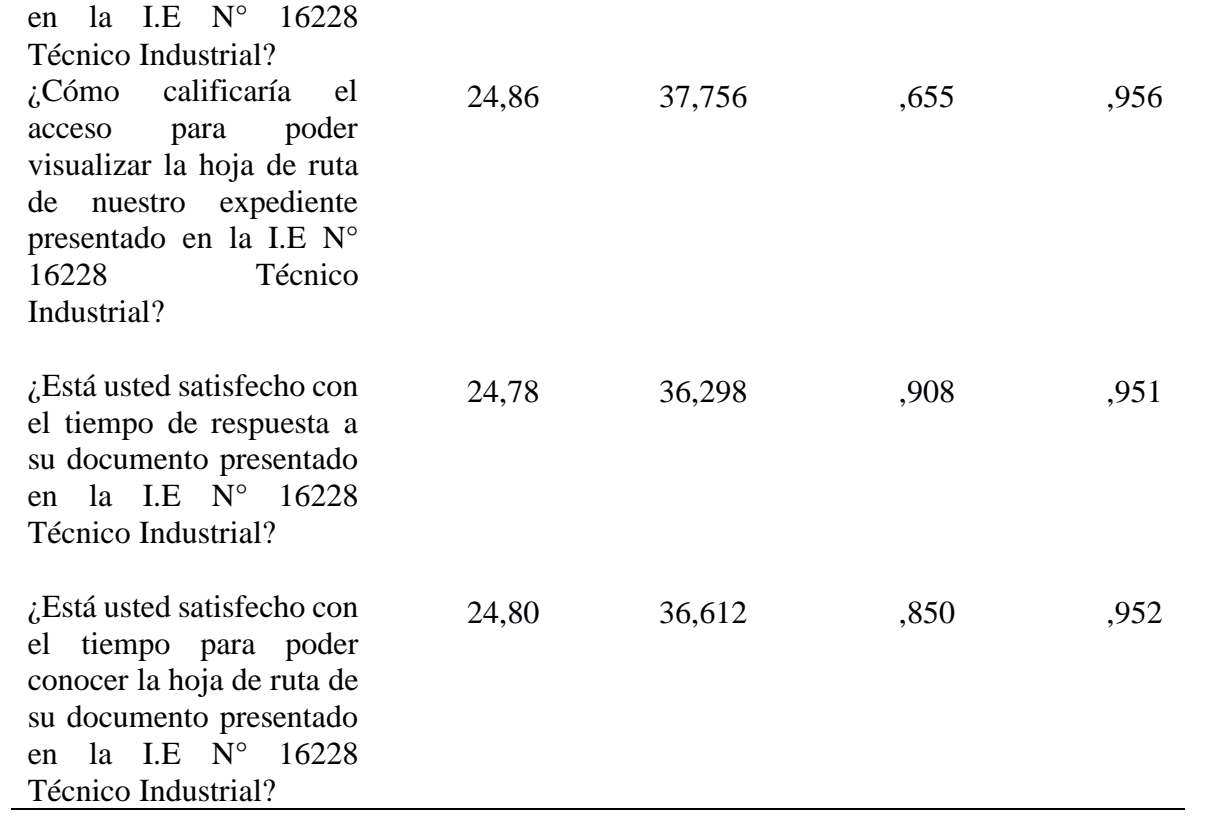

# **Anexo N° 4**

### **Validación del Sistema Informático**

#### VALIDACIÓN DEL SISTEMA INFORMÁTICO

#### **Datos Informativos**

Nombres y Apellidos: Elvis del Águila López

DNI: 4023477

CIP: 129944

Institución donde labora: Senati - Cajaruro

#### **Instrucciones:**

Por favor, marque las casillas que mejor represente su opinión (grado de calificación) sobre las características que ofrece el sistema informático.

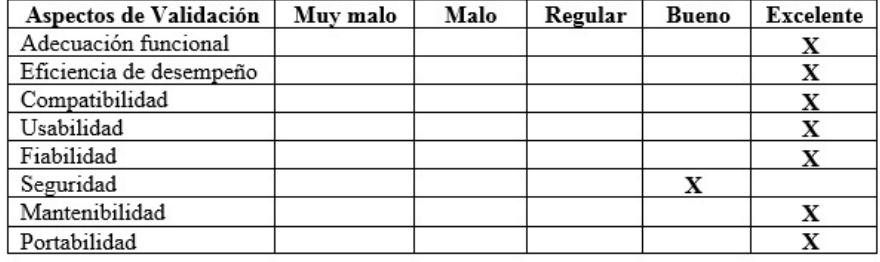

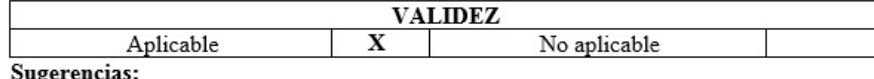

Bagua Grande 10 de Noviembre del 2021

ING. ELVIS DEL AGUILA L Firma

#### VALIDACIÓN DEL SISTEMA INFORMÁTICO

#### **Datos Informativos**

Nombres y Apellidos: Dennys Clever Pariahuache Julcahuanga

DNI: 41781233

CIP: 198816

Institución donde labora: Inforsystems Computer S.A.C.

#### **Instrucciones:**

Por favor, marque las casillas que mejor represente su opinión (grado de calificación) Por favor, marque las casillas que mejor represente su opin<br>sobre las características que ofrece el sistema informático.

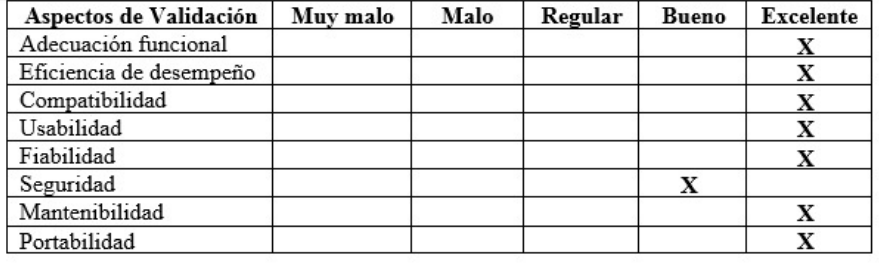

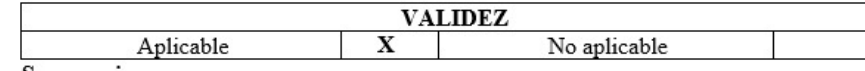

Sugerencias:

Bagua Grande 11 de Noviembre del 2021

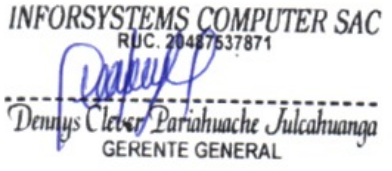

Firma

#### VALIDACIÓN DEL SISTEMA INFORMÁTICO

#### **Datos Informativos**

Edwin Raymundo Senmache Vallejos Nombres y Apellidos:

DNI: 41099886

CIP: 122630

Institución donde labora: Municipalidad Provincial de Utcubamba

#### **Instrucciones:**

Por favor, marque las casillas que mejor represente su opinión (grado de calificación) Por favor, marque las casillas que mejor represente su opin<br>sobre las características que ofrece el sistema informático.

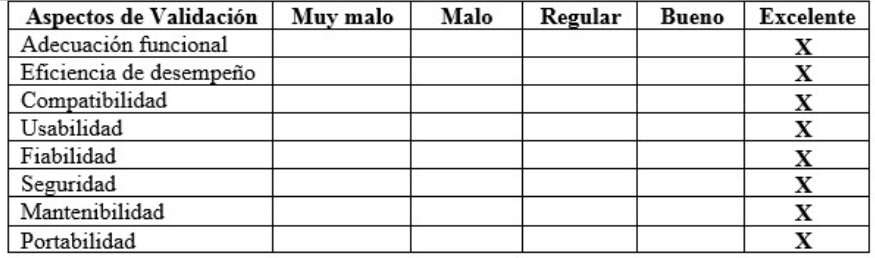

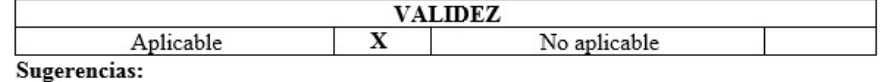

Bagua Grande 11 de Noviembre del 20<sub>21</sub>

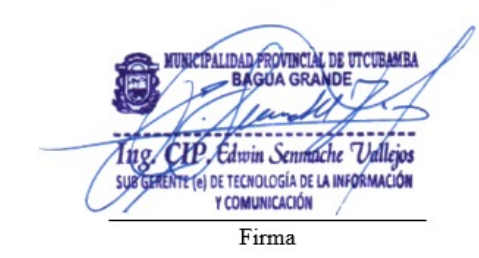

# **Anexo N° 5**

# **Matriz de consistencia**

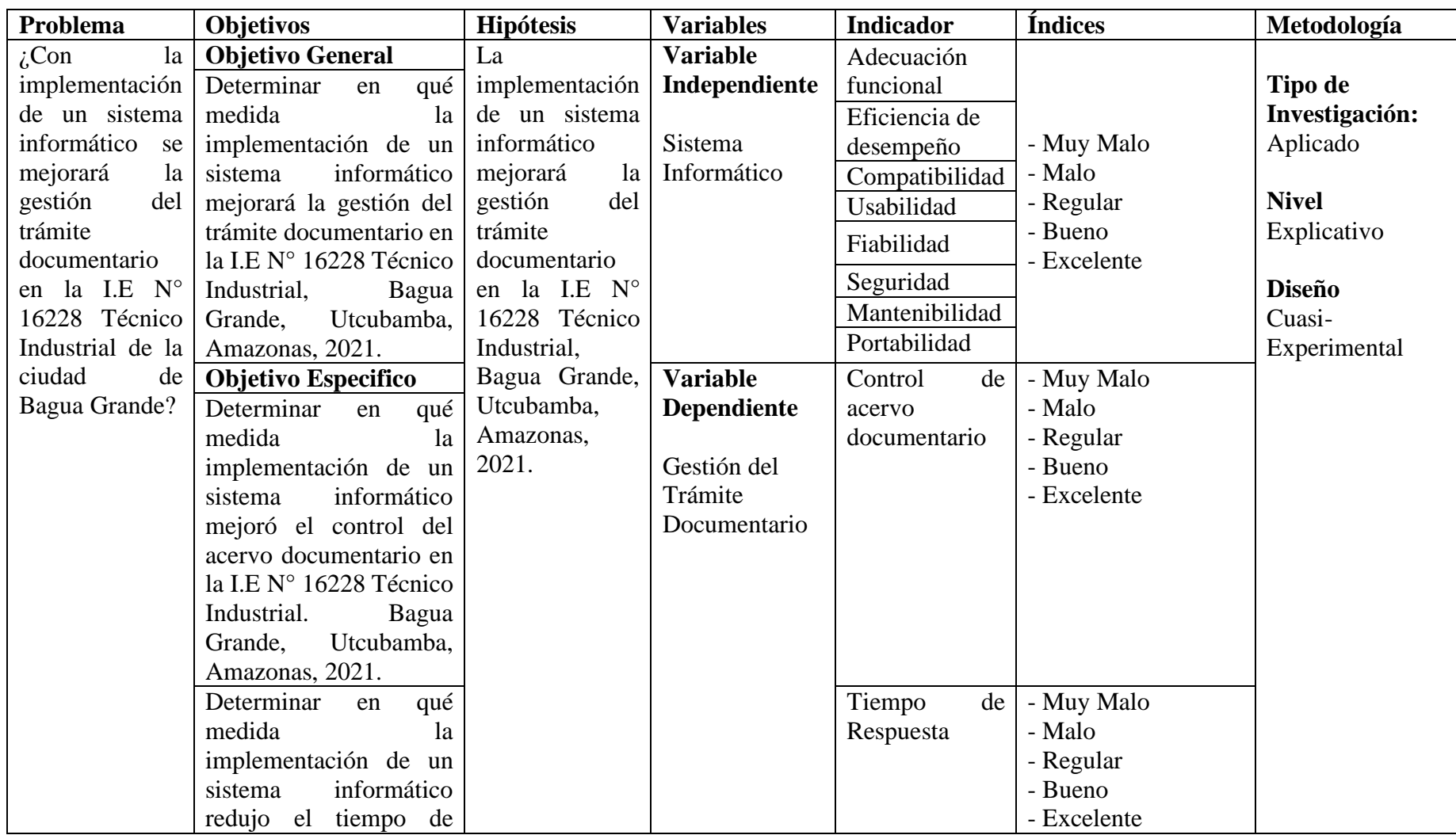

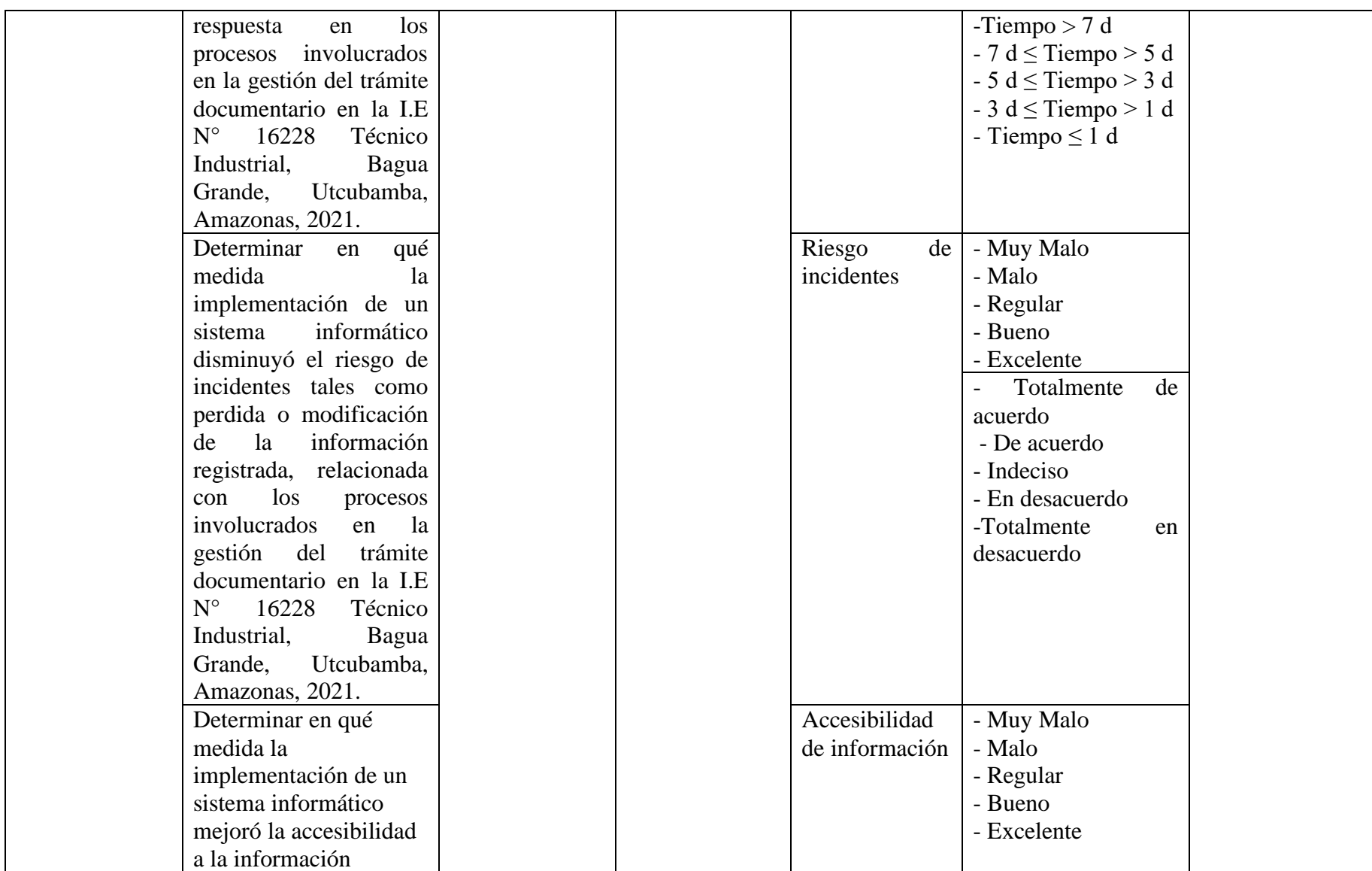

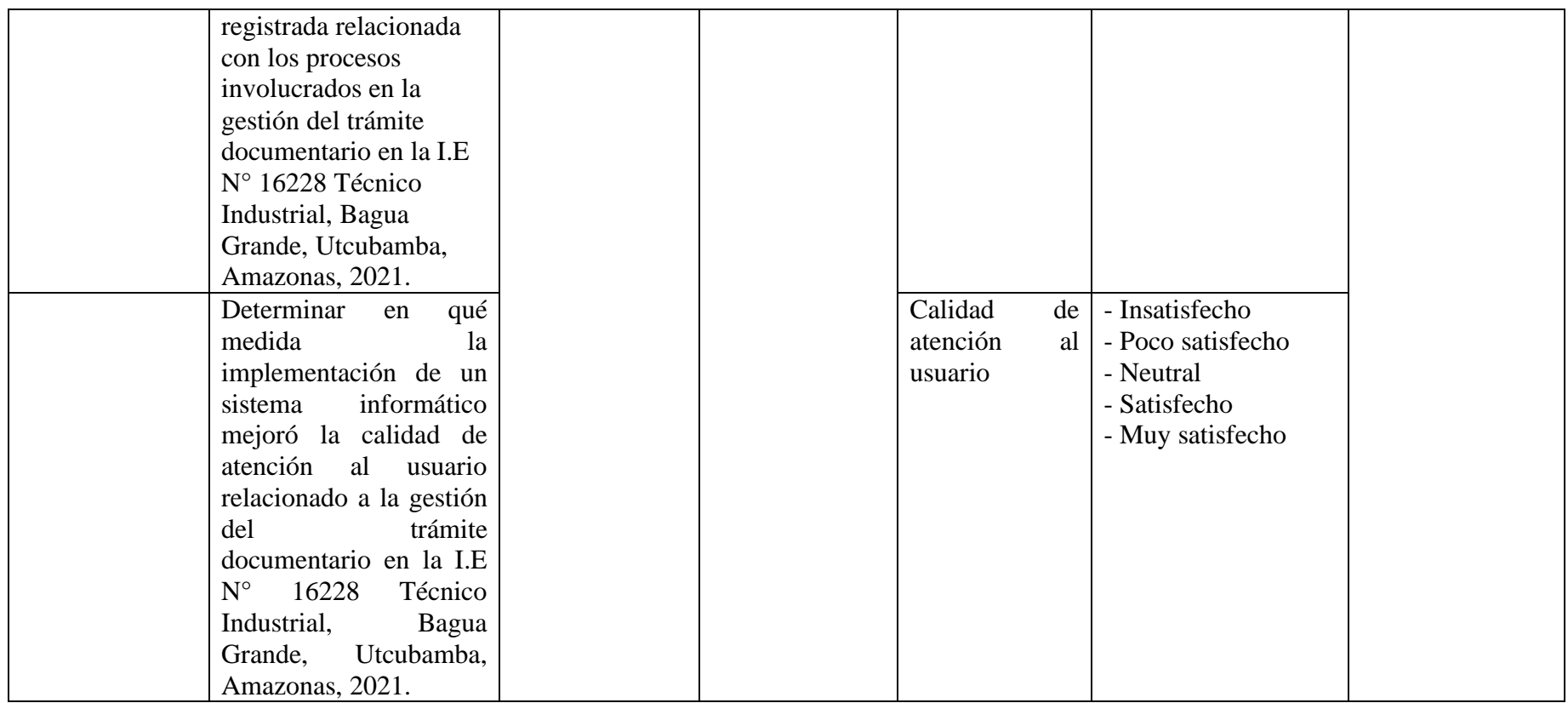

#### **Anexo N° 6**

#### **Solicitud de Autorización**

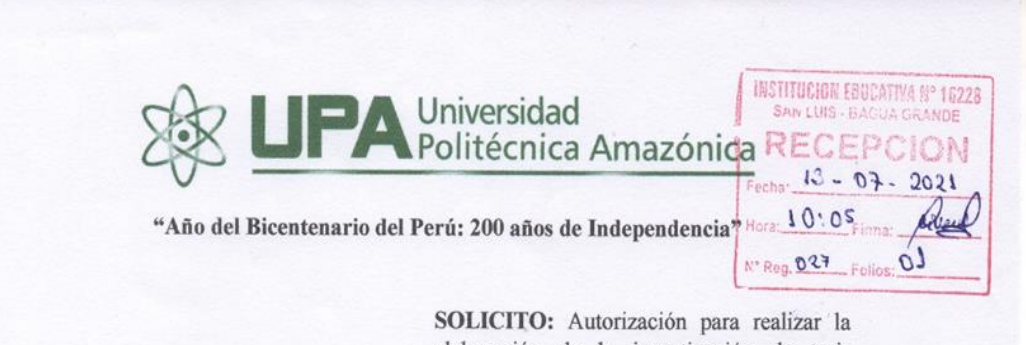

elaboración de la investigación de tesis titulada "Implementación de un sistema informático para mejorar la gestión del trámite documentario en la I.E.Nº 16228 Técnico Industrial, Bagua Grande, Utcubamba, Amazonas, 2021"

**SEÑORA** 

Grap

Directora de la I.E.Nº 16228 "Técnico Industrial"

Yo, Noemi Rojas Ramos, identificada con DNI Nº 70397716, domiciliado en el Jr. Gregoria Katary Nº 790 - San Luis - Bagua Grande, con el debido respeto me presento a su despacho y al mismo tiempo tener que exponer lo siguiente:

Que teniendo como requisito la elaboración de una tesis, para obtener el grado y titulo de Ingeniero de Sistemas y Telemática de la Universidad Politécnica Amazónica -Bagua Grande; motivo por el cual, recurro a su persona para solicitarle AUTORIZACIÓN para poder realizar la tesis titulada "Implementación de un sistema informático para mejorar la gestión del trámite documentario en la I.E.Nº 16228 Técnico Industrial, Bagua Grande, Utcubamba, Amazonas, 2021", dicha investigación será de total beneficio, ya que mejorará los procesos de tramite documentario que se realiza en la institución a la que representa.

Por lo expuesto, ruego a usted Señora Directora acceder a mi solicitud agradeciendo de antemano su gentileza, comprensión y apoyo a una estudiante, quien realizó sus estudios primarios y secundarios en dicha institución.

Bagua Grande, 13 de julio 2021

Noemi Rojas Ramos DNI Nº 70397716
### **Constancia de Autorización**

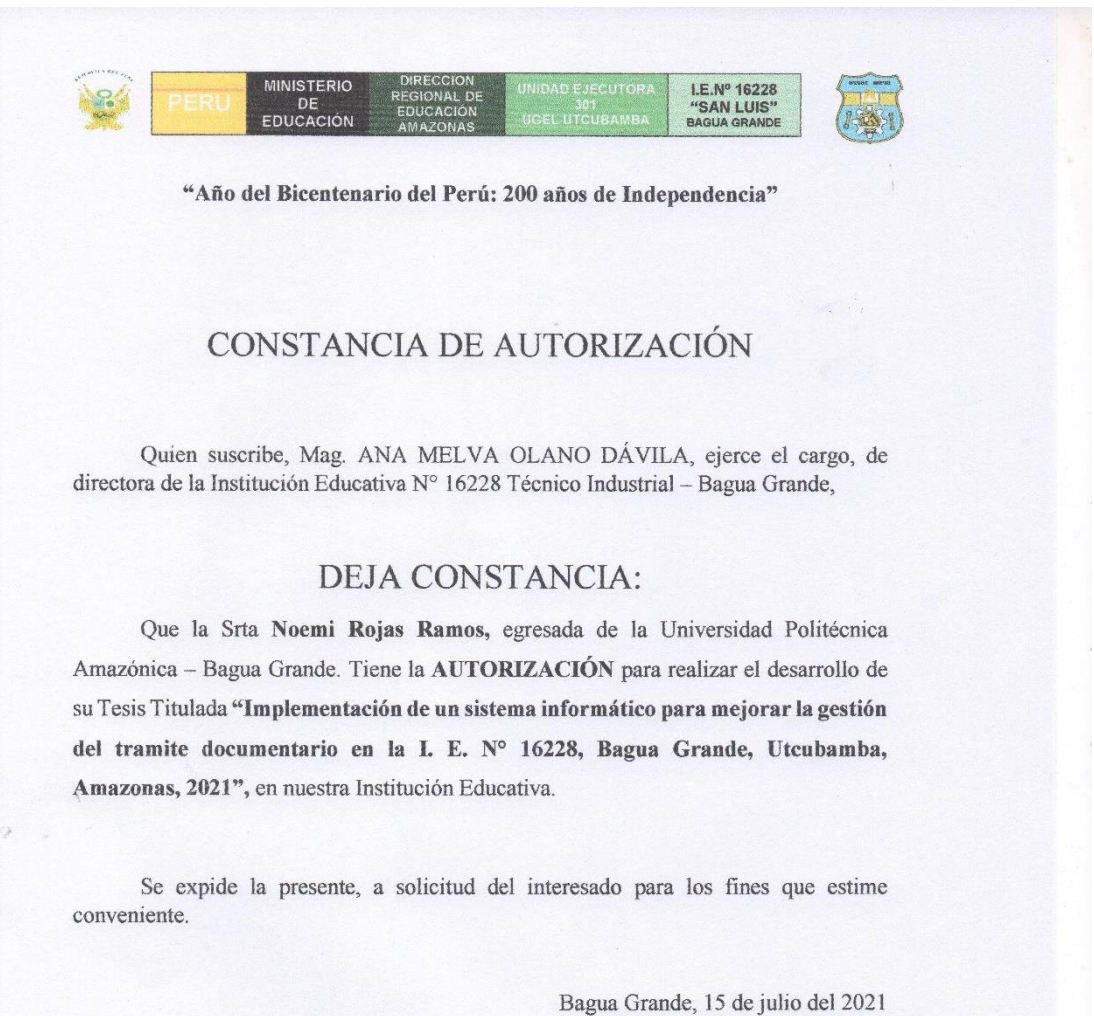

Atentamente,

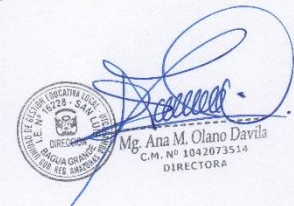

#### **Recolección de datos**

### *Figura 09*

*Recolección de datos para la elaboración del cuestionario estructurado y la implementación del sistema informático*

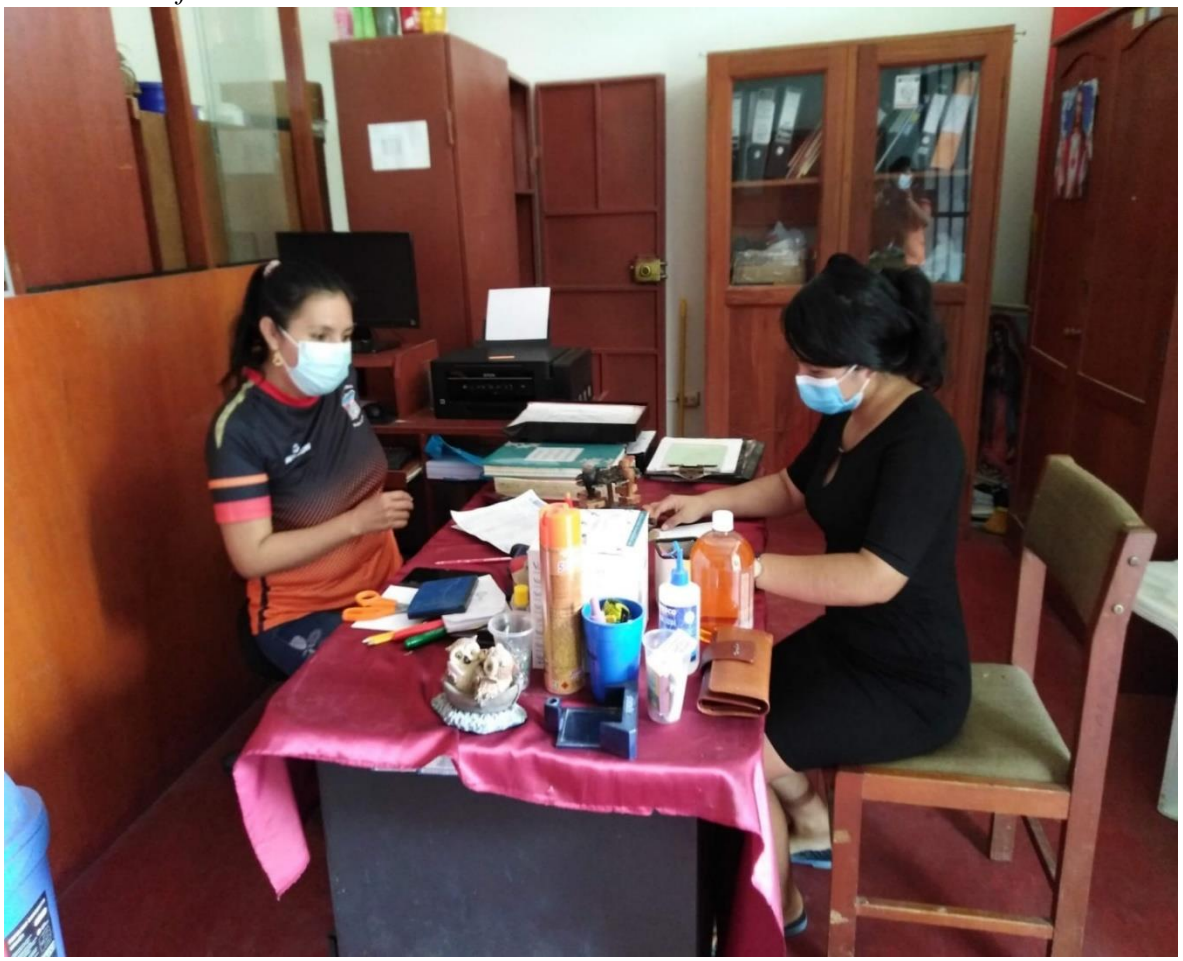

*Nota.* Fotografía tomada el 09 de agosto del 2021 en las instalaciones de la I.E N° 16228 Técnico Industrial

## **Aplicación del Cuestionario**

### *Figura 1*

*Aplicación del Pre Test a los padres de familia apoderados de sus menores hijos*

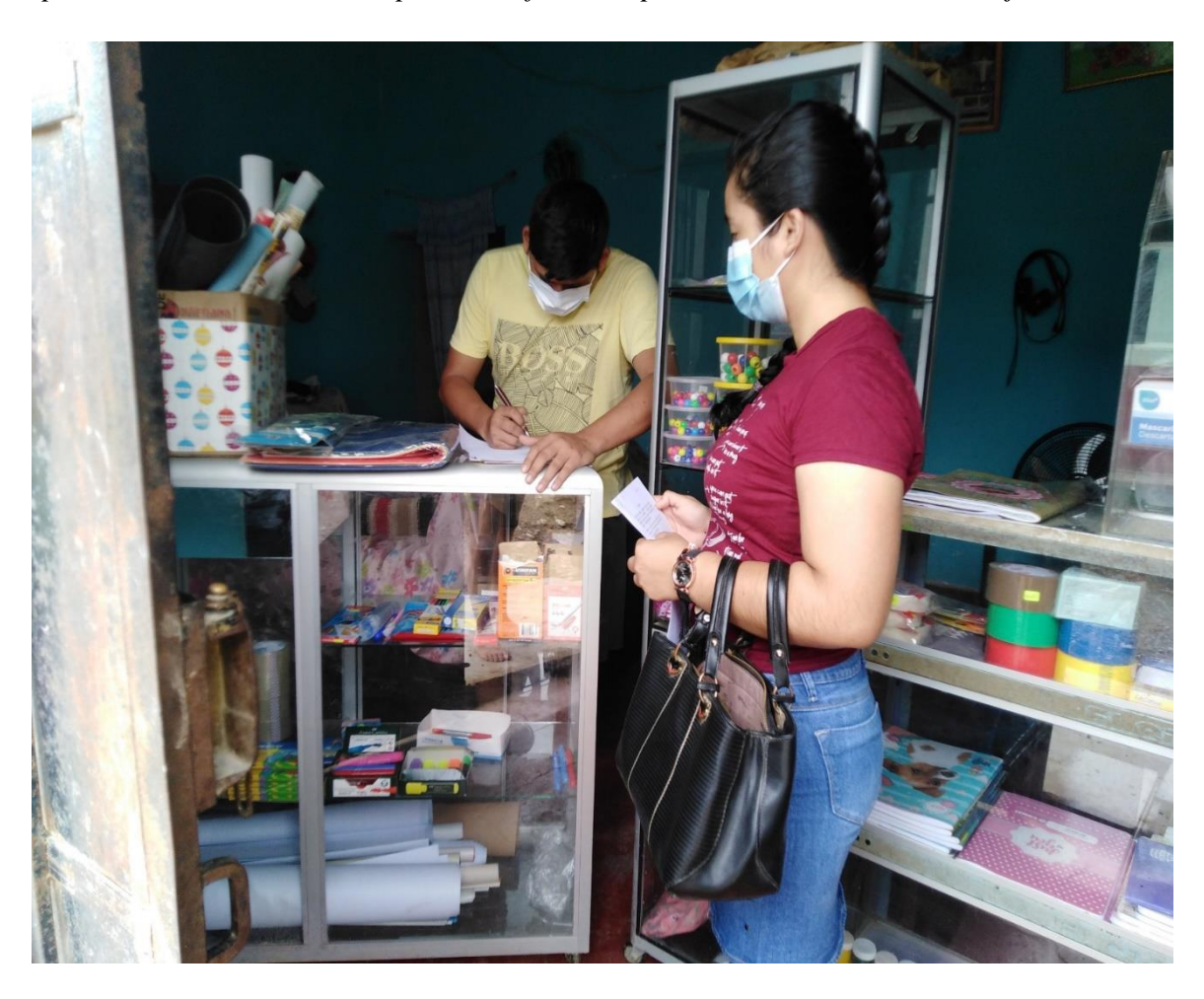

*Nota.* Fotografía tomada el 20 de agosto del 2021 a los padres usuarios pertenecientes a la I.E N° 162218 Técnico Industrial

#### **Desarrollo del Sistema Informático**

**Fase I: Exploración:** En esta etapa se ejecutó dos reuniones, en un tiempo de 2 días, a continuación, se detallará cada reunión realizada:

**Primera Reunión:** La primera reunión se llevó a cabo el 15 de Julio del 2021 con la directora de la I.E N° 16228 Técnico Industrial, Ana Melva Olano Dávila, en la cual nos dio a conocer sobre la problemática relacionado a la gestión del trámite documentario de dicho colegio, asimismo brindo alternativas de solución a efectuar, como se detalla a continuación:

- Existe demora cuando se realiza el proceso de búsqueda de documentos recibidos, debido a que estos están archivados en files físicos.
- Los documentos recibidos son registrados en un cuaderno y estos tienden a extraviarse.
- La secretaria desconoce el correlativo de documentos emitidos del área o personales por año.
- La directora planteo la idea de que el sistema debería contemplar roles de usuario para un mejor control al acceso de los diferentes menús de opciones, además sugirió que el sistema debería permitir la creación de futuros menús de opciones sin alterar el funcionamiento del sistema.

De esta reunión se obtuvieron la siguiente historia de usuario:

| $N^{\circ}$ | Nombre de Historia de Usuario             |
|-------------|-------------------------------------------|
| 01          | Administración de búsqueda de documentos. |
| 02          | Administración de correlativo             |
| 03          | Administración de usuarios                |
| 04          | Administración de roles                   |
| 05          | Administración de menú de opciones        |
| 06          | Administración de periodo                 |

*Historias de Usuario creadas en la primera reunión*

*Tabla 1*

*Tabla 2 Historias de Usuario N° 01*

| Administración de búsqueda de documentos                                                  |                           |  |  |
|-------------------------------------------------------------------------------------------|---------------------------|--|--|
| <b>Numero: 01</b>                                                                         | <b>Usuario: Directora</b> |  |  |
| Programador Responsable: Programador Externo.                                             |                           |  |  |
| Descripción: El usuario podrá realizar la búsqueda de sus diferentes expedientes mediante |                           |  |  |
| el número de documento y número de expediente. El sub menú buscar nos permitirá           |                           |  |  |
| visualizar la ruta de nuestro expediente hasta la actualidad.                             |                           |  |  |
| <b>Observaciones:</b> Ninguna.                                                            |                           |  |  |

*Historias de Usuario N° 02*

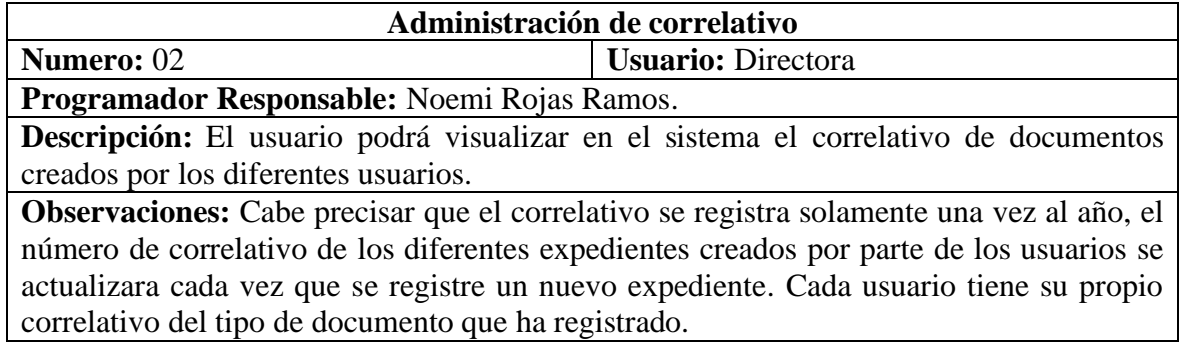

### *Tabla 4*

*Historias de Usuario N° 03*

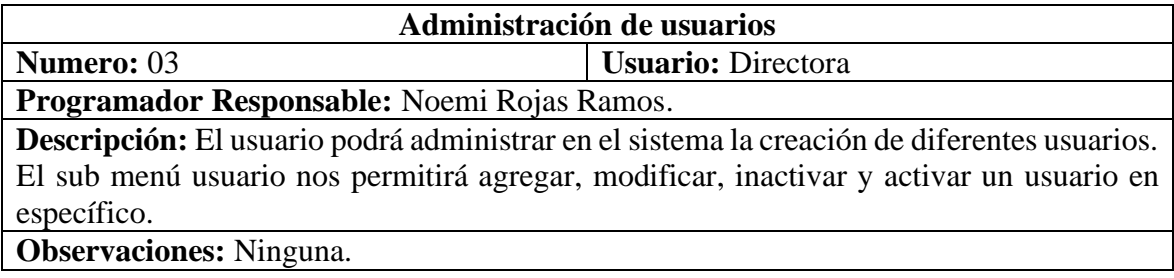

## *Tabla 5*

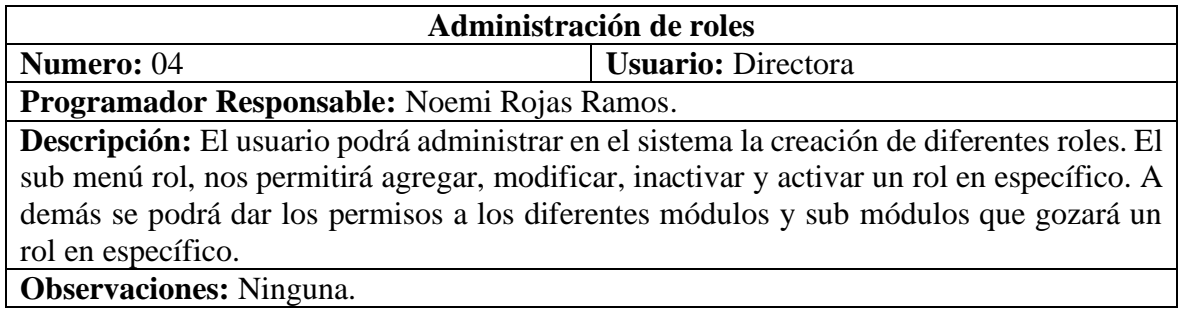

#### *Tabla 6 Historias de Usuario N° 05*

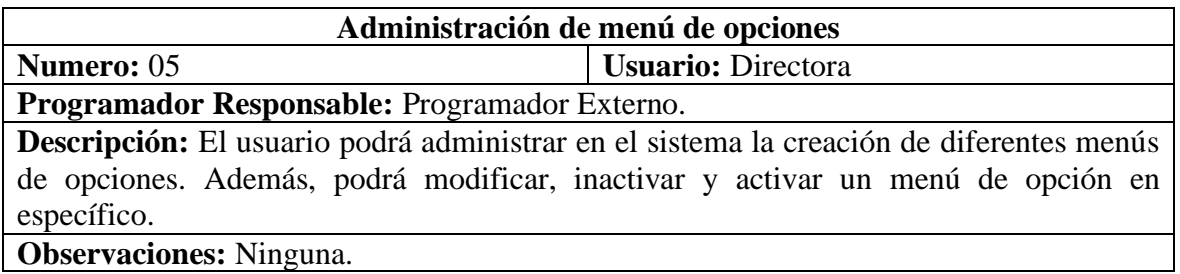

### *Tabla 7*

*Historias de Usuario N° 06*

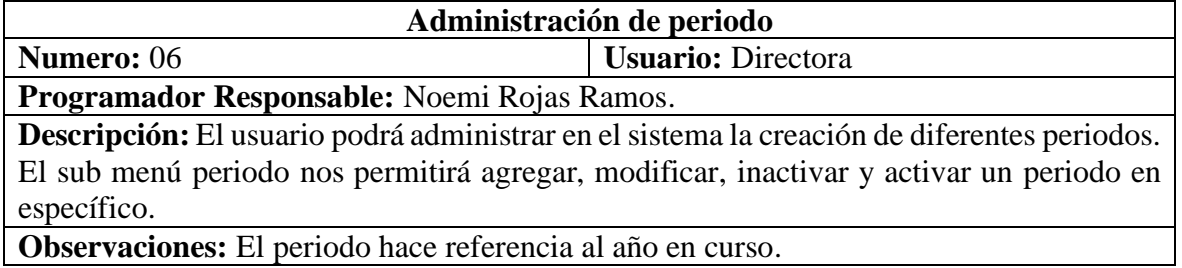

**Observaciones:** El periodo hace referencia al año en curso.

**Segunda Reunión:** La segunda reunión fue realizada el día 16 de Julio del 2021 con Kety Raquel Alvarado Bustamante, secretaria de la I.E N° 16228 Técnico Industrial, quien cumple la función del trámite documentario, en dicha reunión brindó información más detallada a la problemática presentada por la directora, como se detalla a continuación:

- No existe un control con los documentos que ya han sido respondidos, es decir, que estos hayan sido adjuntados a otro tipo de documento.
- Se desconoce qué área fue la encargada de responder los documentos recibidos.
- Se desconoce con qué tipo de documento se dio respuesta a un documento recibido.
- Se desconoce qué tipo de personas son los que emiten sus documentos (naturales y/o jurídicas) y que cargo ocupan.
- No existe un número de registro a un documento ingresado (N° de Documento y N° de Expediente), con el que se pueda dar el seguimiento respectivo.
- Se desconoce si el documento emitido por la institución es original (área o responsable usuaria) o copia (para conocimiento).
- No existe un reporte de documentos externos e internos, con el fin de conocer la lista de documentos presentados hasta la fecha.
- Se desconoce que documentos están por recepcionar, recepcionado, archivados, observados y en borrador.
- Los docentes solamente emiten documentos personales mientras que la Directora y la secretaria pueden emitir documentos del área a la que pertenecen y documentos personales.
- Se emplea mucho tiempo para conocer el estado de trámite de un documento recibido y/o emitido.
- Se desconoce en qué archivador se archivó un expediente en específico ya sea creado por un usuario público o perteneciente a la institución.

De esta reunión se obtuvo las siguientes historias de usuario:

## *Tabla 8*

*Historias de Usuario creadas en la segunda reunión*

| $N^{\circ}$ | Nombre de Historia de Usuario                    |
|-------------|--------------------------------------------------|
| 07          | Administración de tipo de documento              |
| 08          | Administración de documentos respondidos         |
| 09          | Administración de área                           |
| 10          | Administración de tipo de área                   |
| 11          | Administración de documentos derivados           |
| 12          | Administración de tipo de personas               |
| 13          | Administración de correlativo general            |
| 14          | Administración de tipo de derivación             |
| 15          | Administración de documentos observados          |
| 16          | Administración de documentos en borrador         |
| 17          | Administración de documentos por recepcionar     |
| 18          | Administración de documentos recepcionado        |
| 19          | Administración de documentos archivados          |
| 20          | Reporte de documentos internos                   |
| 21          | Reporte de documentos externos                   |
| 22          | Administración de persona                        |
| 23          | Administración de tipo de documento de identidad |
| 24          | Administración de géneros                        |
| 25          | Administración de tipos de estados de trámite    |
| 26          | Administración de cargos                         |
| 27          | Administración de archivador                     |
| 28          | Administración de entidad                        |
| 29          | Administración de tipo de pertenencia            |
| 30          | Administración de expedientes                    |
| 31          | Administración de trámites                       |
| 32          | Administración de trámite personal               |

*Tabla 9 Historias de Usuario N° 07*

| Administración de tipo de documento.                                                      |                     |  |  |
|-------------------------------------------------------------------------------------------|---------------------|--|--|
| Numero: 07                                                                                | Usuario: Secretaria |  |  |
| <b>Programador Responsable:</b> Noemi Rojas Ramos                                         |                     |  |  |
| Descripción: El usuario podrá administrar en el sistema la creación de tipo de documento. |                     |  |  |
| El sub menú de tipo de documento nos permitirá agregar, modificar, inactivar y activar un |                     |  |  |
| tipo de documento en específico.                                                          |                     |  |  |
| <b>Observaciones:</b> Ninguna.                                                            |                     |  |  |

*Historias de Usuario N° 08*

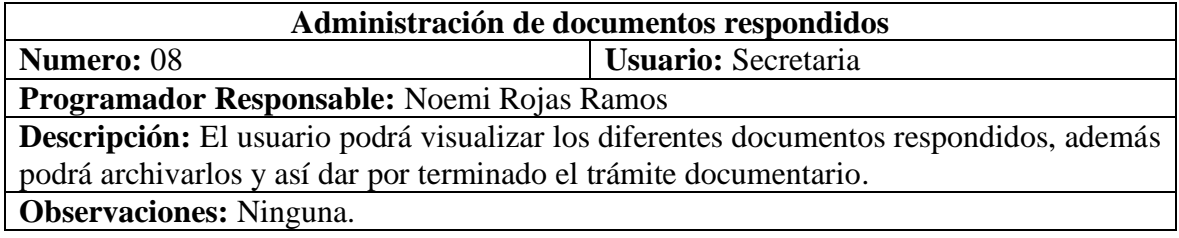

### *Tabla 11*

*Historias de Usuario N° 09*

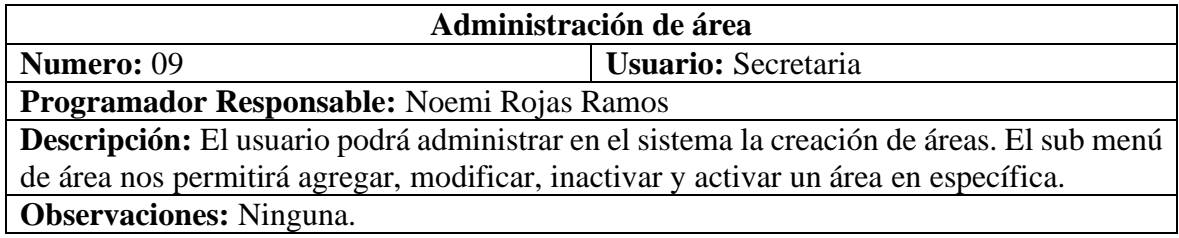

#### *Tabla 12*

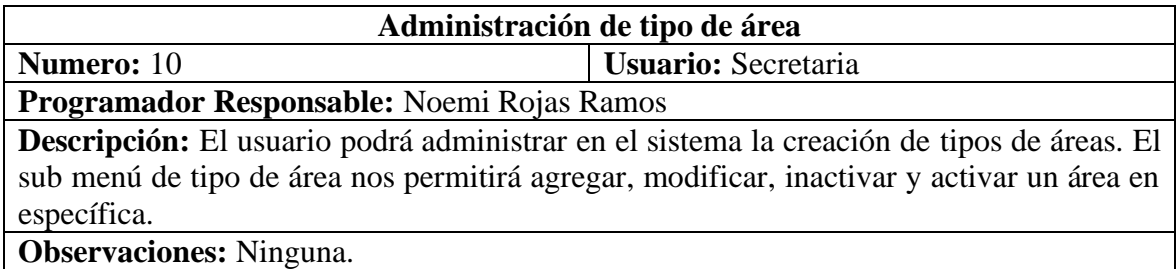

#### *Tabla 13 Historias de Usuario N° 11*

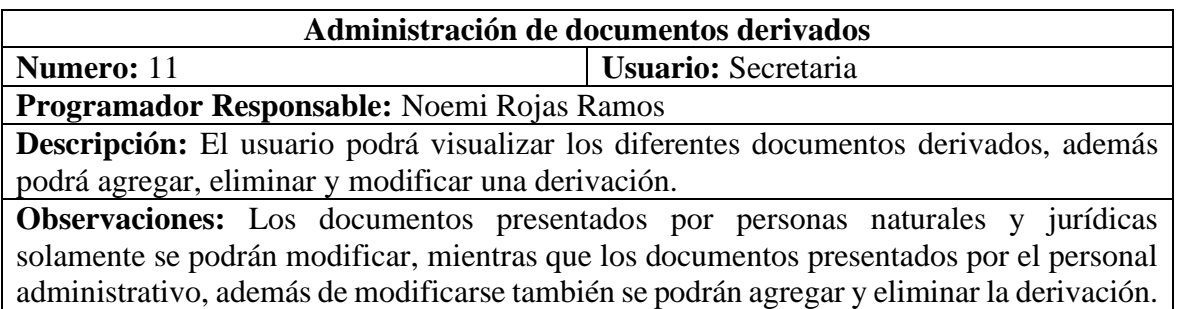

## *Tabla 14*

*Historias de Usuario N° 12*

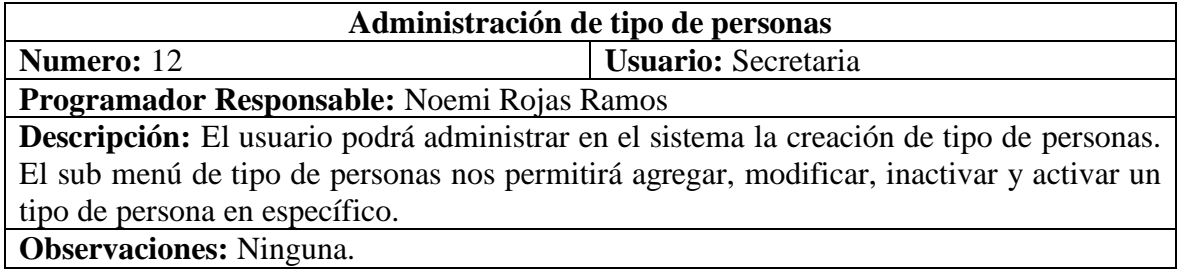

### *Tabla 15*

*Historias de Usuario N° 13*

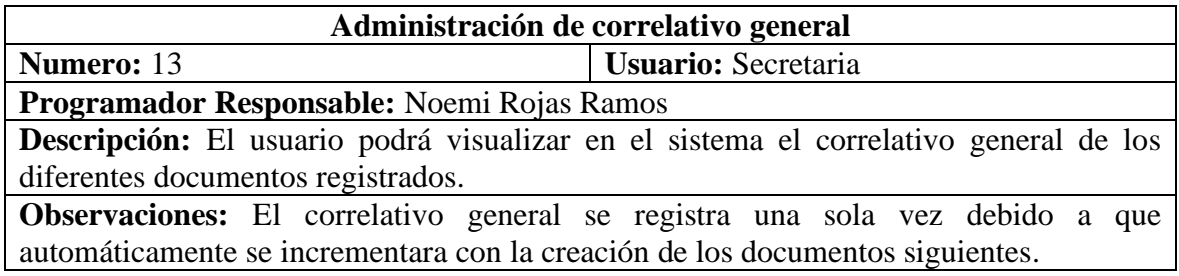

# *Tabla 16*

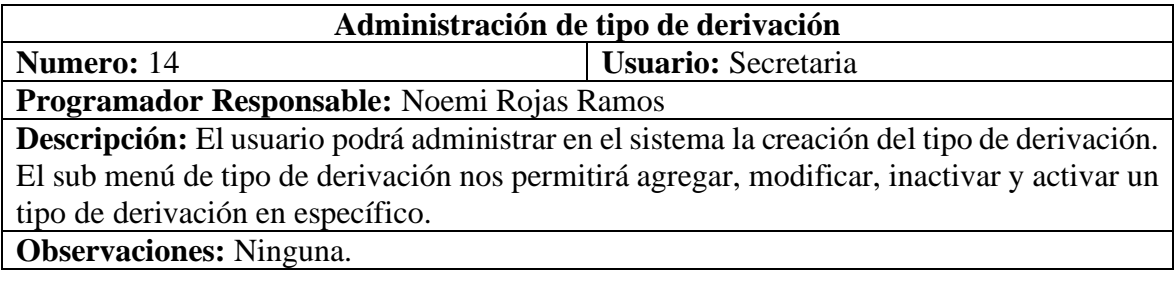

*Tabla 17 Historias de Usuario N° 15*

| Administración de documentos observados                                                      |                     |  |
|----------------------------------------------------------------------------------------------|---------------------|--|
| <b>Numero:</b> 15                                                                            | Usuario: Secretaria |  |
| Programador Responsable: Programador Externo                                                 |                     |  |
| <b>Descripción:</b> El usuario podrá visualizar los diferentes documentos observados, además |                     |  |
| podrá subsanarlo y derivarlos.                                                               |                     |  |
| <b>Observaciones:</b> Ninguna.                                                               |                     |  |

*Historias de Usuario N° 16*

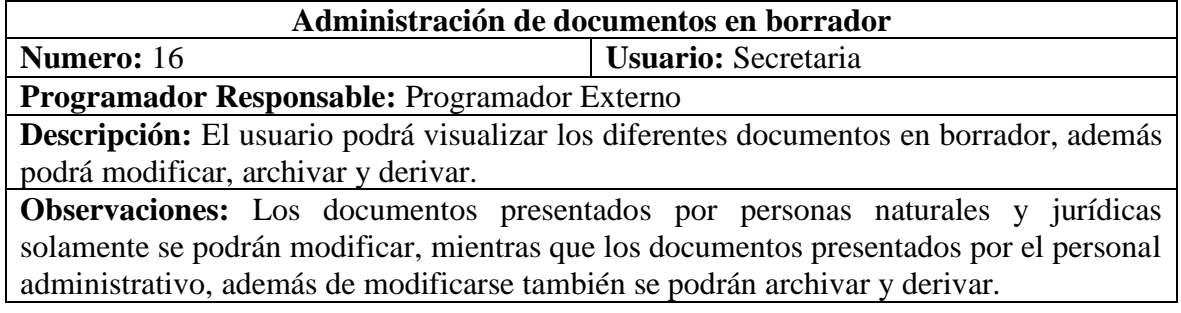

### *Tabla 19*

*Historias de Usuario N° 17*

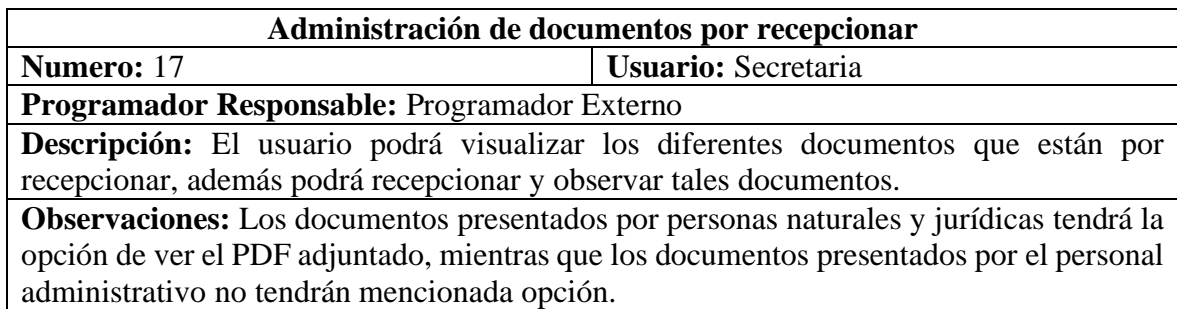

### *Tabla 20*

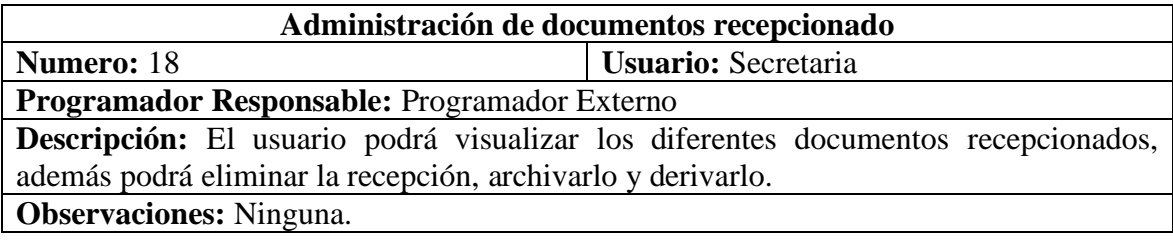

*Tabla 21 Historias de Usuario N° 19*

| Administración de documentos archivados                                                      |                            |  |
|----------------------------------------------------------------------------------------------|----------------------------|--|
| <b>Numero: 19</b>                                                                            | <b>Usuario:</b> Secretaria |  |
| Programador Responsable: Programador Externo                                                 |                            |  |
| <b>Descripción:</b> El usuario podrá visualizar los diferentes documentos archivados, además |                            |  |
| podrá eliminar dicha archivación.                                                            |                            |  |
| <b>Observaciones:</b> Ninguna.                                                               |                            |  |

*Historias de Usuario N° 20*

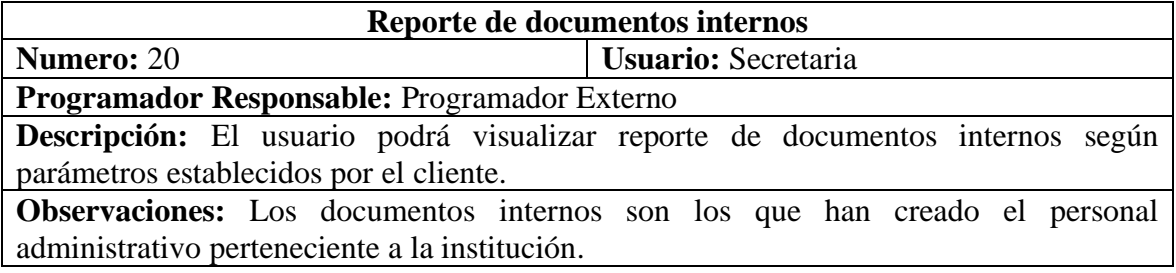

### *Tabla 23*

*Historias de Usuario N° 21*

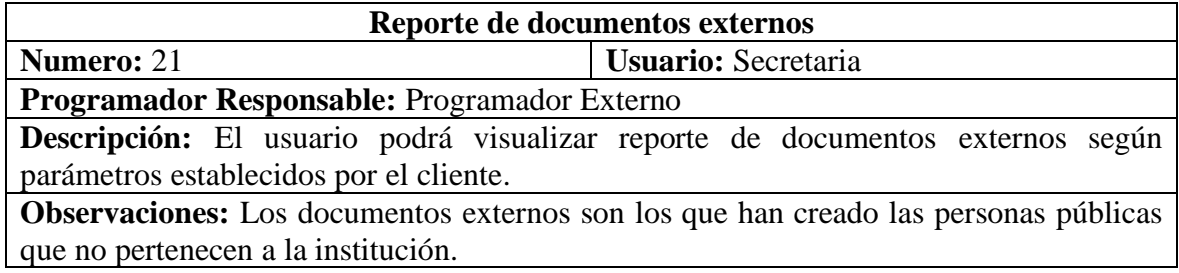

### *Tabla 24*

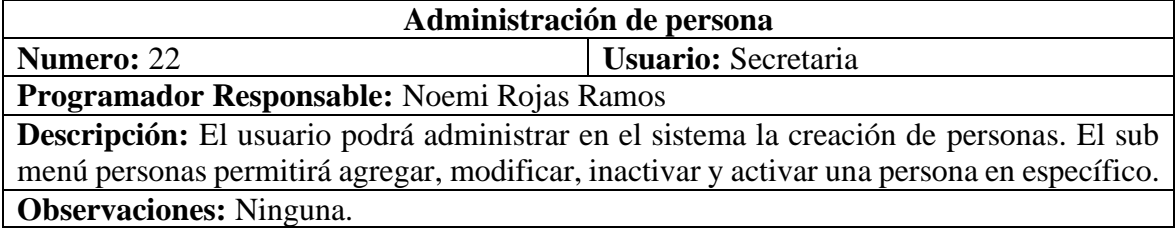

*Tabla 25 Historias de Usuario N° 23*

| Administración de tipo de documento de identidad                                         |                     |  |  |
|------------------------------------------------------------------------------------------|---------------------|--|--|
| <b>Numero: 23</b>                                                                        | Usuario: Secretaria |  |  |
| Programador Responsable: Noemi Rojas Ramos                                               |                     |  |  |
| Descripción: El usuario podrá administrar en el sistema la creación de tipo de documento |                     |  |  |
| de identidad. El sub menú de tipo de documento de identidad nos permitirá agregar,       |                     |  |  |
| modificar, inactivar y activar un tipo de documento de identidad en específico.          |                     |  |  |
| <b>Observaciones:</b> Ninguna.                                                           |                     |  |  |

*Historias de Usuario N° 24*

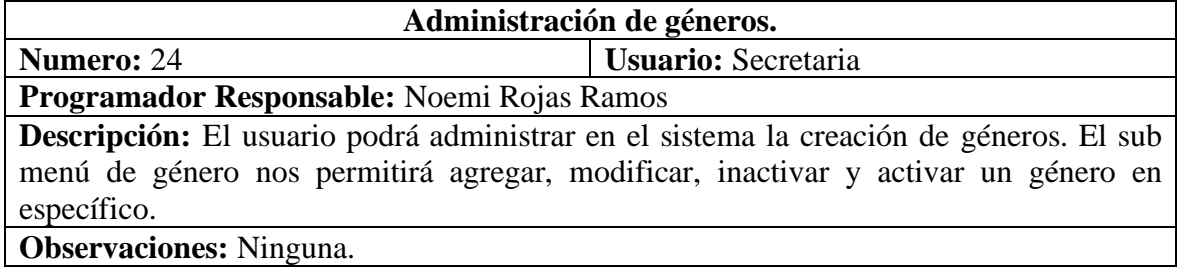

## *Tabla 27*

*Historias de Usuario N° 25*

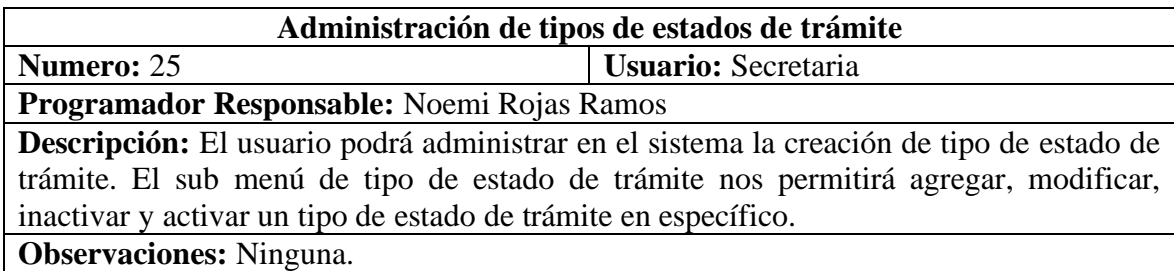

## *Tabla 28*

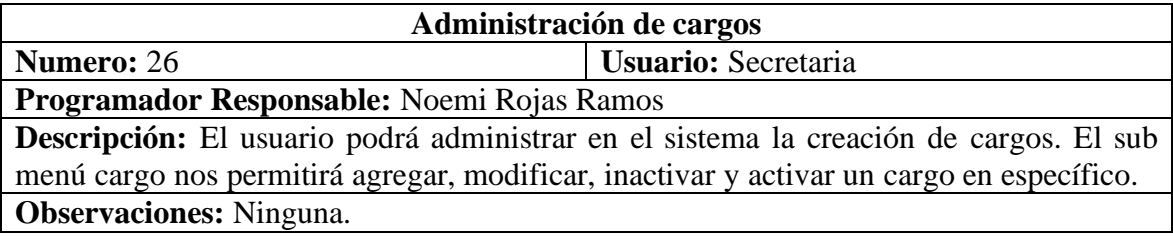

*Historias de Usuario N° 27*

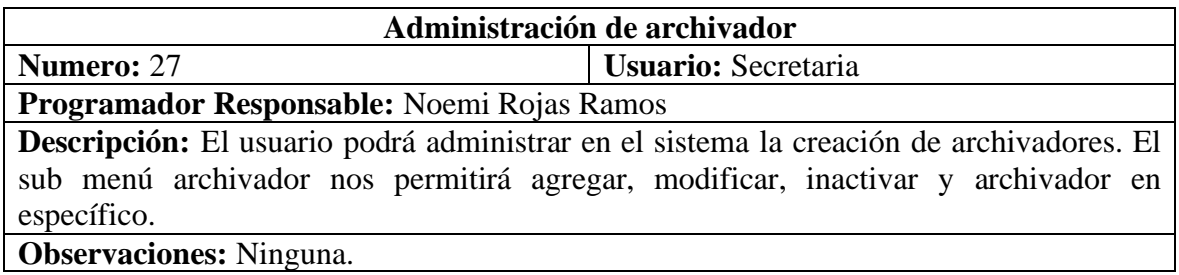

### *Tabla 30*

*Historias de Usuario N° 28*

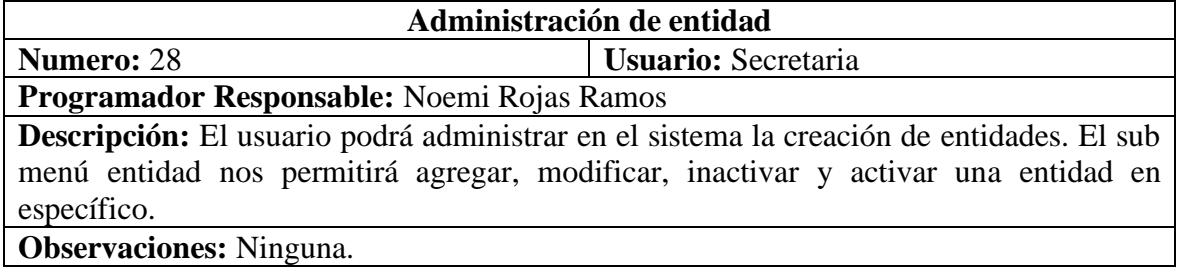

### *Tabla 31*

*Historias de Usuario N° 29*

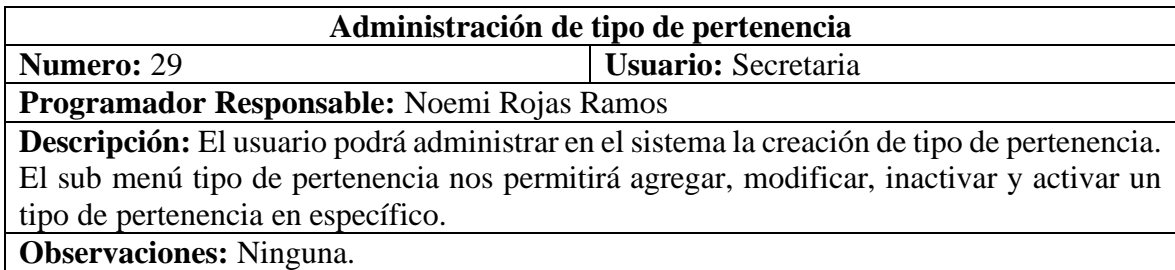

## *Tabla 32*

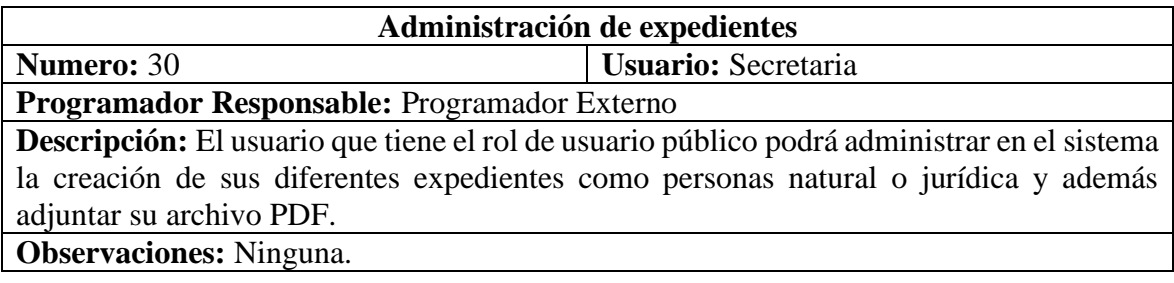

*Tabla 33 Historias de Usuario N° 31*

| Administración de trámites                                                                  |                            |  |
|---------------------------------------------------------------------------------------------|----------------------------|--|
| <b>Numero: 31</b>                                                                           | <b>Usuario:</b> Secretaria |  |
| Programador Responsable: Programador Externo                                                |                            |  |
| Descripción: Los usuarios pertenecientes a la institución educativos podrán administrar     |                            |  |
| en el sistema la creación de sus diferentes trámites personales o del área y además derivar |                            |  |
| que usuario dará respuesta a su trámite.                                                    |                            |  |
| Observaciones: El usuario con rol docente podrá solamente crear trámites personales.        |                            |  |

*Historias de Usuario N° 32*

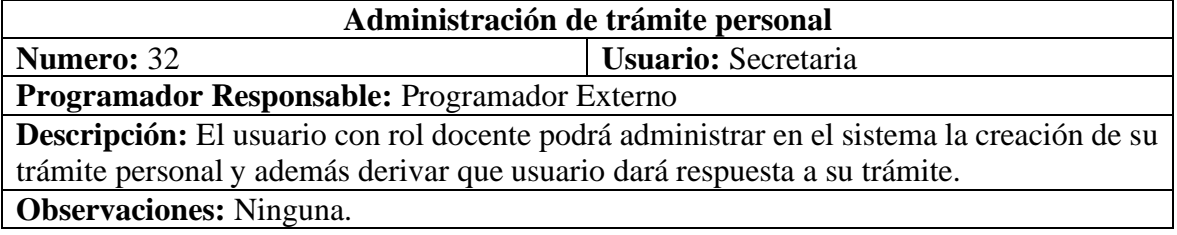

En esta fase también definimos los roles, según la metodología XP**:**

**Cliente:** En esta reunión se estableció que los usuarios que realizan algún trámite documentario cumplirán el rol de cliente.

**Gestor:** En esta reunión se estableció que la directora de la institución cumplirá el rol de gestor en el desarrollo del sistema informático.

**Programador:** De acuerdo a lo establecido en la programación XP se asignó a una pareja de programadores que estuvo conformada por Noemí Rojas Ramos y Programador Externo.

**Encargado de pruebas:** Se designó a Kety Raquel Alvarado Bustamante, secretaria de la institución, como encargada de realizar las pruebas del sistema implementado.

**Fase II: Planificación de la Entrega:** Para el desarrollo de esta fase, se requirió un tiempo de 3 meses y 17 días, teniendo en cuenta la priorización de las historias de usuario, mediante un trabajo en equipo con los desarrollares y clientes, además se tuvo en cuenta la realización de las pruebas unitarias, durante el desarrollo del software.

Se acordó la siguiente prioridad de las historias de usuarios:

#### *Tabla 35*

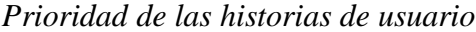

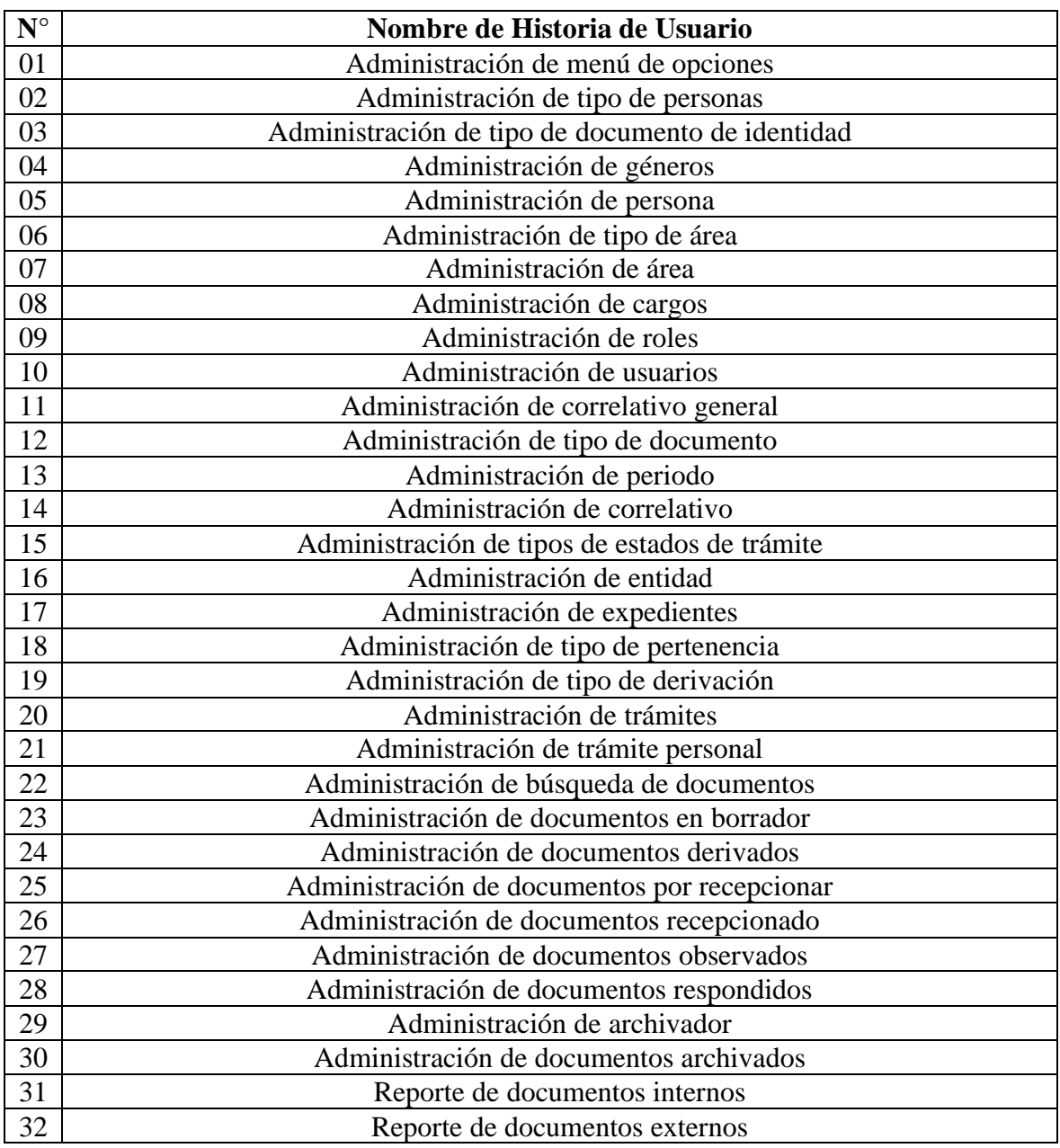

Basándonos en las historias de usuario definidas para el desarrollo del sistema informático, se ha elaborado el siguiente plan de entrega, el cual muestra las historias de usuario que se llevarán a cabo en cada iteración. Para este plan de entrega se ha tomado en cuenta la prioridad y el esfuerzo de cada historia de usuario.

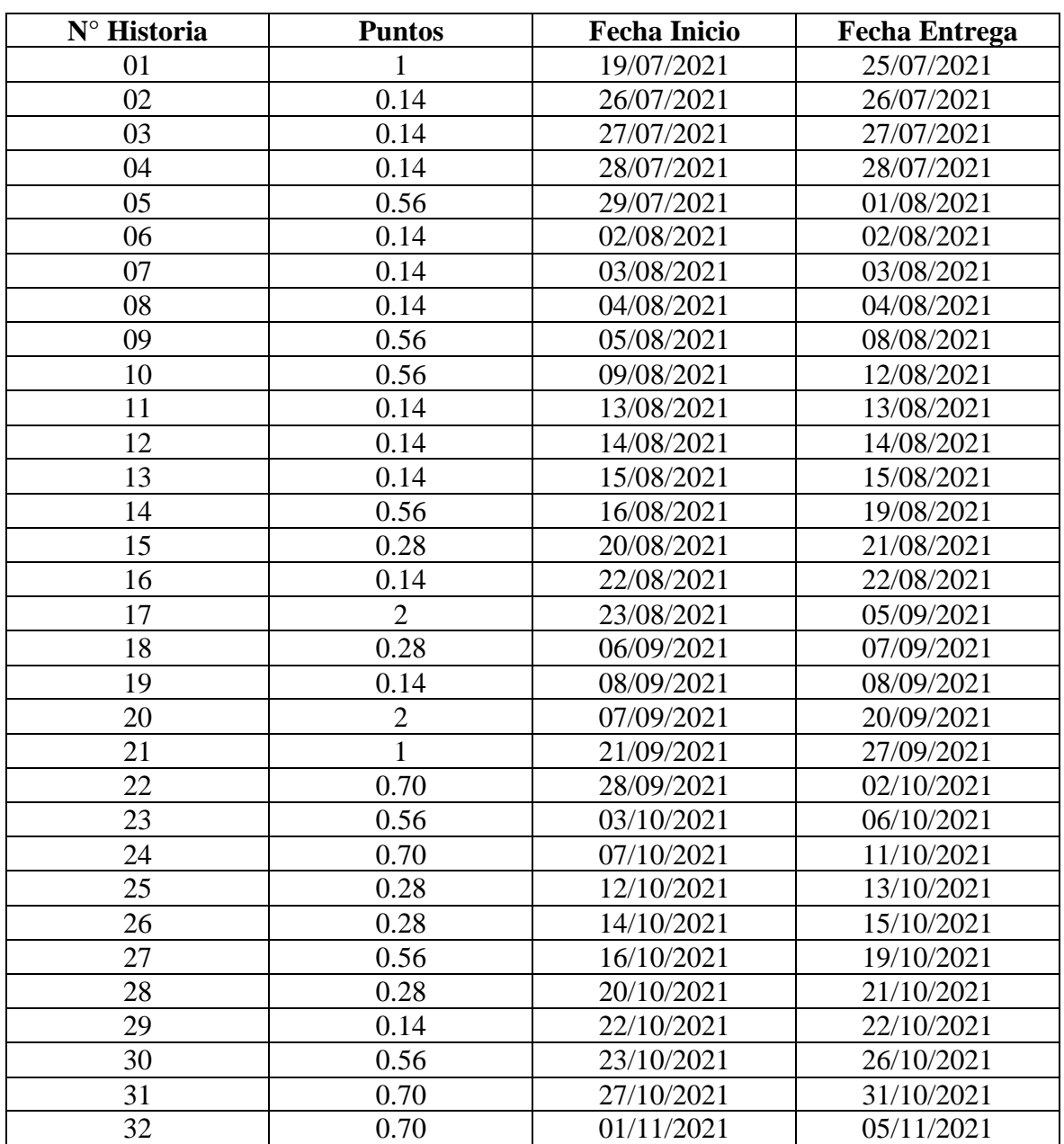

## *Tabla 36*

*Plan de Entrega*

**Fase III: Iteraciones:** El desarrollo del sistema de información estuvo conformado por 06 Iteraciones que a continuación se detalla:

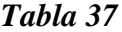

*Iteraciones*

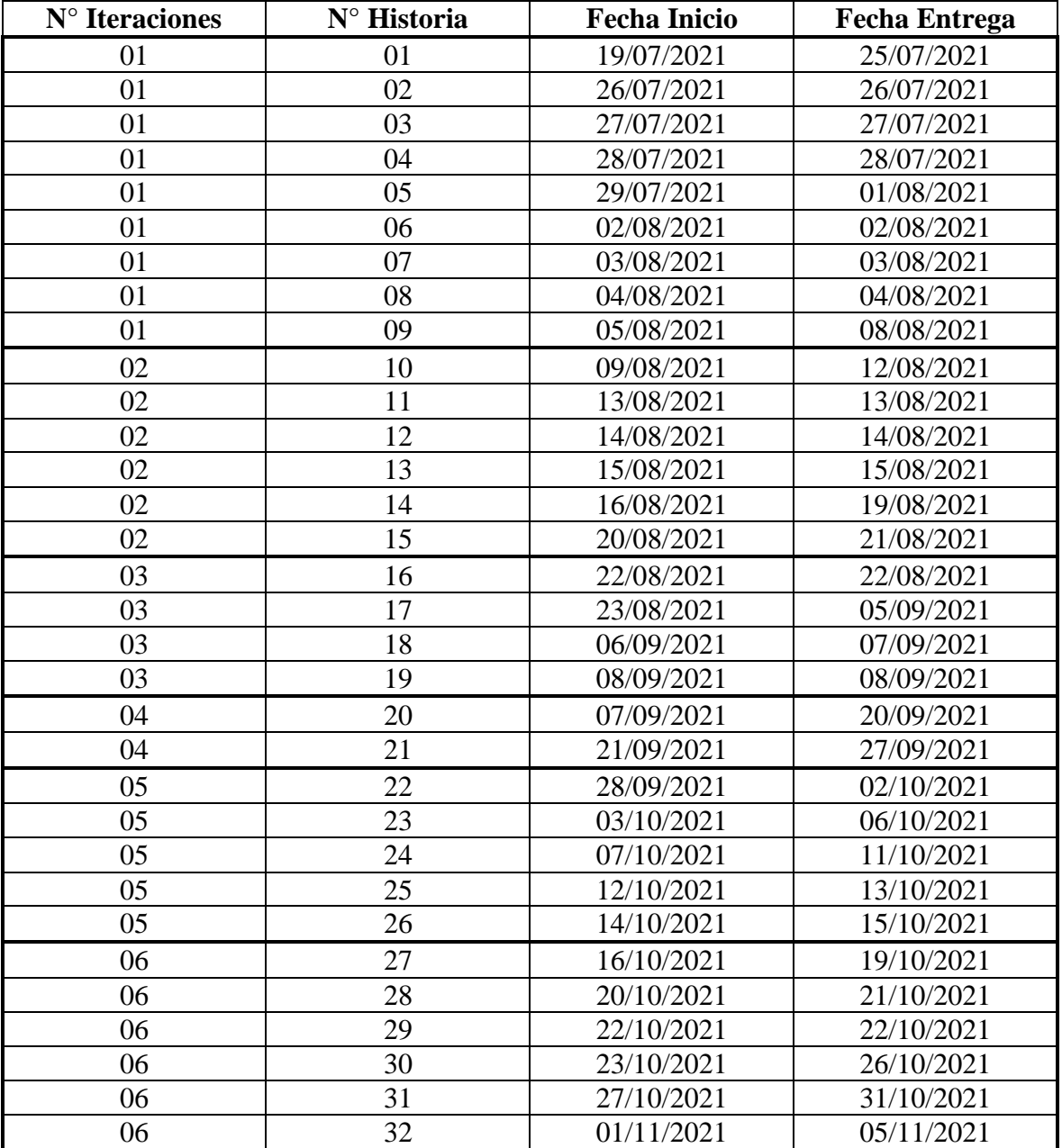

**Fase IV: Producción:** Luego de haber aplicado las diferentes pruebas de aceptación las cuales fueron aprobadas satisfactoriamente, el sistema informativo fue trasladado al entorno cliente (puesto en producción) el 12 de noviembre del 2021.

Iteración N° 01: A continuación, se detallará las pruebas de aceptación de cada historia de usuario perteneciente a la Iteración.

#### *Tabla 38*

*Pruebas de aceptación para la historia N° 01*

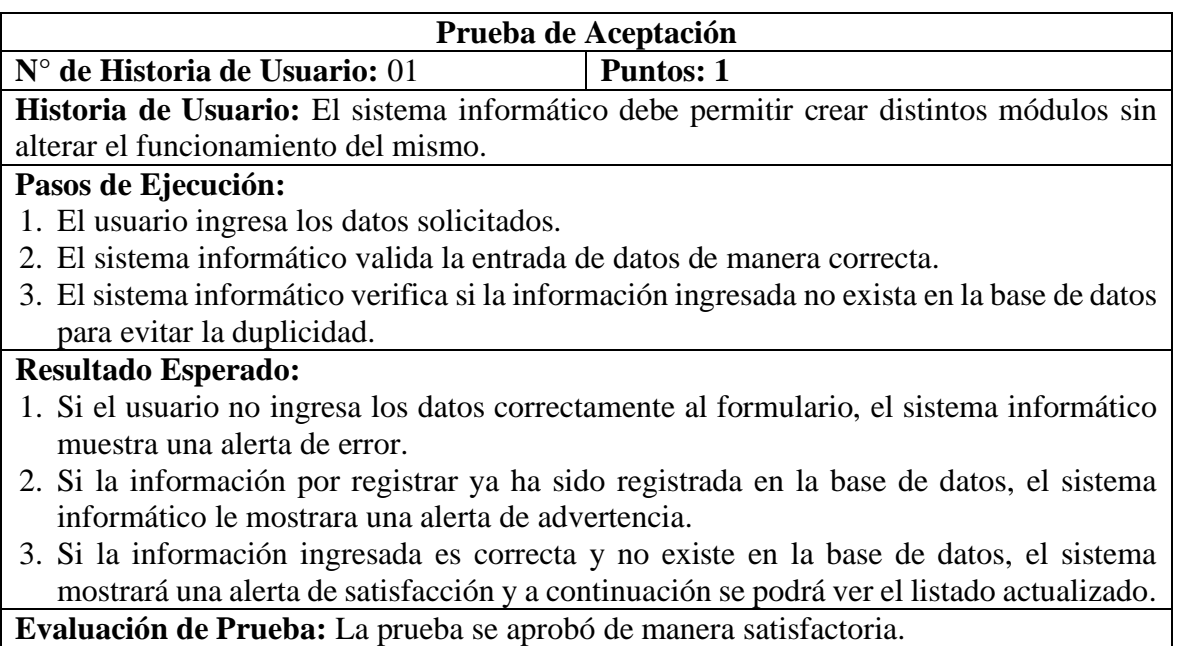

#### *Figura 11*

*Módulo de menú de opciones* 

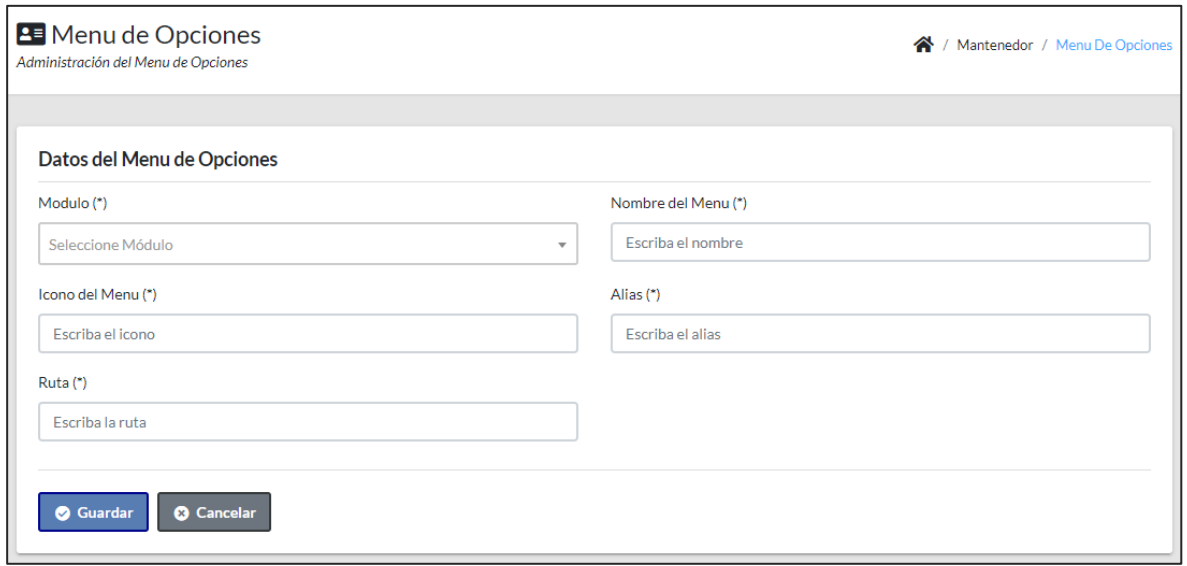

*Pruebas de aceptación para la historia N° 02*

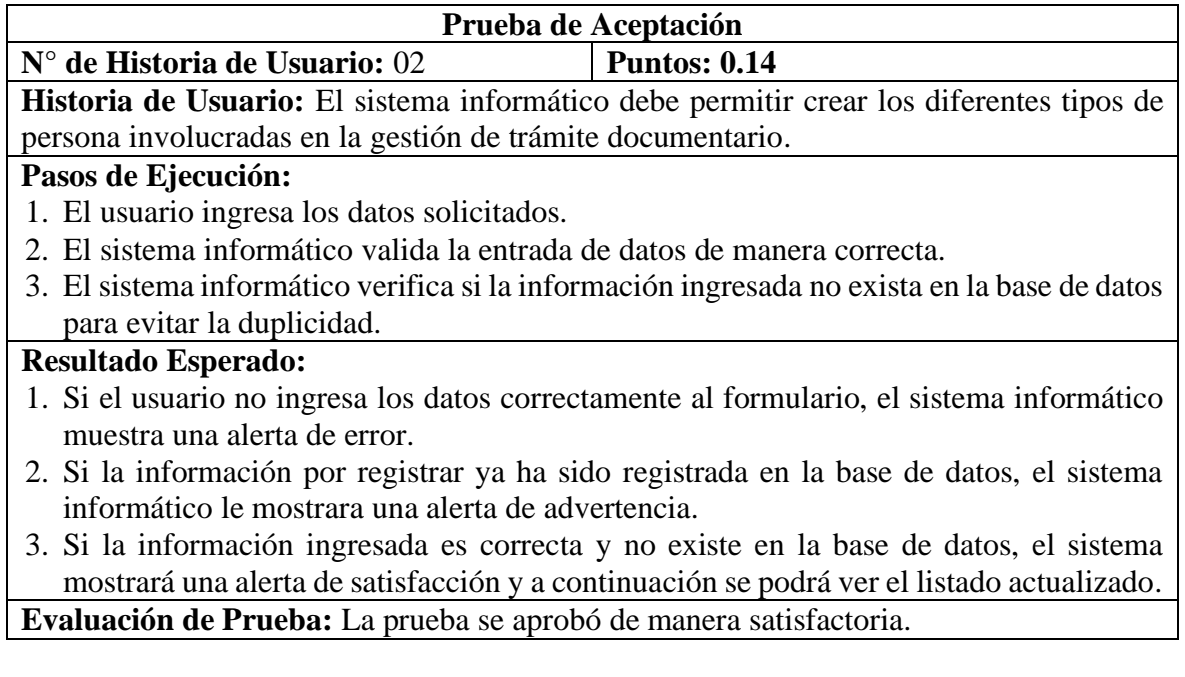

# *Figura 12*

*Módulo de tipo de persona*

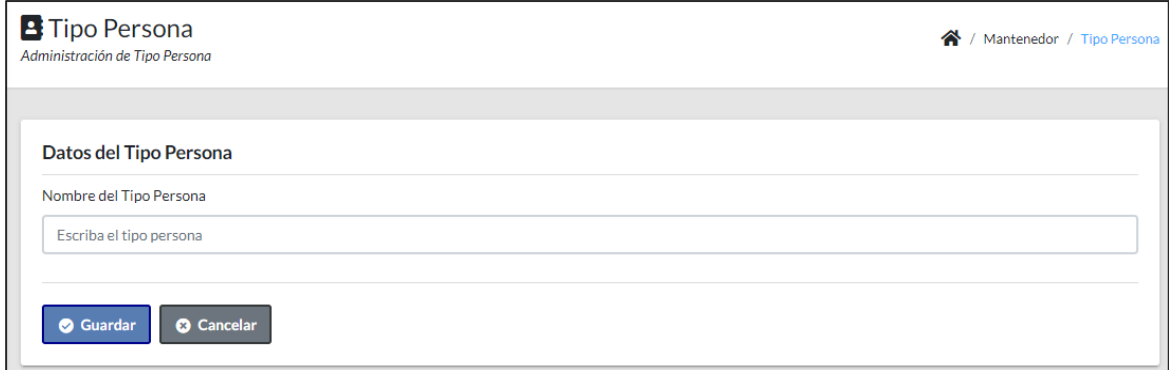

*Pruebas de aceptación para la historia N° 03*

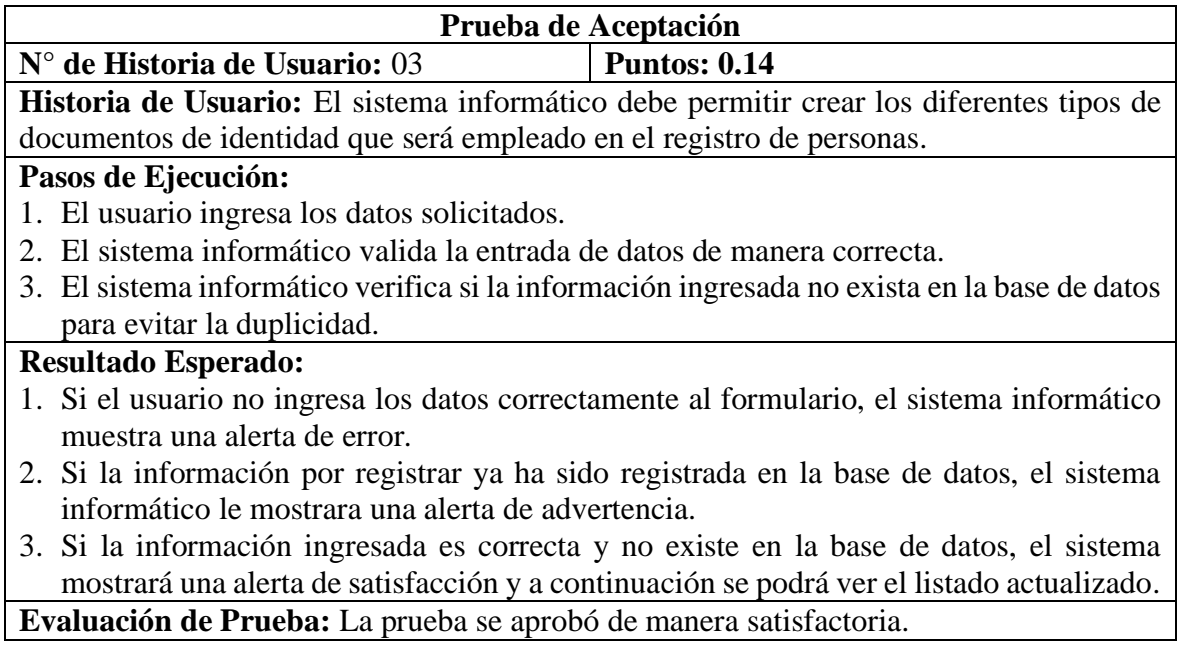

# *Figura 13*

*Módulo de tipo de documento de identidad*

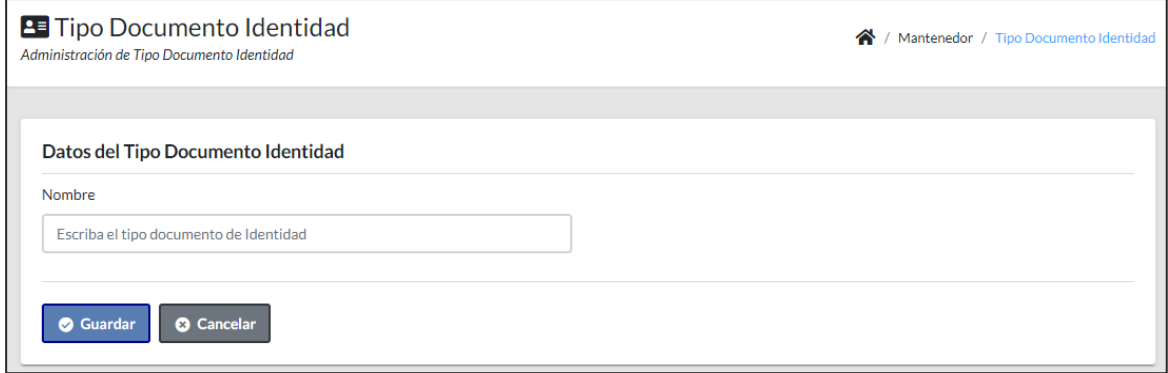

*Pruebas de aceptación para la historia N° 04*

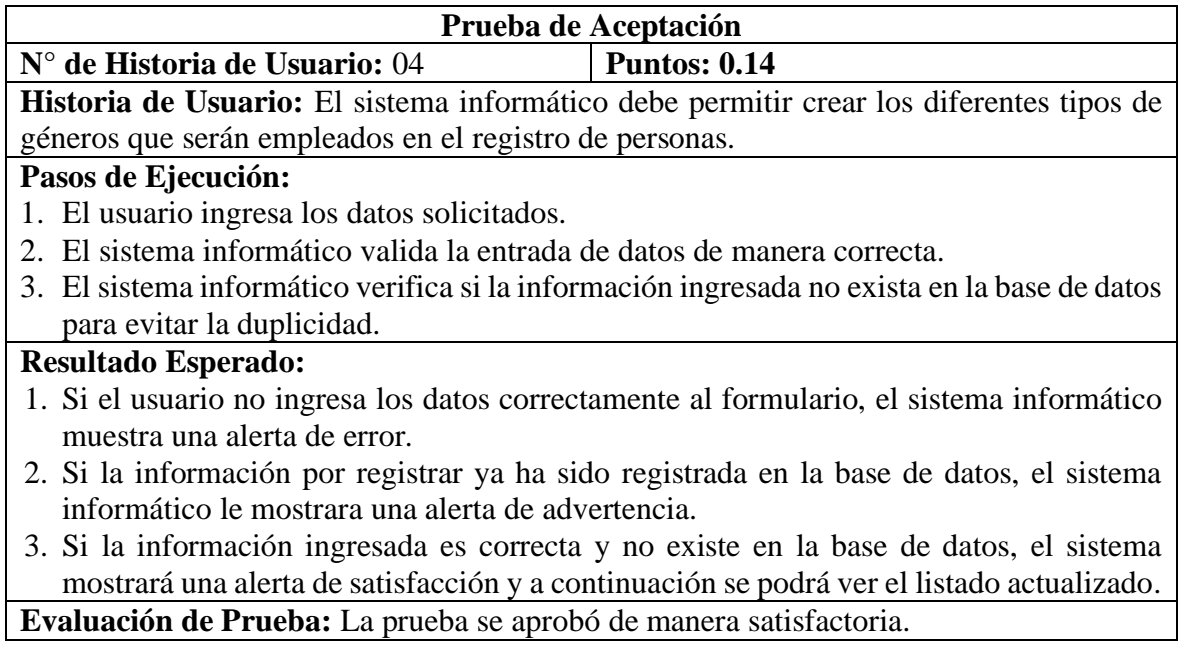

# *Figura 14*

*Módulo de género* 

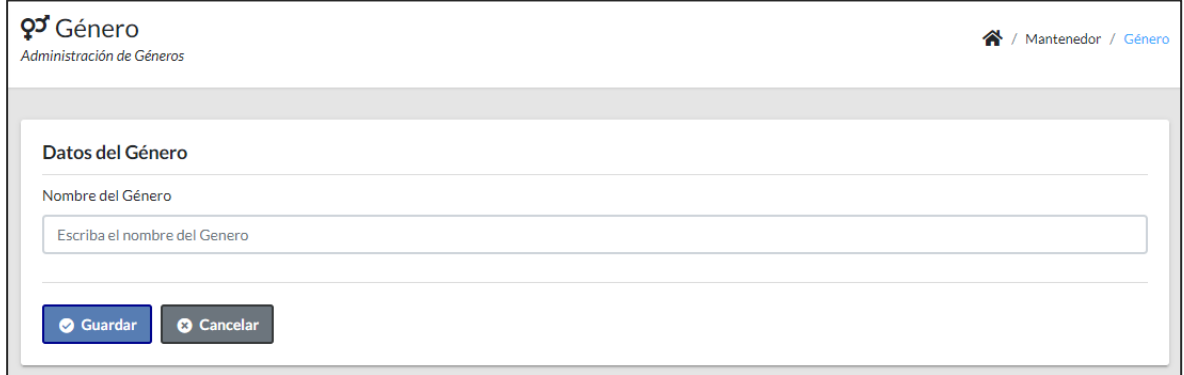

*Pruebas de aceptación para la historia N° 05*

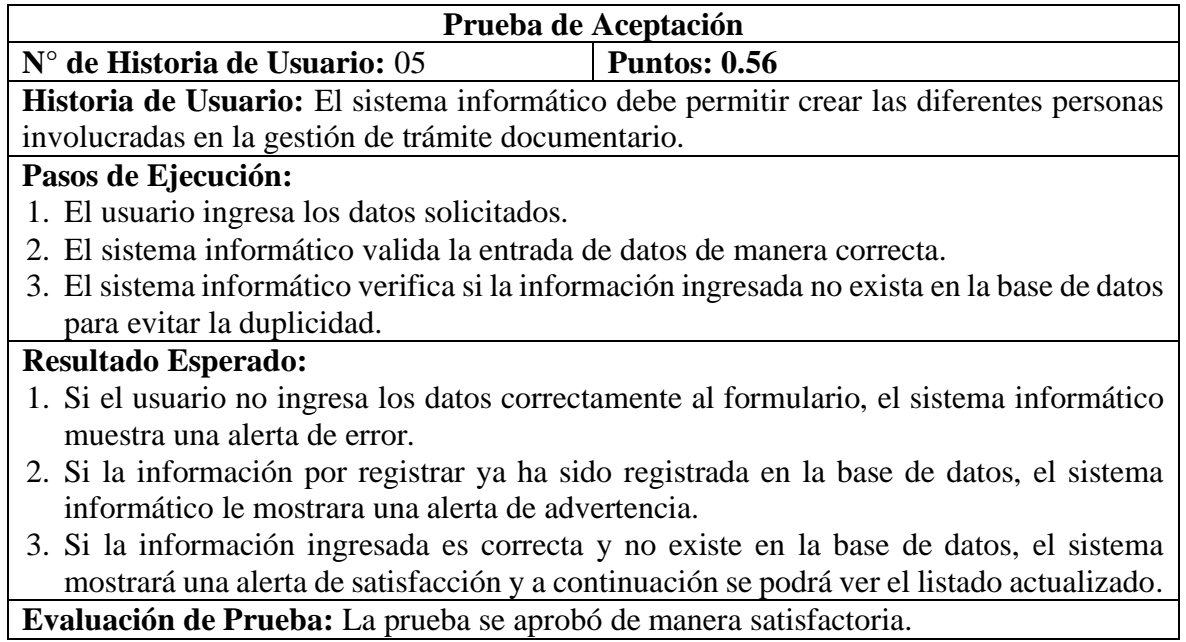

# *Figura 15*

*Módulo de persona*

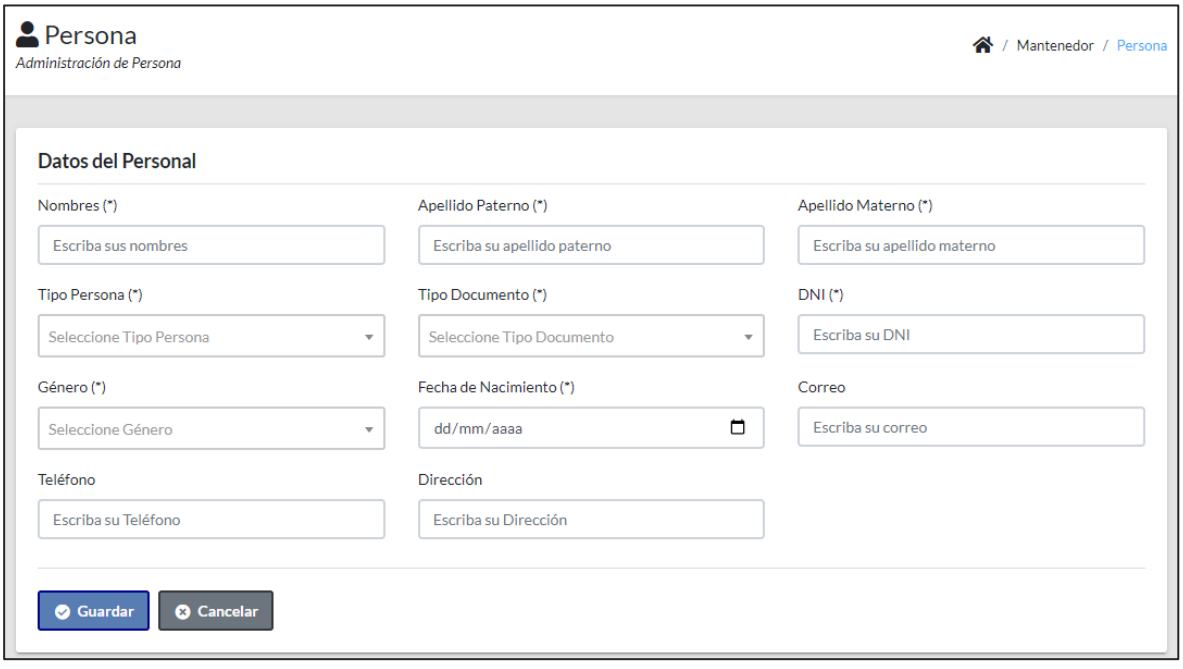

*Pruebas de aceptación para la historia N° 06*

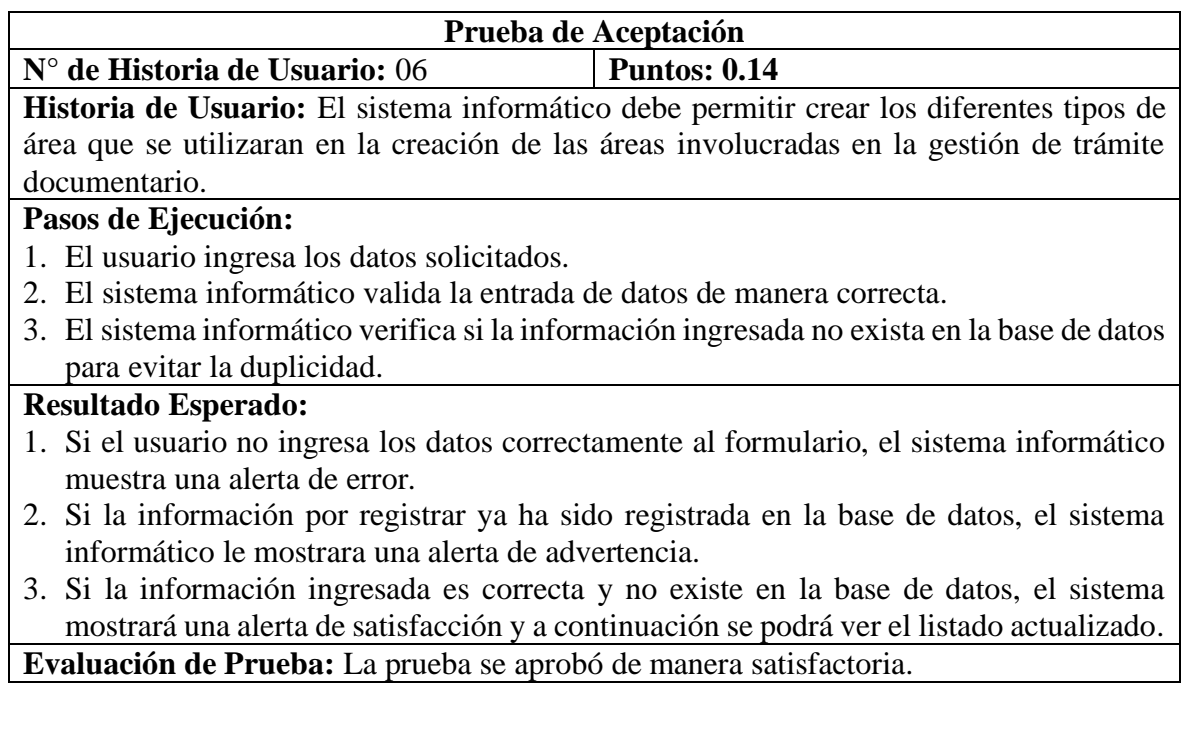

## *Figura 16*

*Módulo de tipo de área*

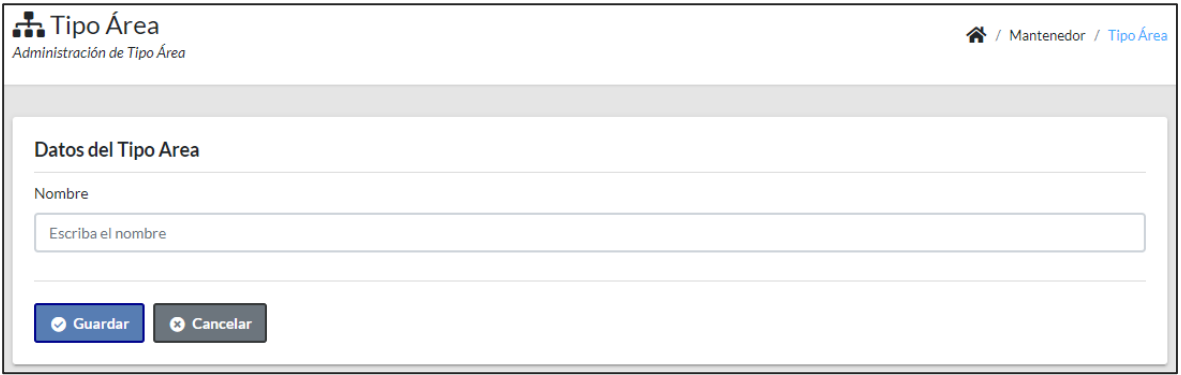

*Pruebas de aceptación para la historia N° 07*

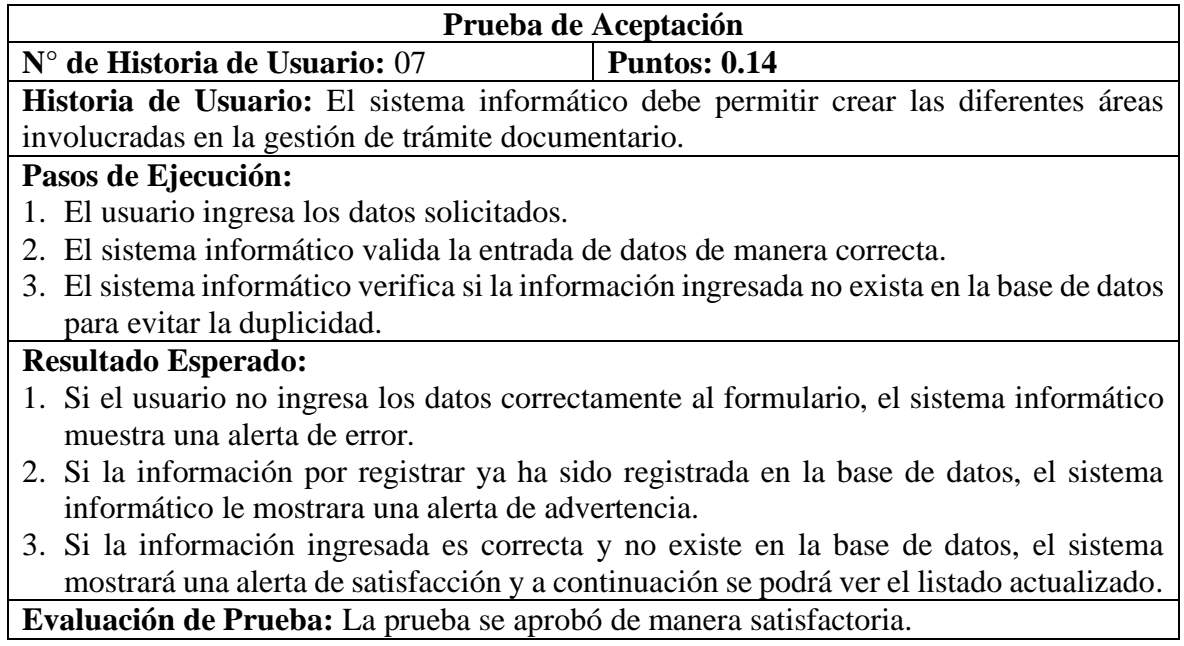

## *Figura 17*

*Módulo de área*

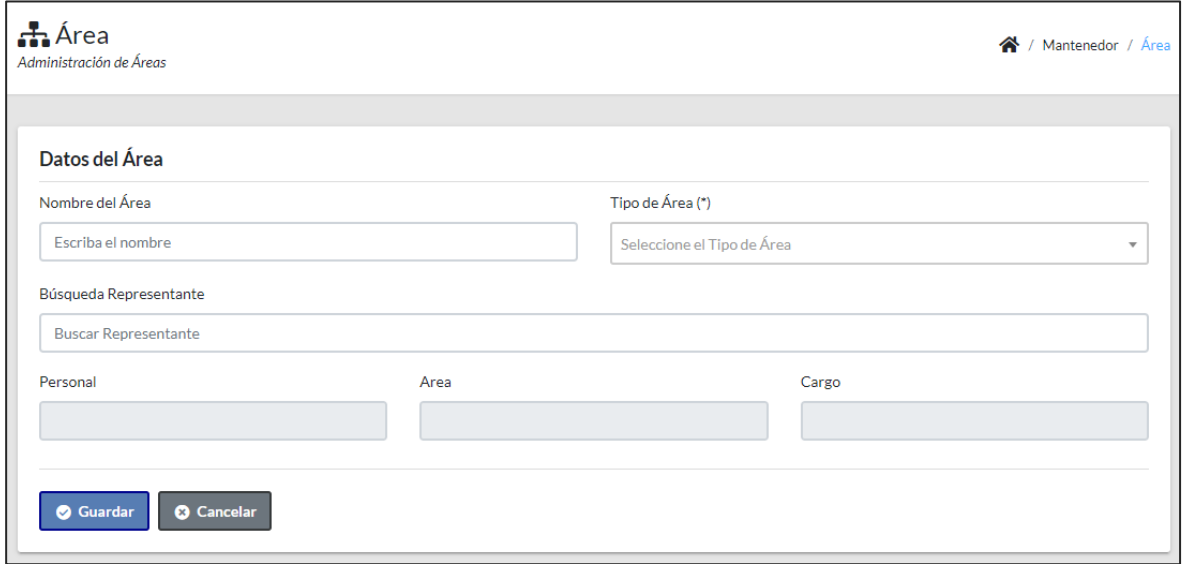

*Pruebas de aceptación para la historia N° 08*

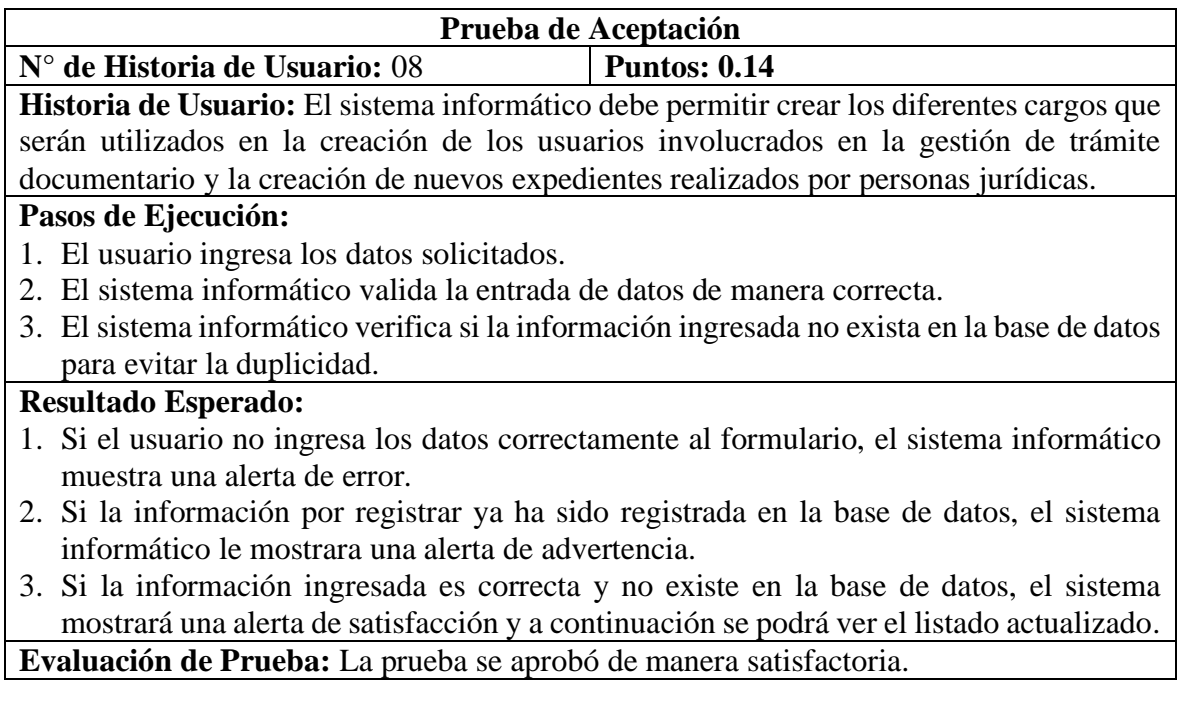

# *Figura 18*

*Módulo de cargo*

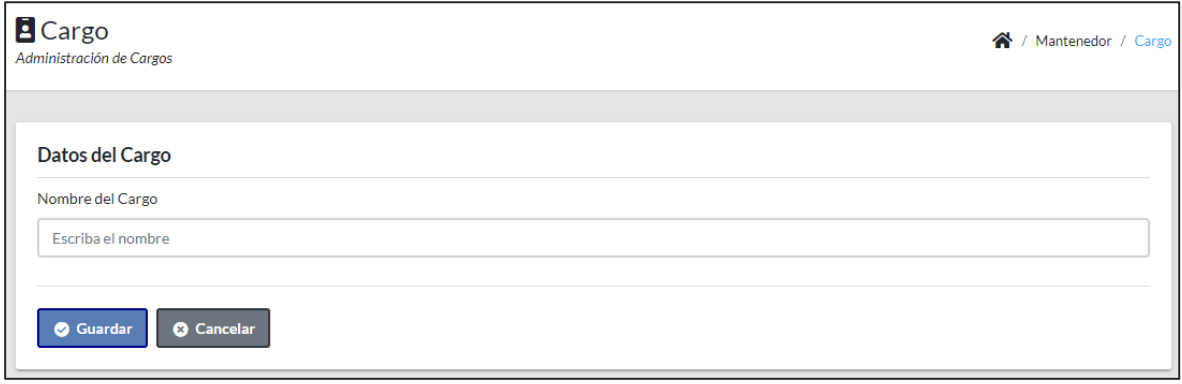

*Pruebas de aceptación para la historia N° 09*

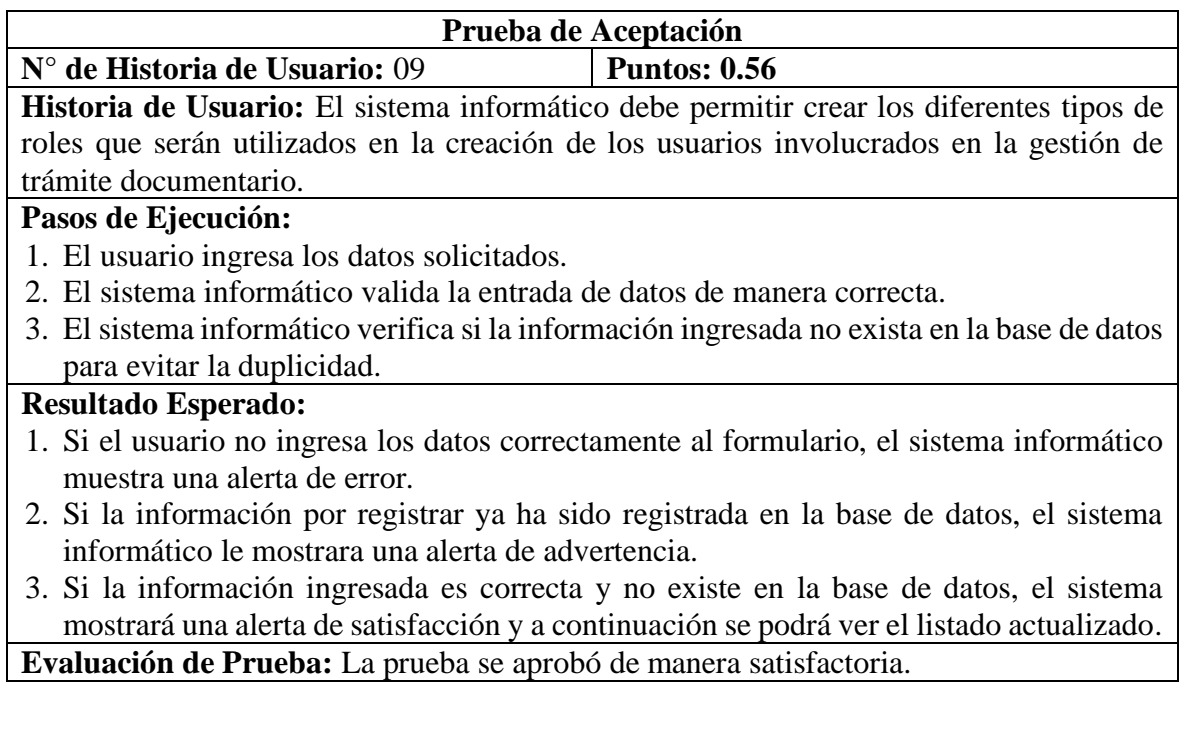

# *Figura 19*

*Módulo de rol*

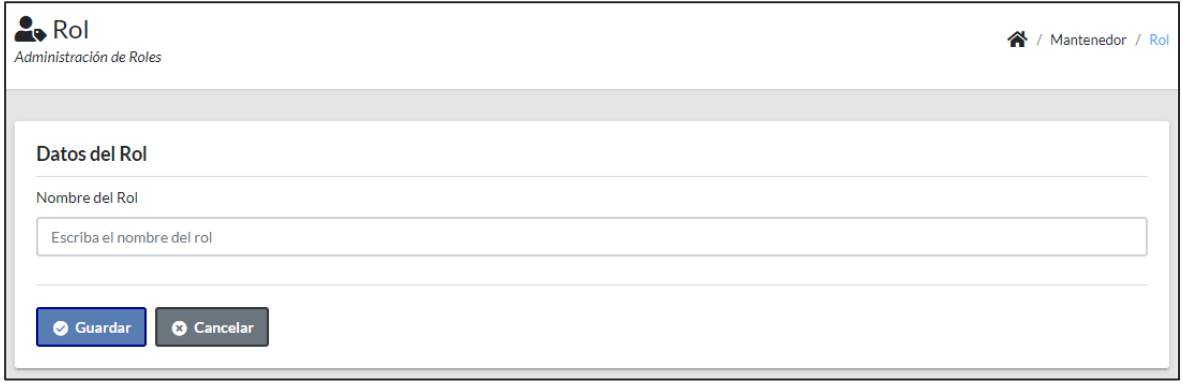

**Iteración N° 02:** A continuación, se detallará las pruebas de aceptación de cada historia de usuario perteneciente a la Iteración.

### *Tabla 47*

*Pruebas de aceptación para la historia N° 10*

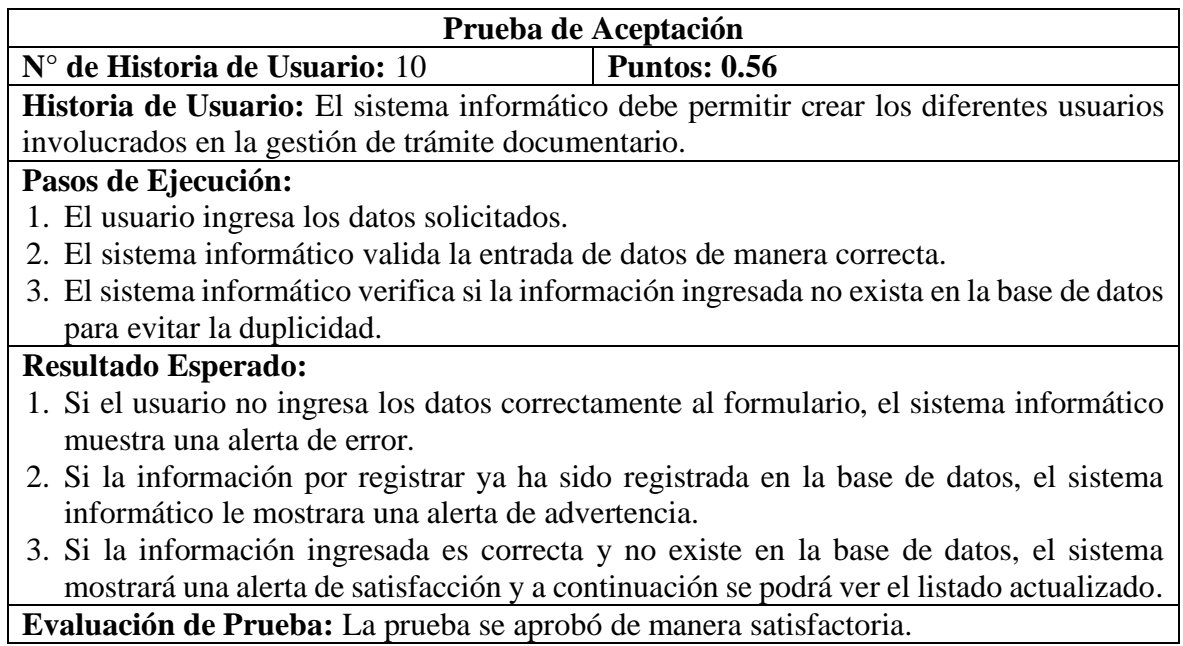

## *Figura 20*

*Módulo de usuario*

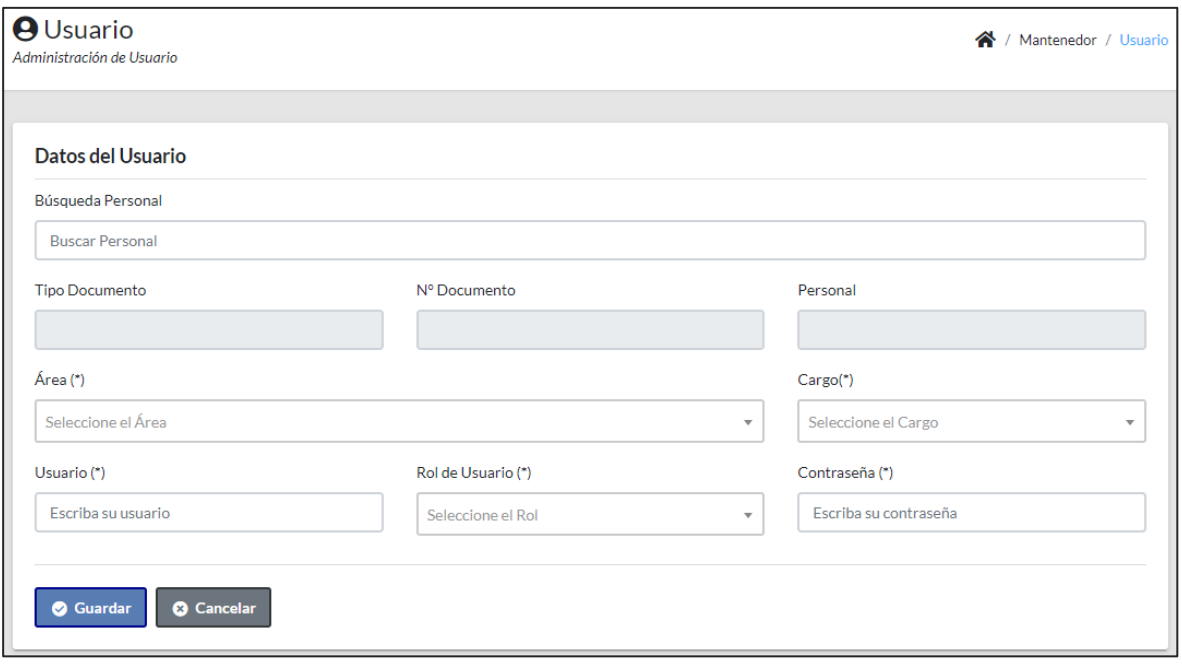

*Pruebas de aceptación para la historia N° 11*

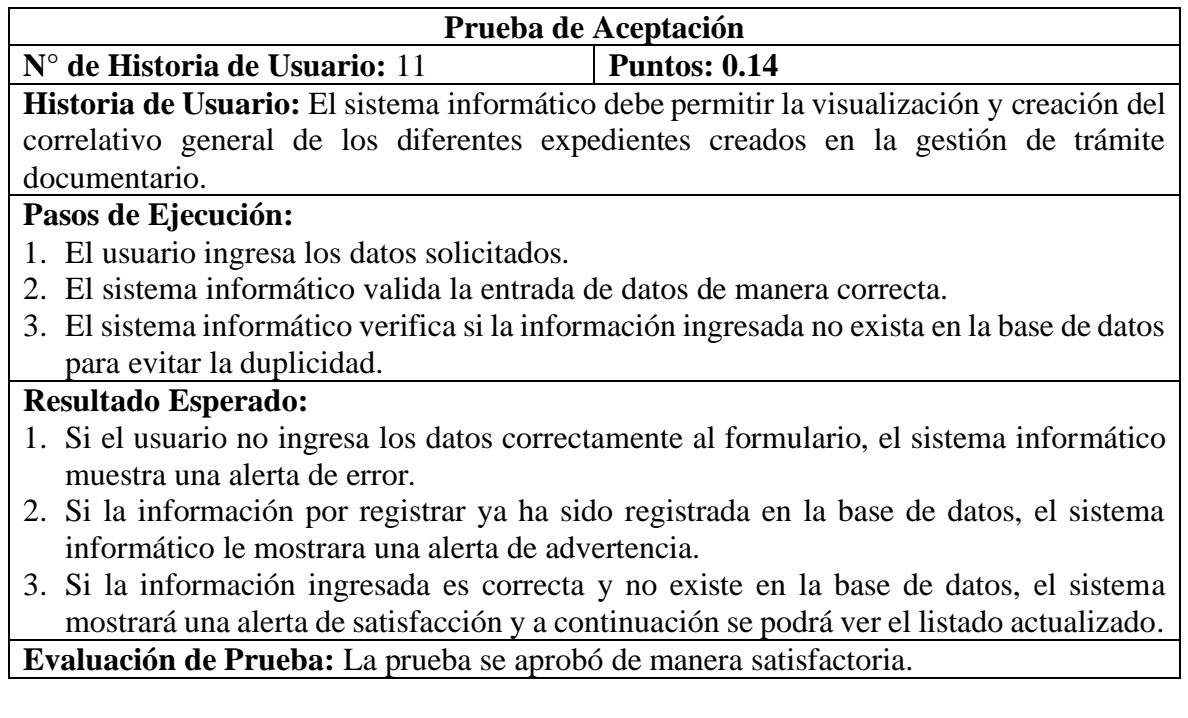

# *Figura 21*

*Módulo de correlativo general*

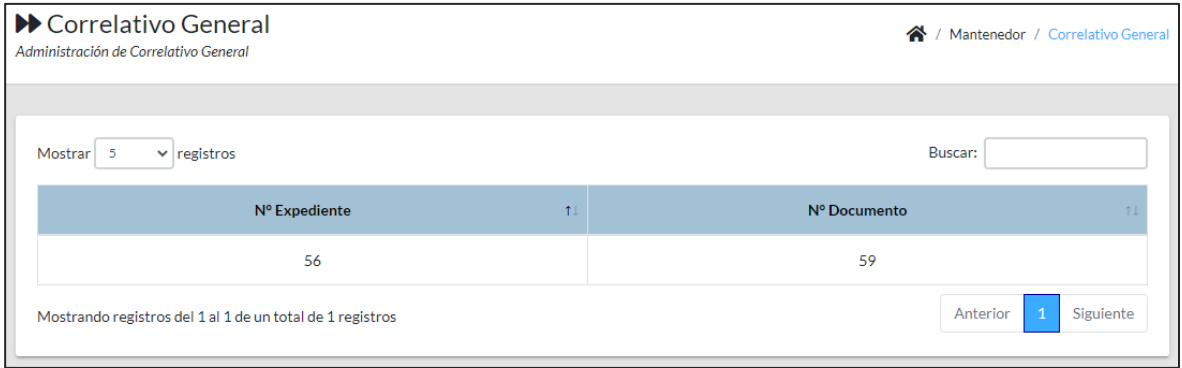

*Pruebas de aceptación para la historia N° 12*

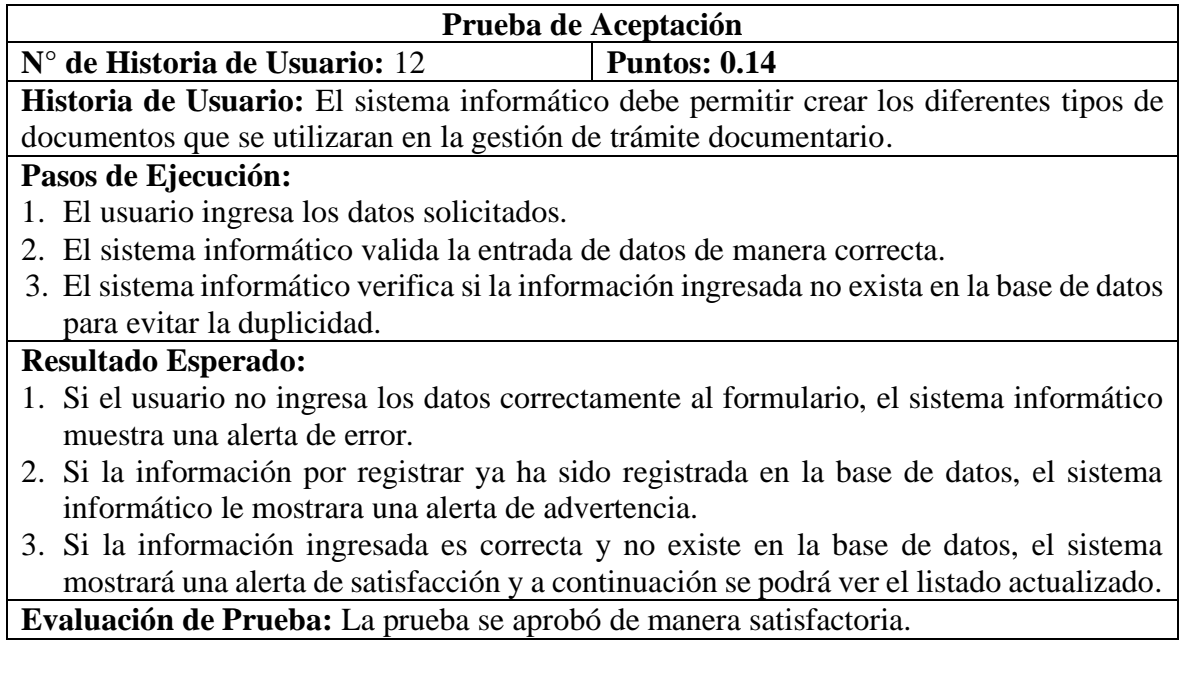

# *Figura 21*

*Módulo de tipo de documento*

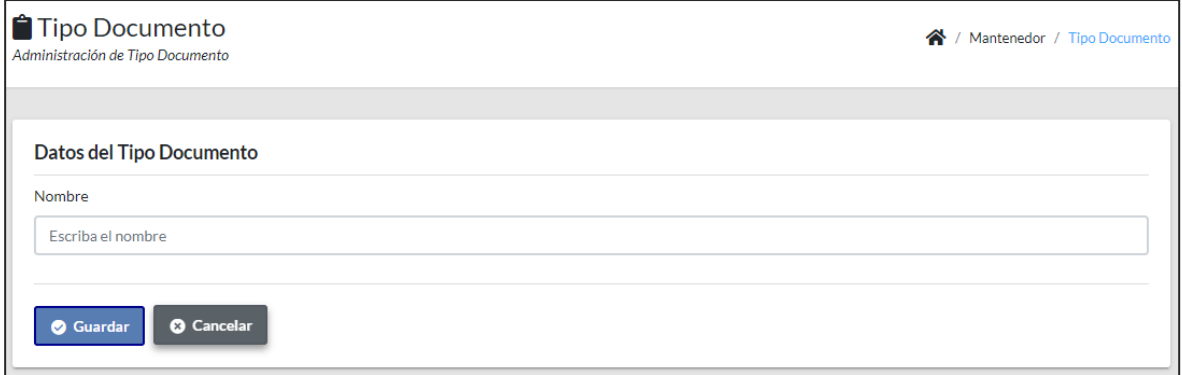

*Pruebas de aceptación para la historia N° 13*

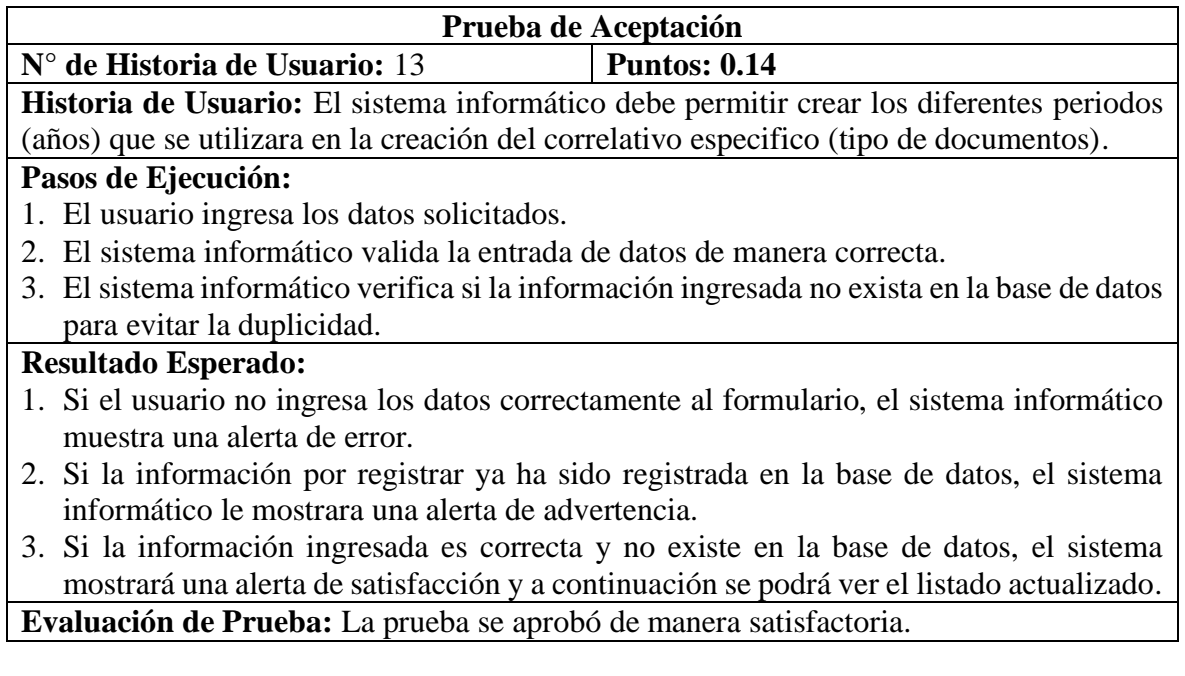

# *Figura 22*

*Módulo de periodo*

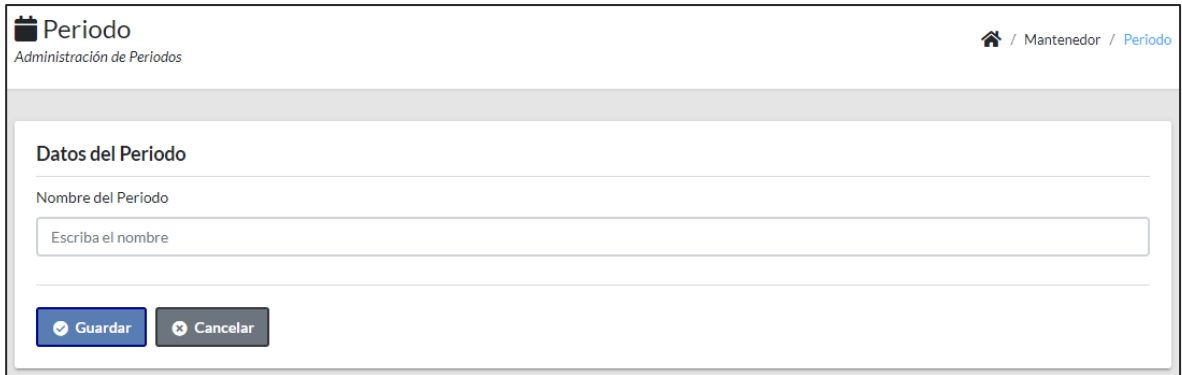

*Pruebas de aceptación para la historia N° 14*

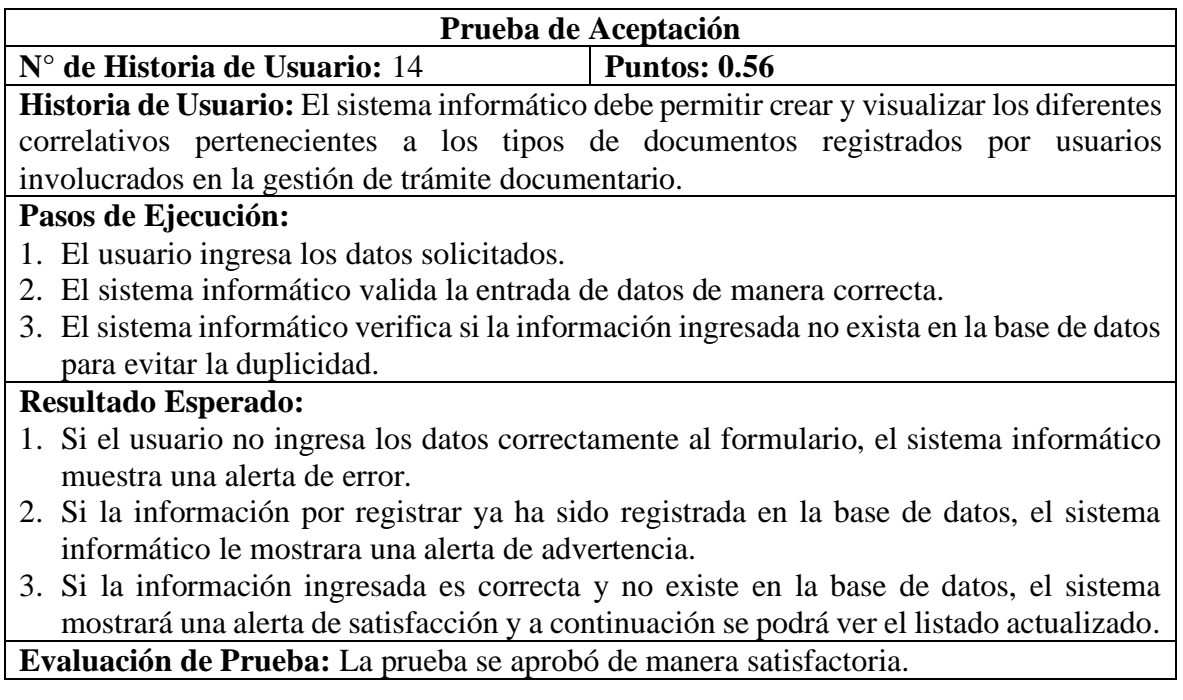

# *Figura 23*

### *Módulo de correlativo*

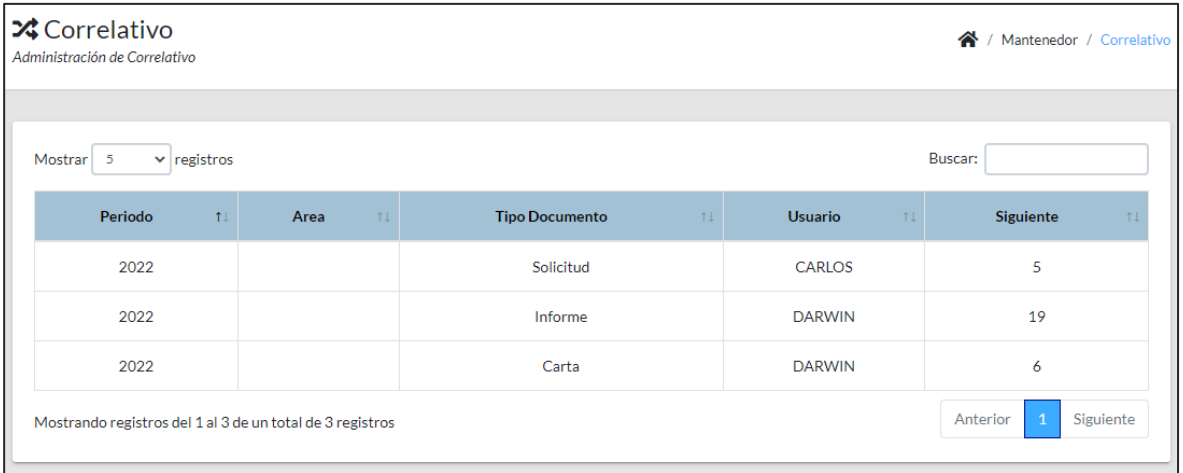

*Pruebas de aceptación para la historia N° 15*

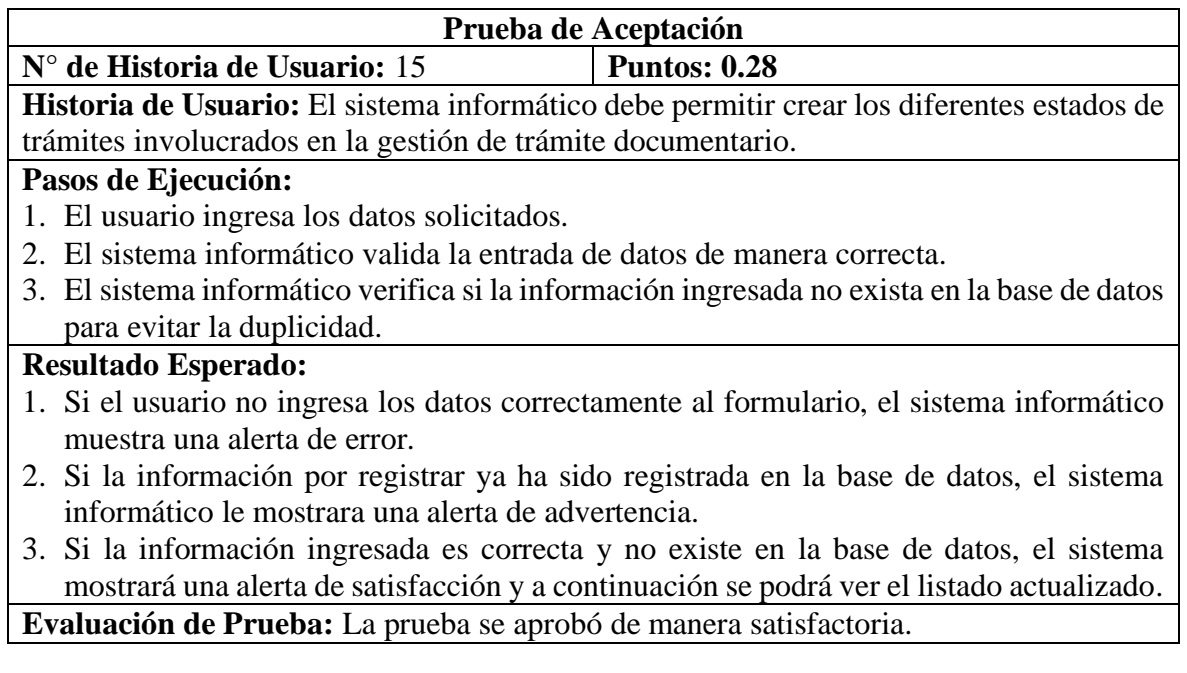

## *Figura 24*

*Módulo de estado de trámite*

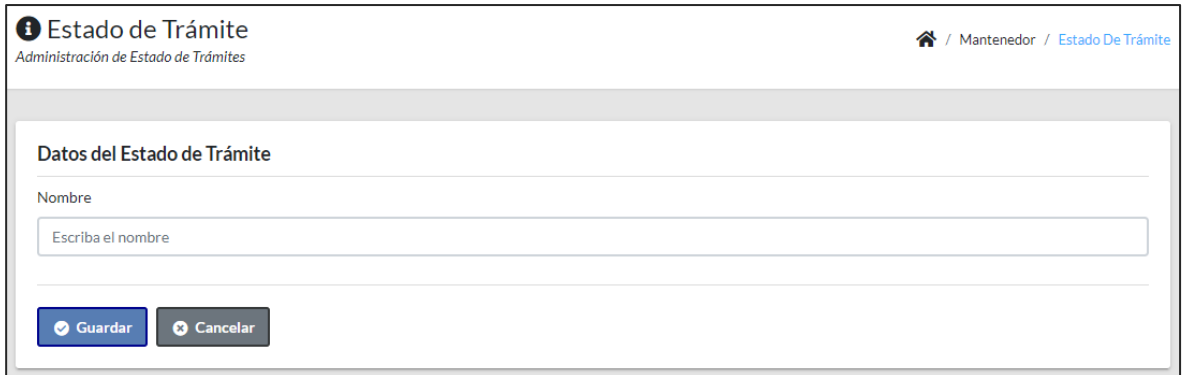

**Iteración N° 03:** A continuación, se detallará las pruebas de aceptación de cada historia de usuario perteneciente a la Iteración.

### *Tabla 53*

*Pruebas de aceptación para la historia N° 16*

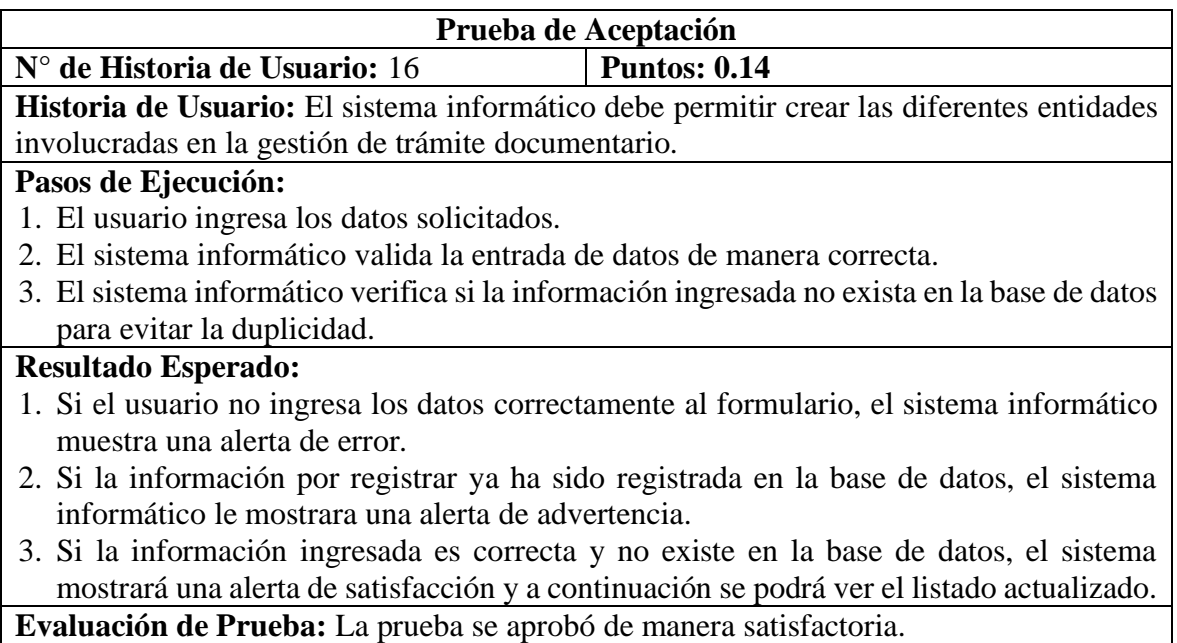

**Evaluación de Prueba:** La prueba se aprobó de manera satisfactoria.

## *Figura 25*

*Módulo de entidad*

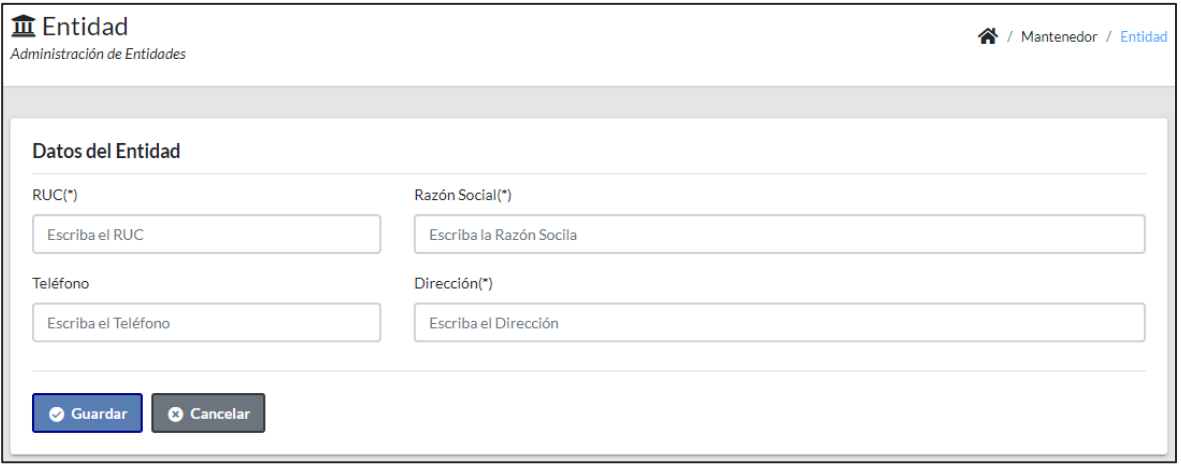

*Pruebas de aceptación para la historia N° 17*

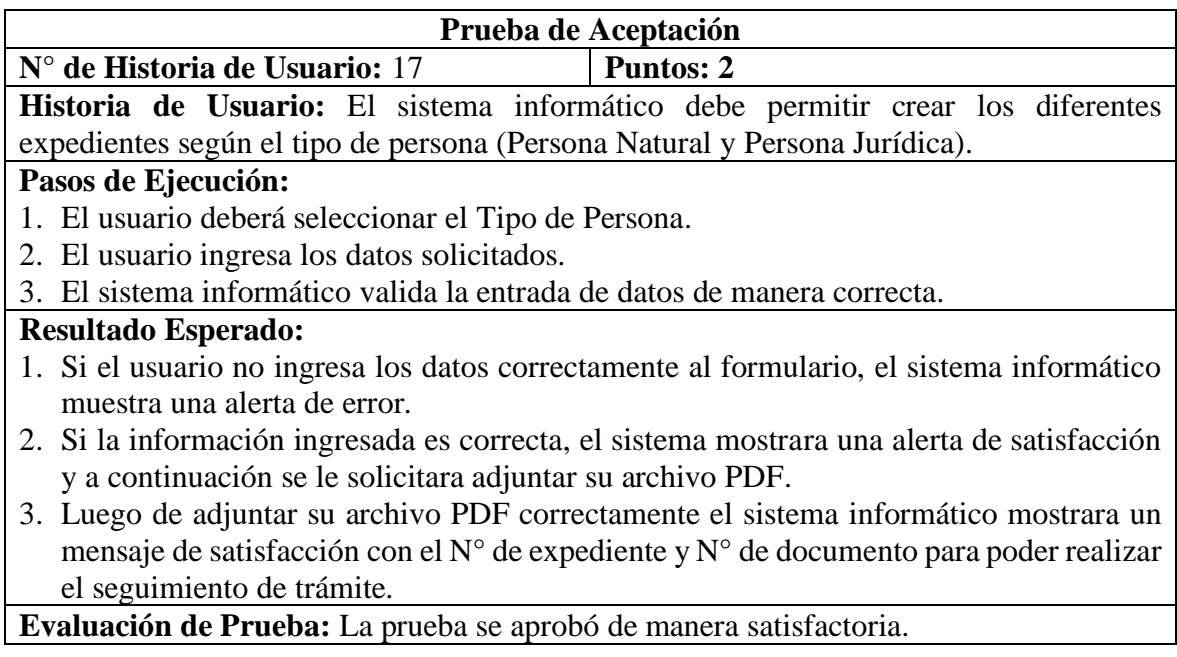

## *Figura 26*

*Módulo de ingresar expediente*

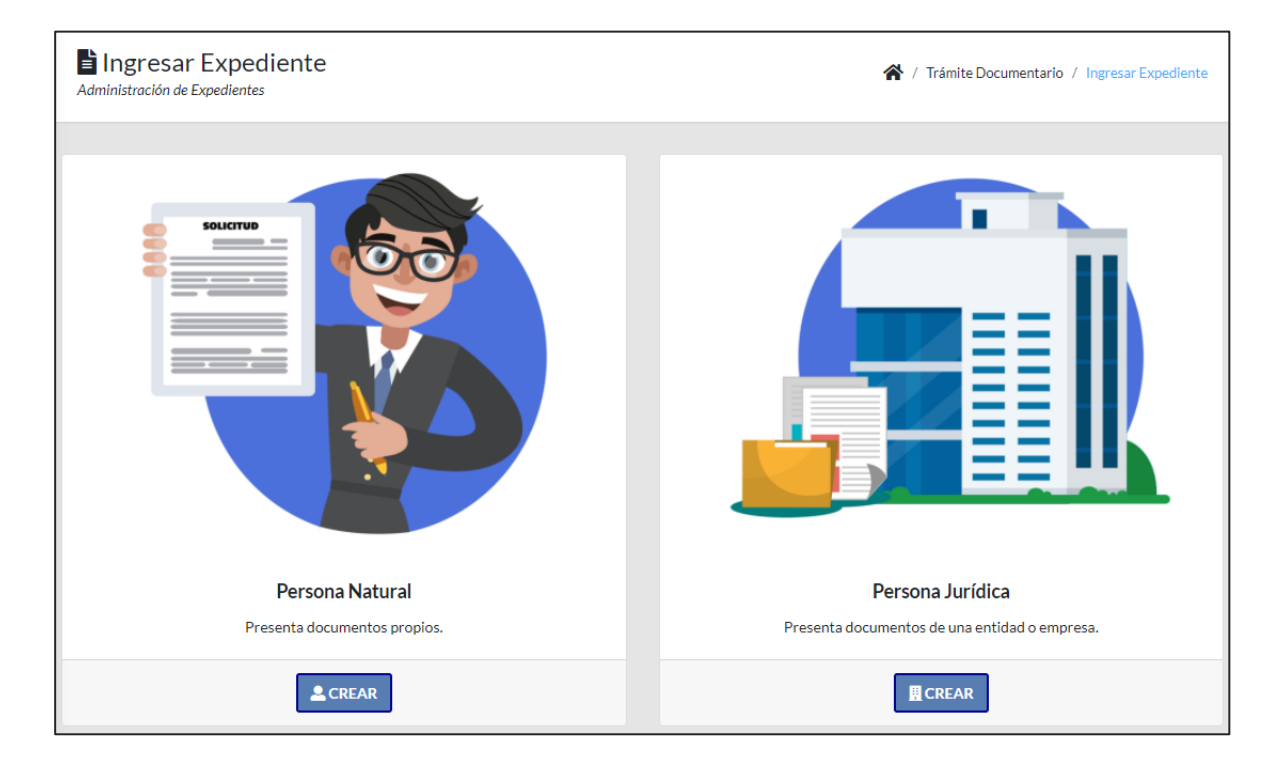

## *Figura 27*

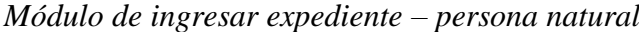

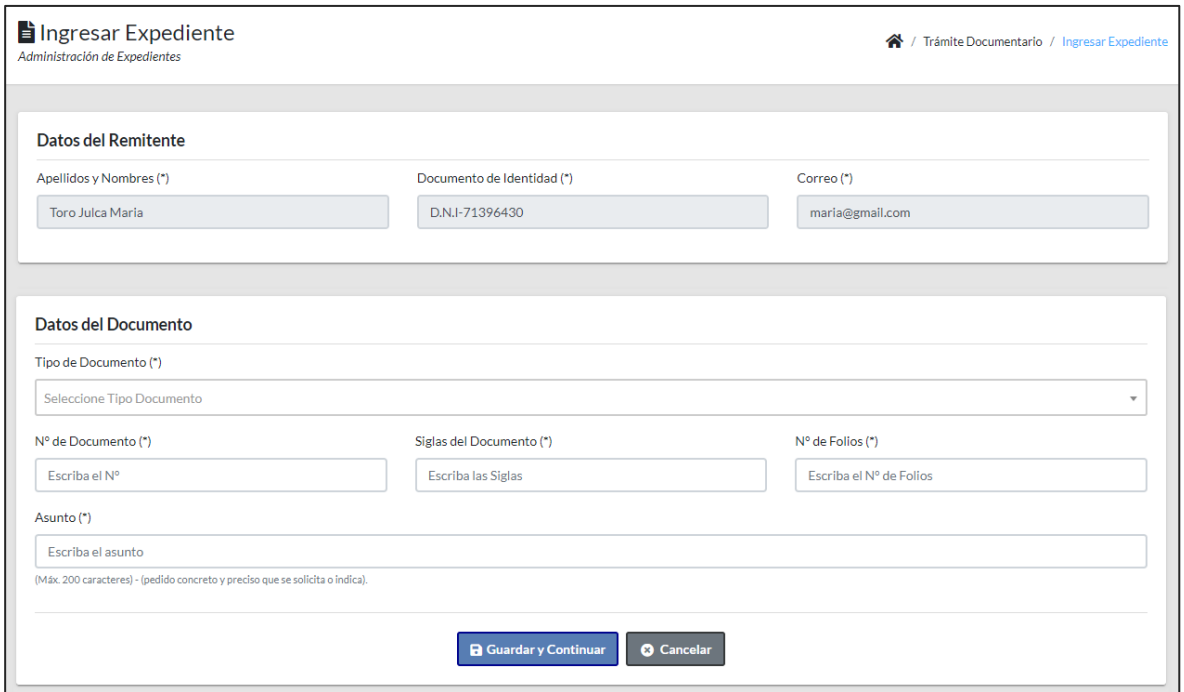

# *Figura 28*

## *Módulo de ingresar expediente – persona jurídica*

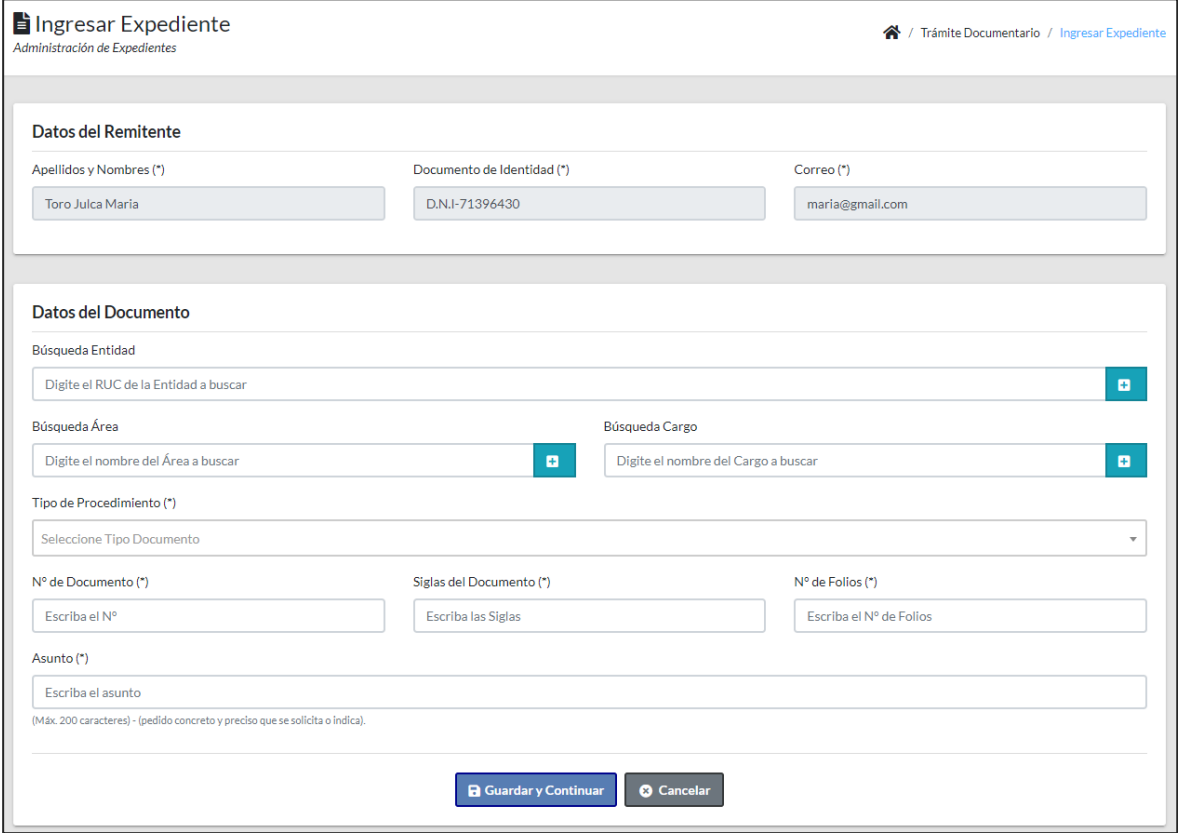
*Pruebas de aceptación para la historia N° 18*

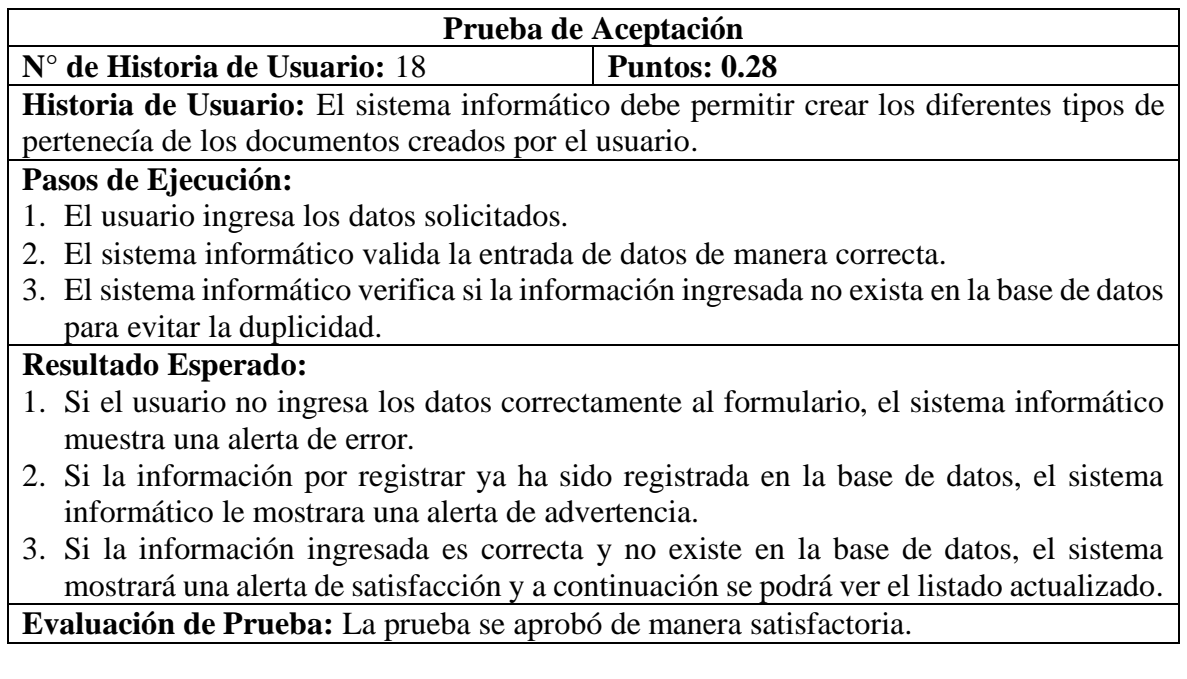

# *Figura 29*

*Módulo de tipo de pertenencia*

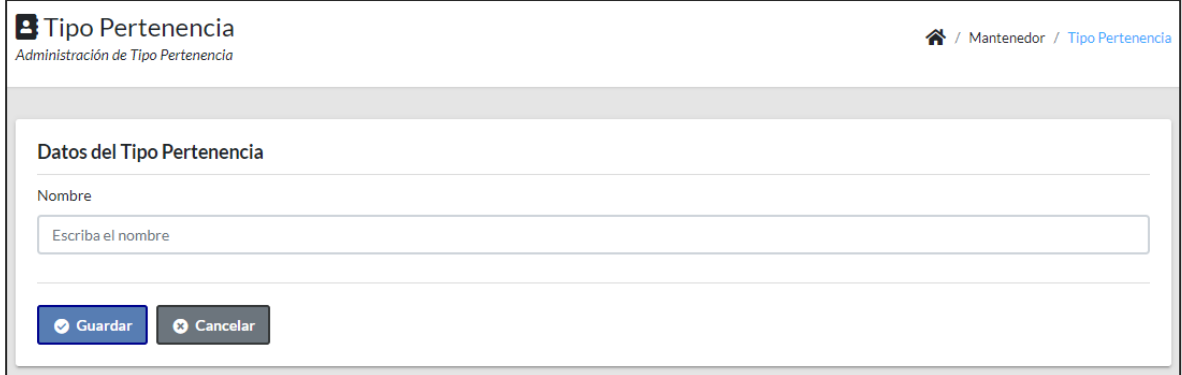

*Pruebas de aceptación para la historia N° 19*

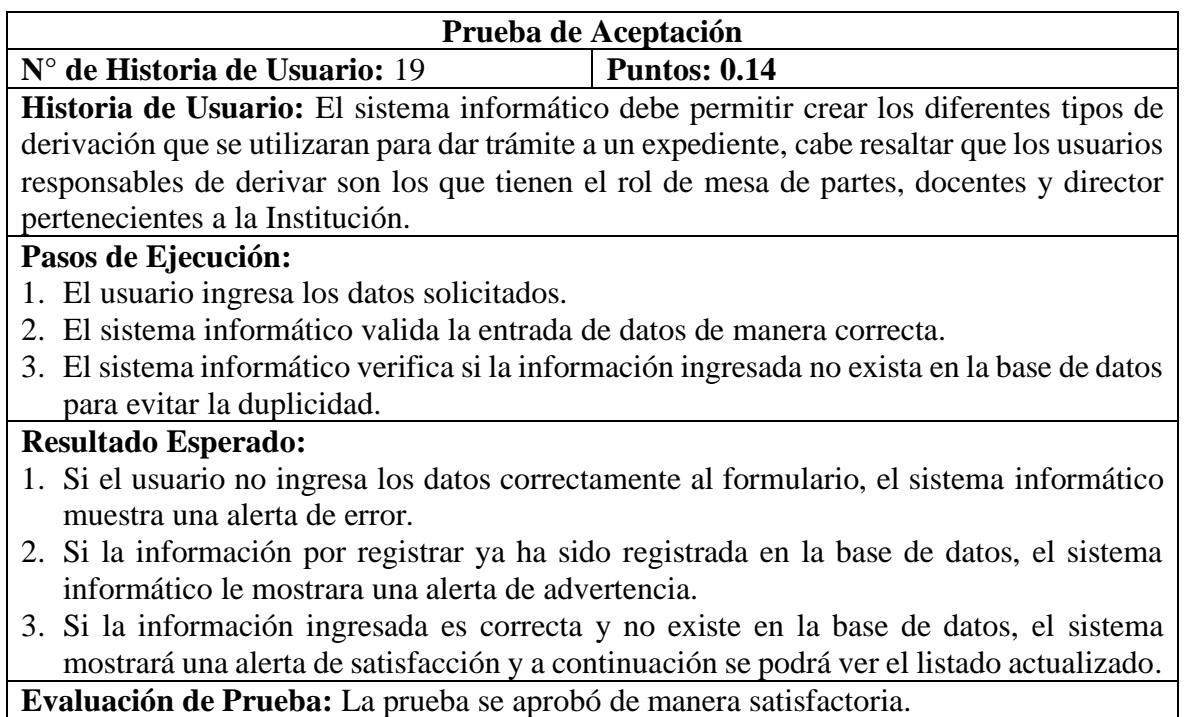

### *Figura 30*

*Módulo de tipo de derivación*

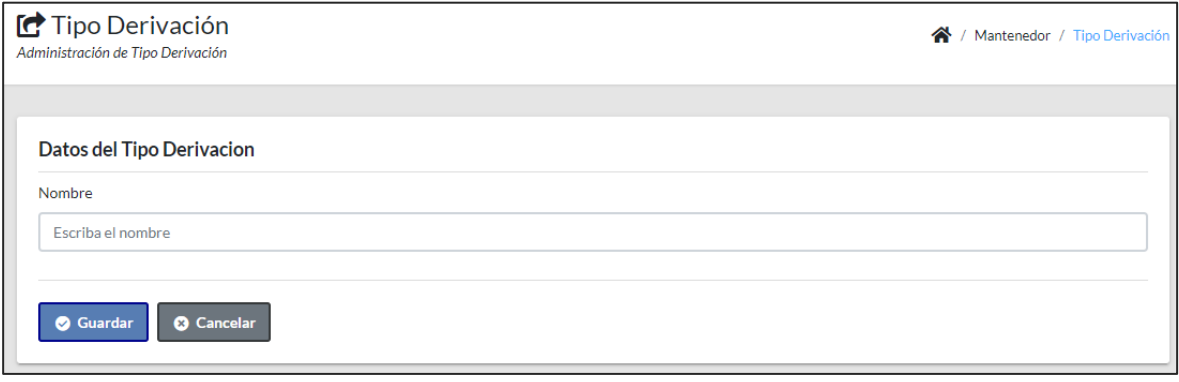

**Iteración N° 04:** A continuación, se detallará las pruebas de aceptación de cada historia de usuario perteneciente a la Iteración.

### *Tabla 57*

*Pruebas de aceptación para la historia N° 20*

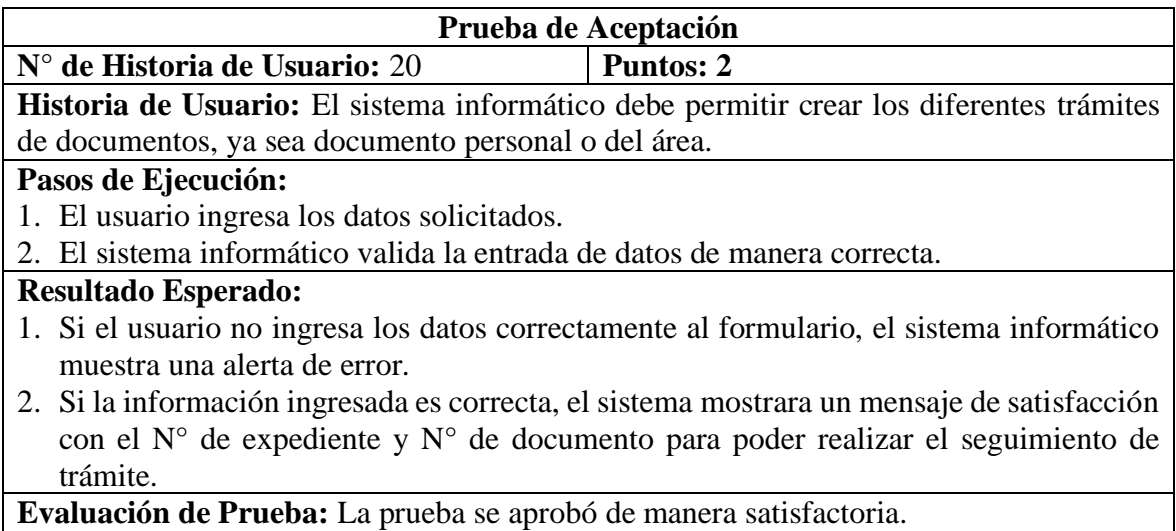

### *Figura 31*

#### *Módulo de iniciar trámite*

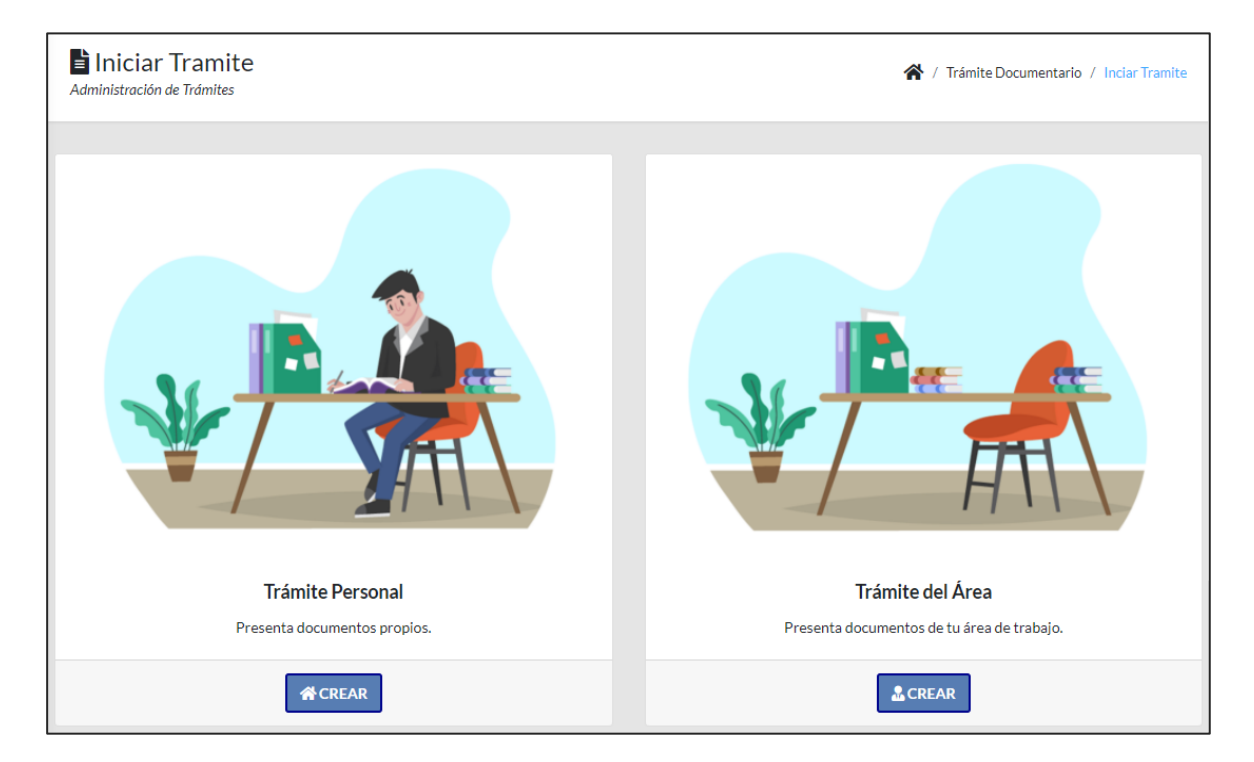

# *Figura 32*

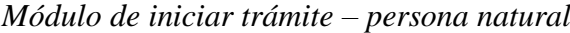

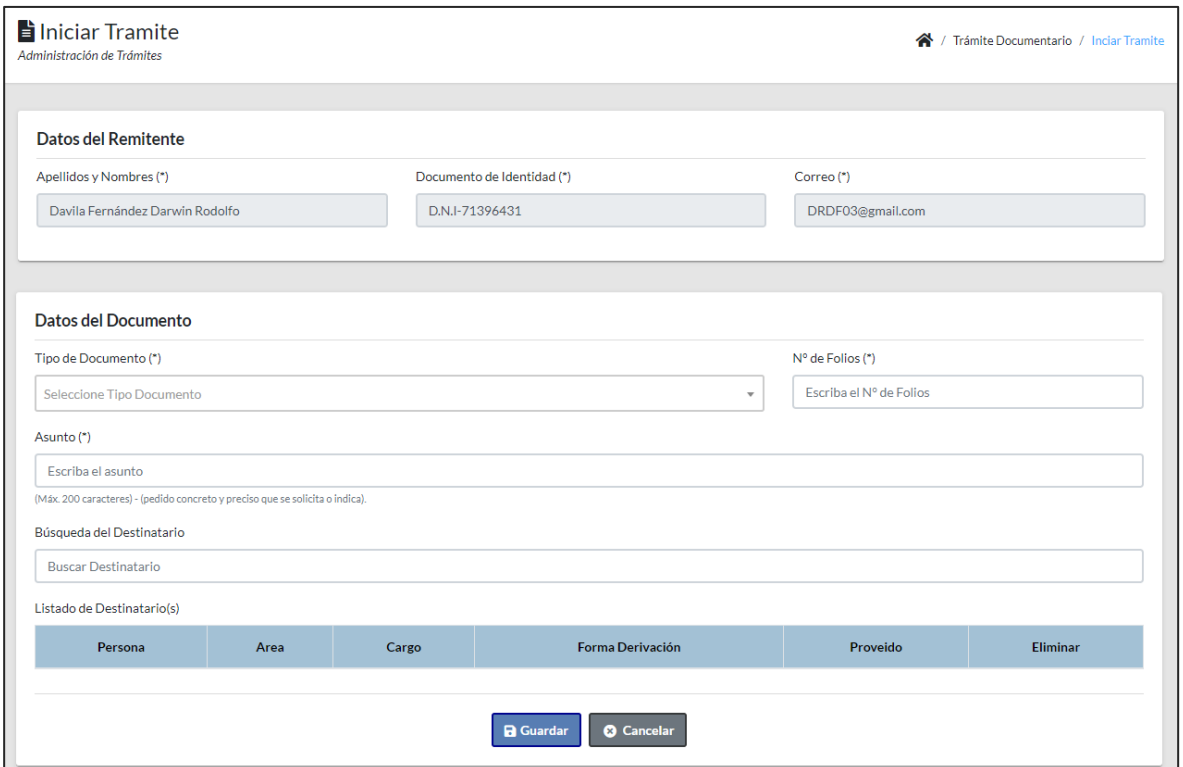

## *Figura 33*

*Módulo de iniciar trámite – persona jurídica*

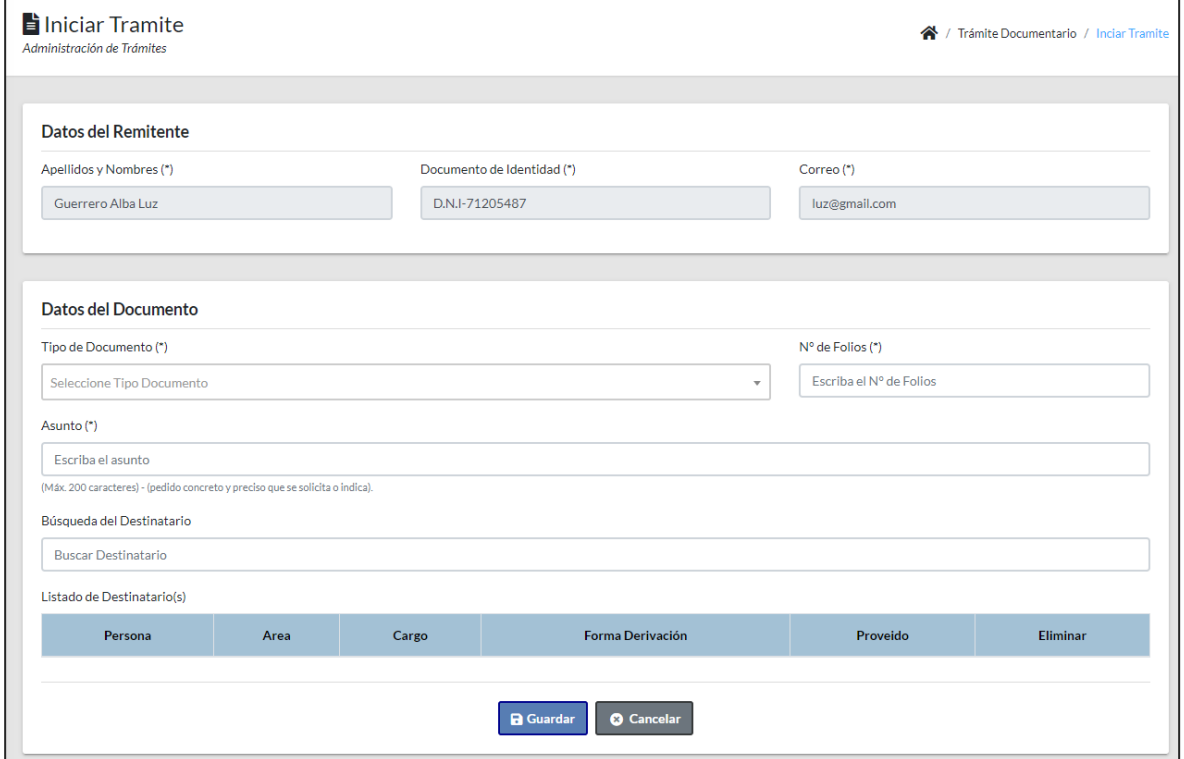

*Pruebas de aceptación para la historia N° 21*

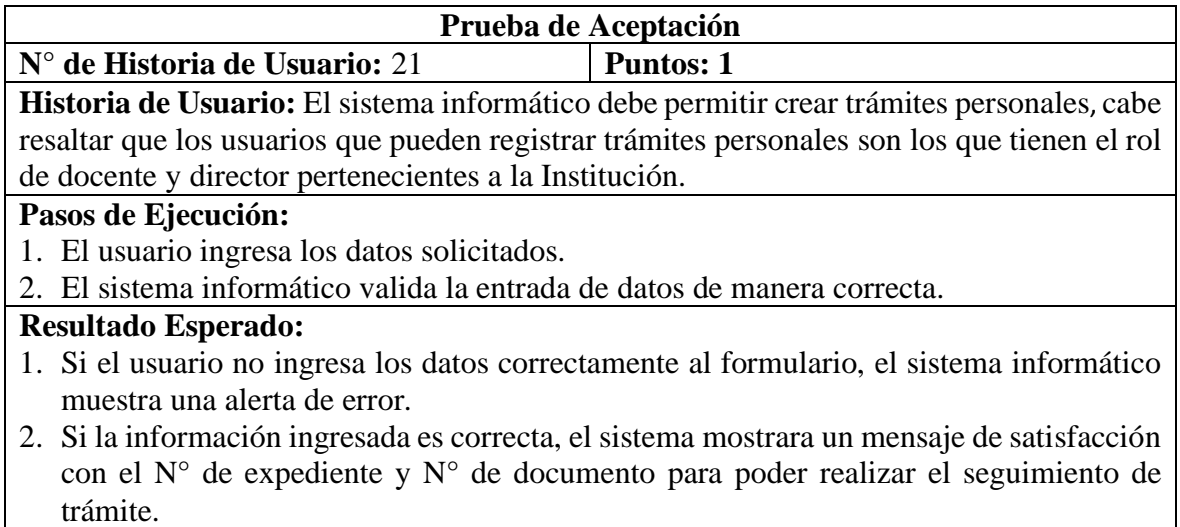

**Evaluación de Prueba:** La prueba se aprobó de manera satisfactoria.

# *Figura 34*

### *Módulo de iniciar trámite personal*

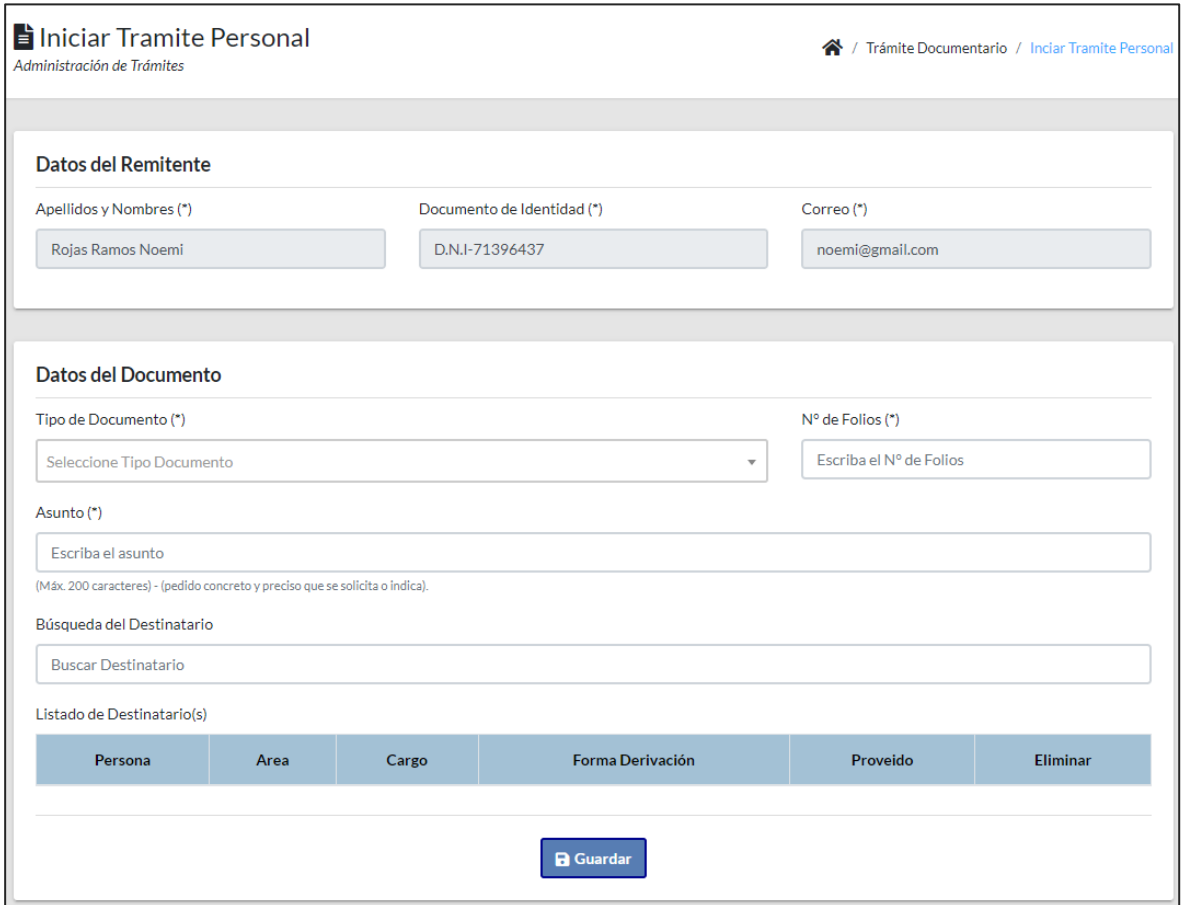

**Iteración N° 05:** A continuación, se detallará las pruebas de aceptación de cada historia de usuario perteneciente a la Iteración.

#### *Tabla 59*

*Pruebas de aceptación para la historia N° 22*

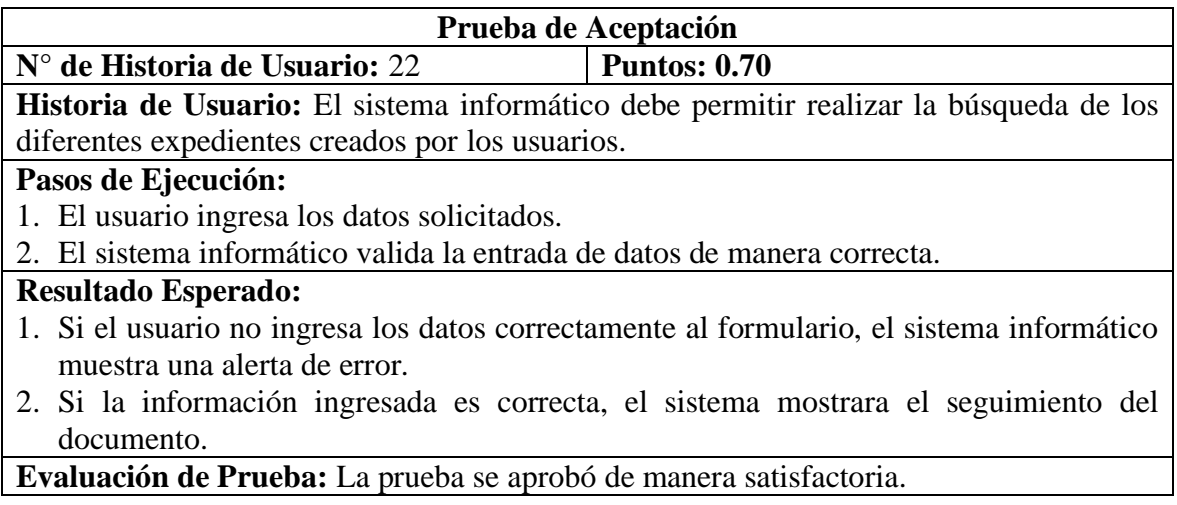

### *Figura 35*

*Módulo de buscar por número de expediente*

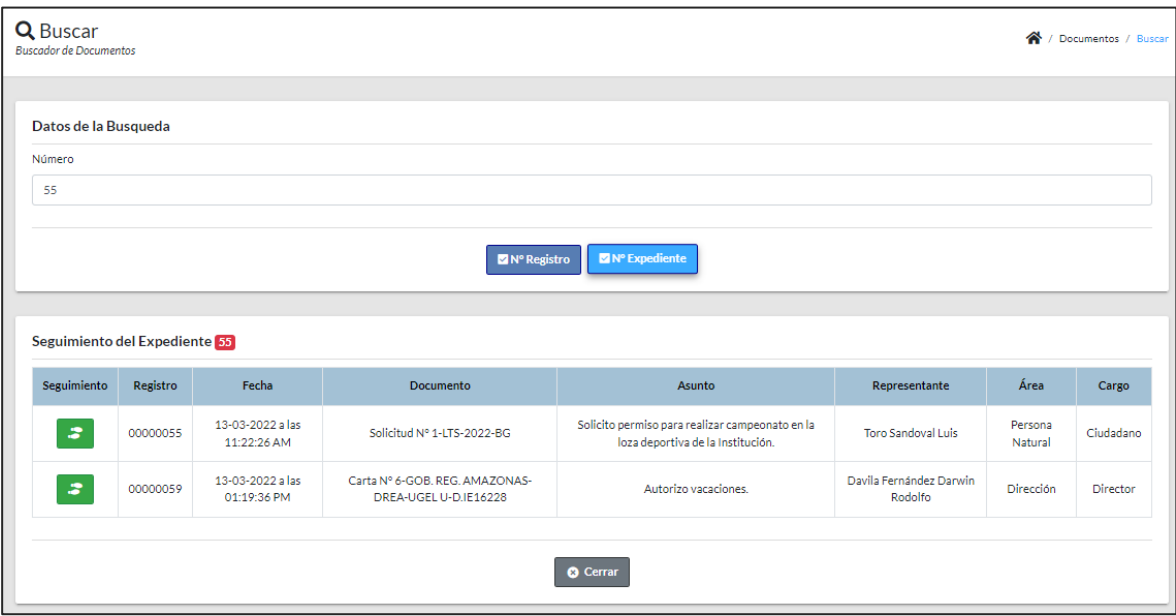

# *Figura 36*

*Módulo de buscar por número de registro*

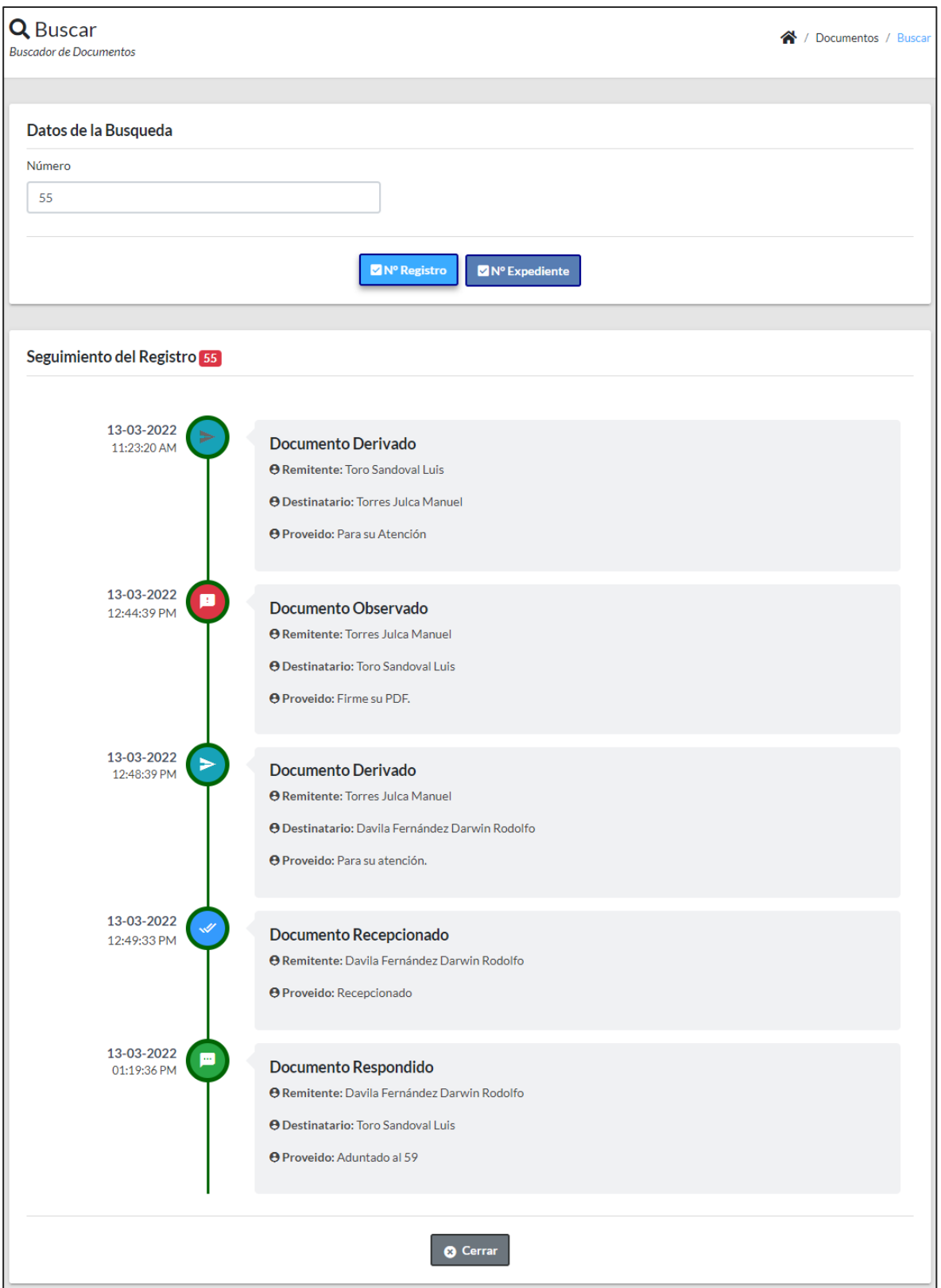

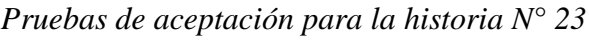

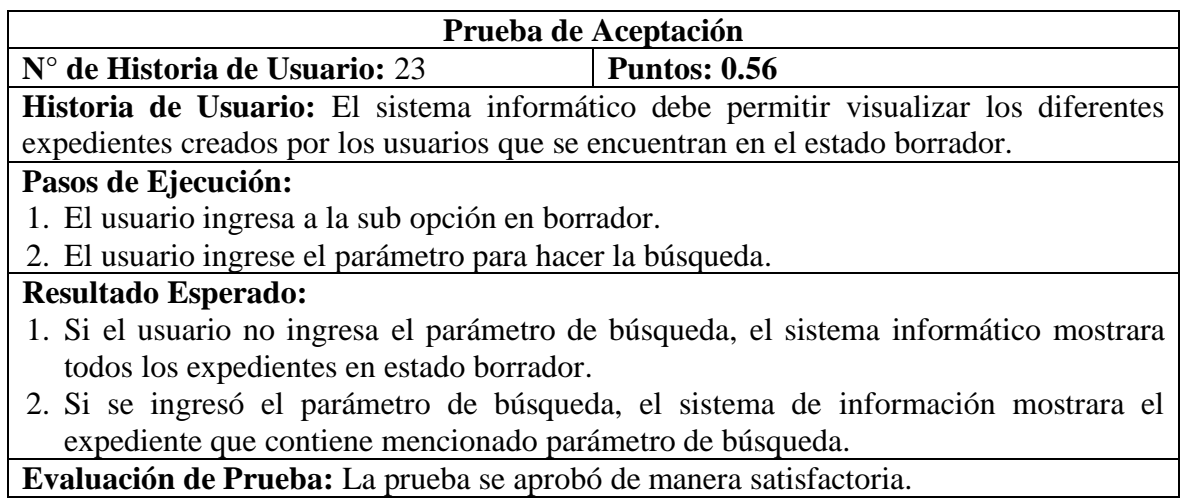

# *Figura 37*

*Módulo de en borrador*

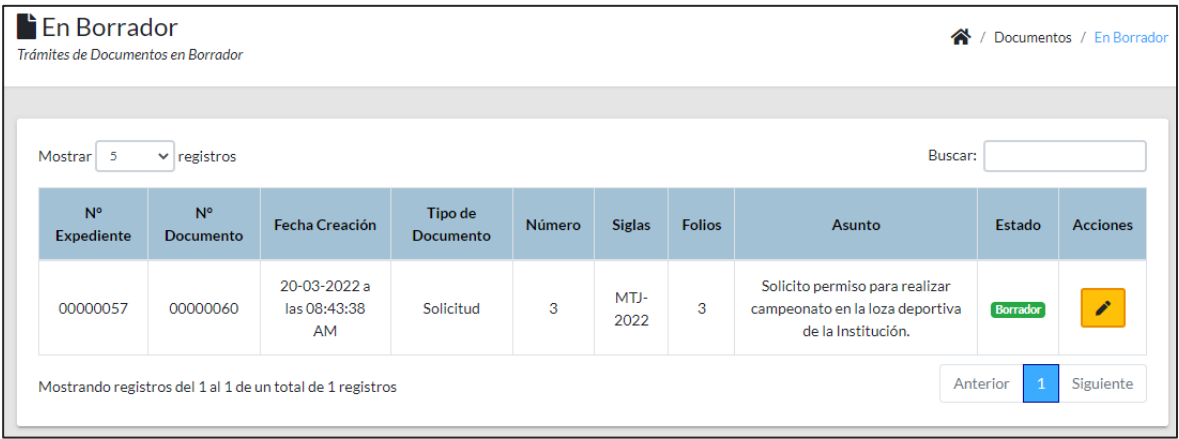

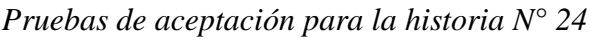

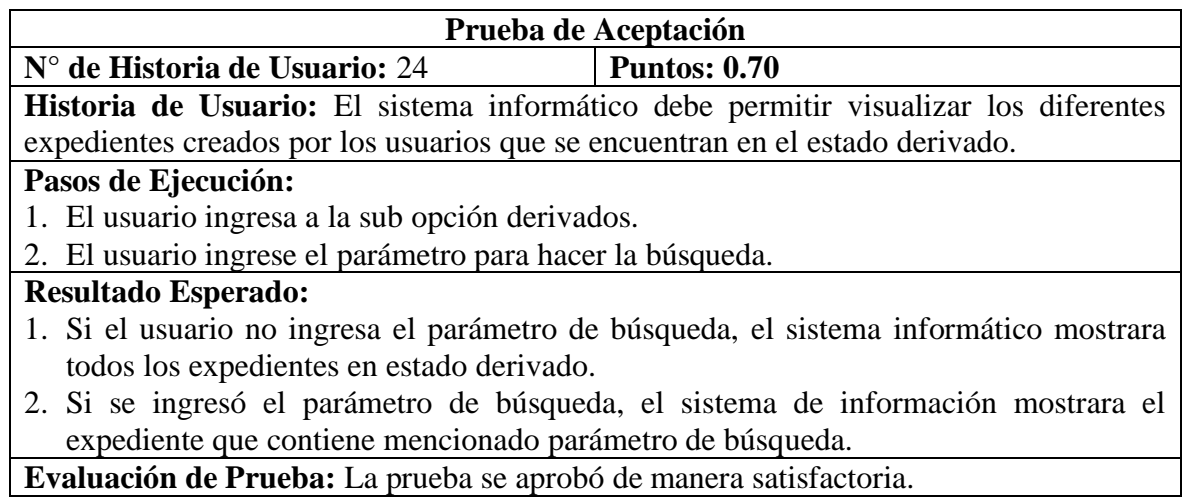

# *Figura 38*

*Módulo de derivados*

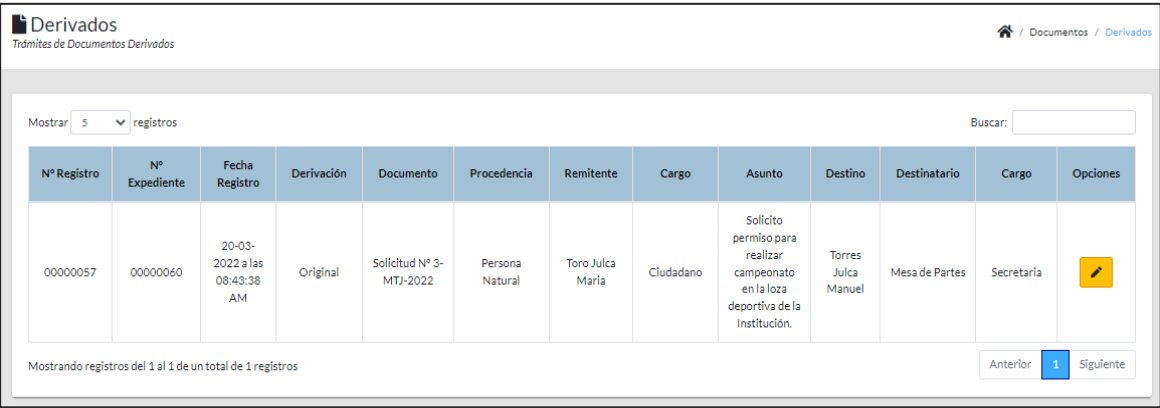

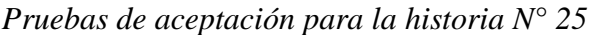

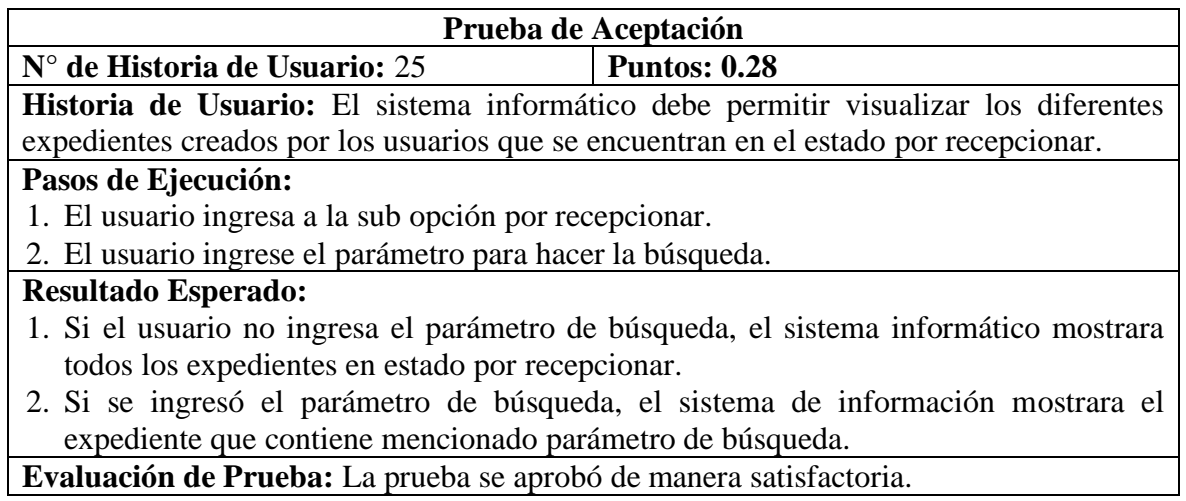

# *Figura 39*

*Módulo de por recepcionar*

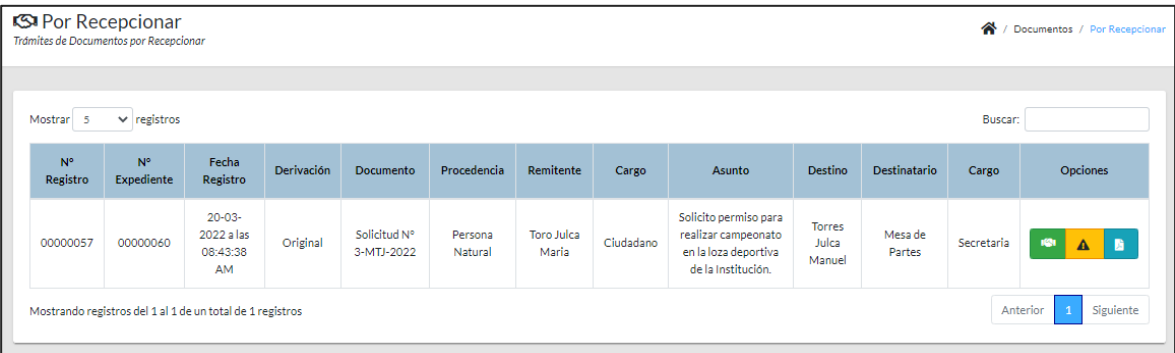

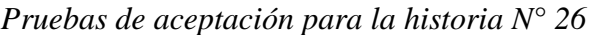

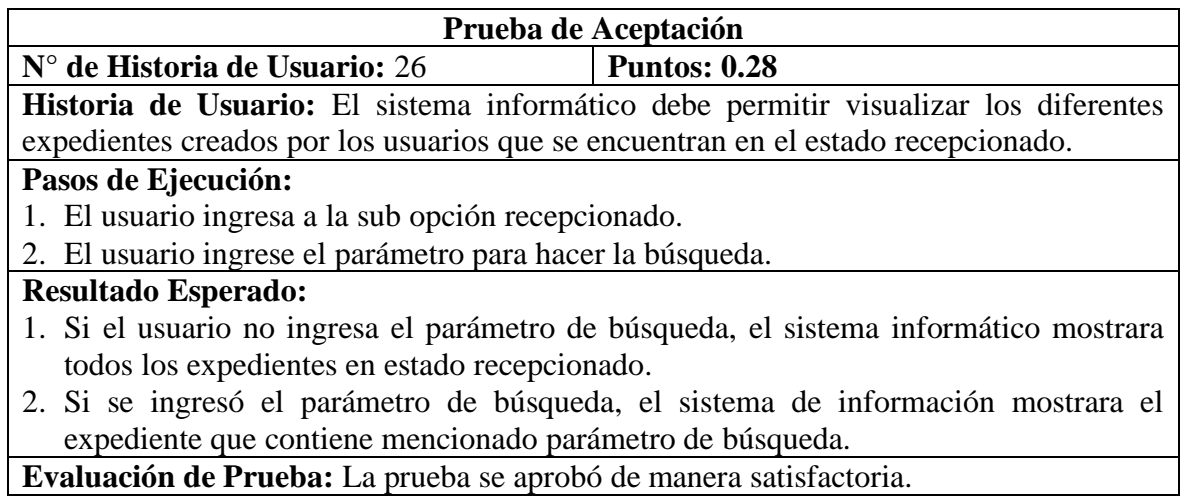

# *Figura 40*

*Módulo de recepcionados*

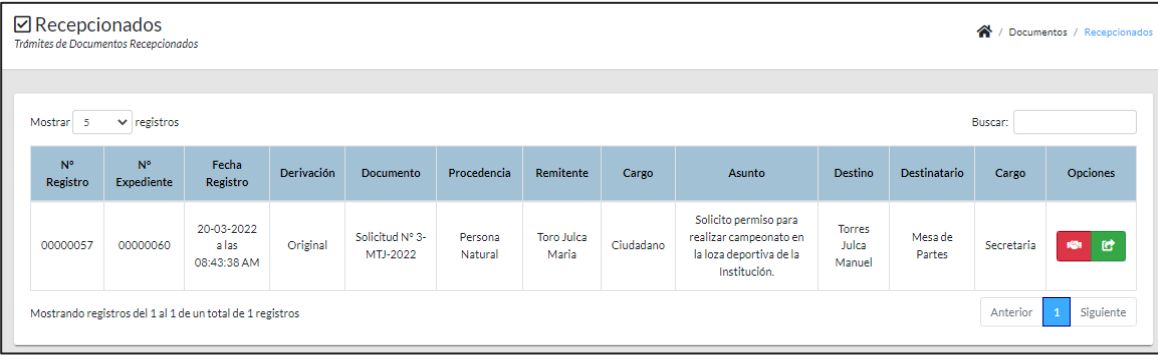

**Iteración N° 06:** A continuación, se detallará las pruebas de aceptación de cada historia de usuario perteneciente a la Iteración.

### *Tabla 64*

*Pruebas de aceptación para la historia N° 27*

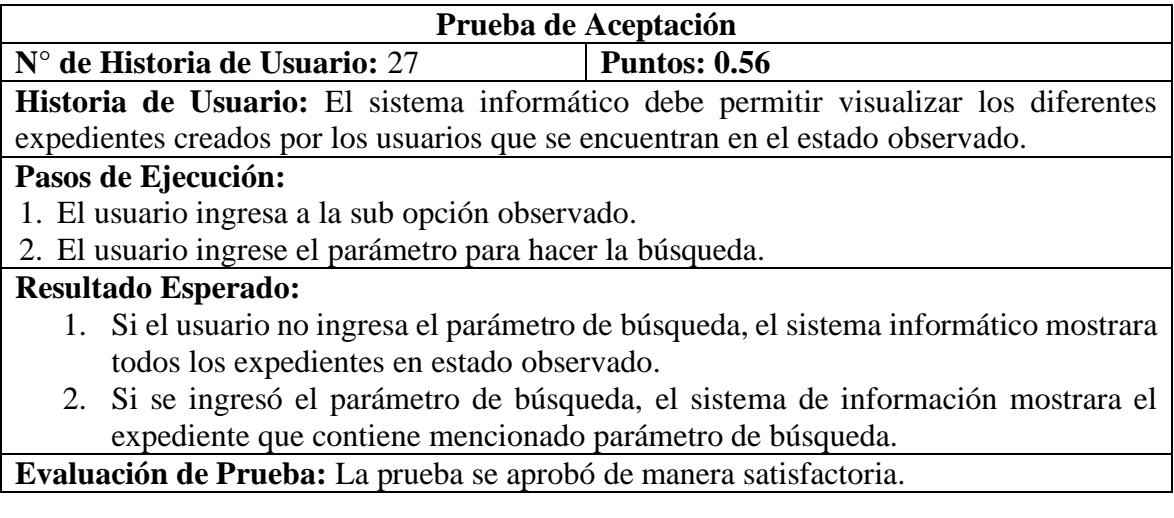

## *Figura 41*

#### *Módulo de observados*

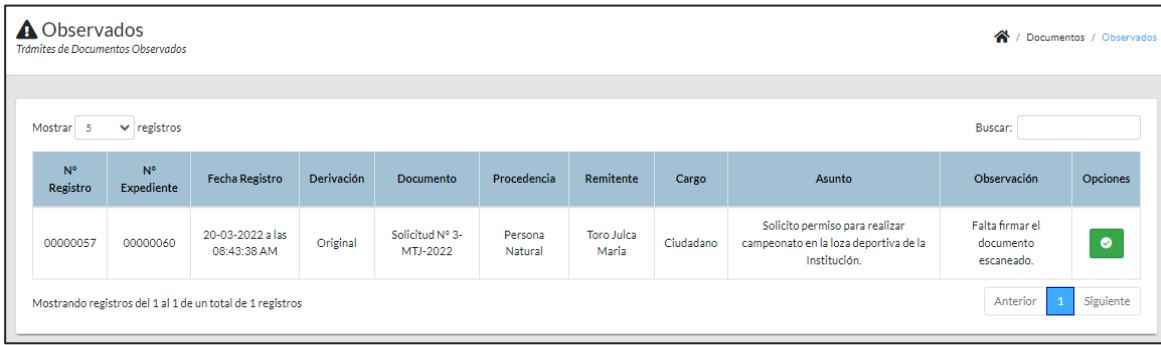

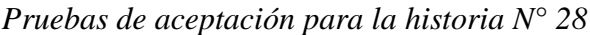

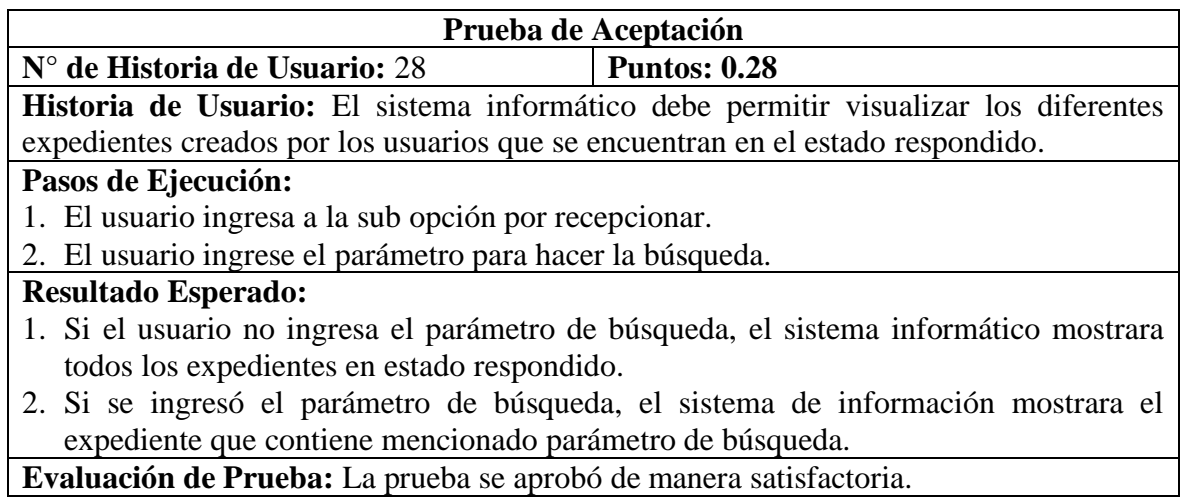

# *Figura 42*

*Módulo de respondidos*

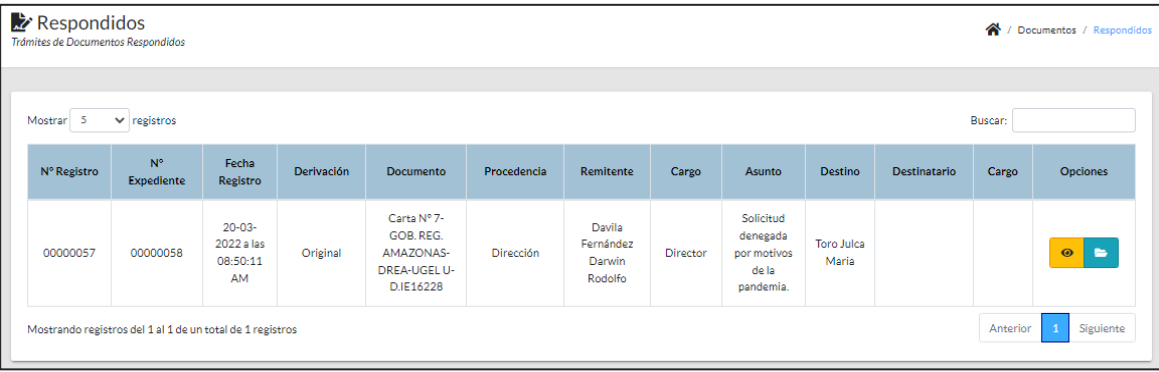

*Pruebas de aceptación para la historia N° 29*

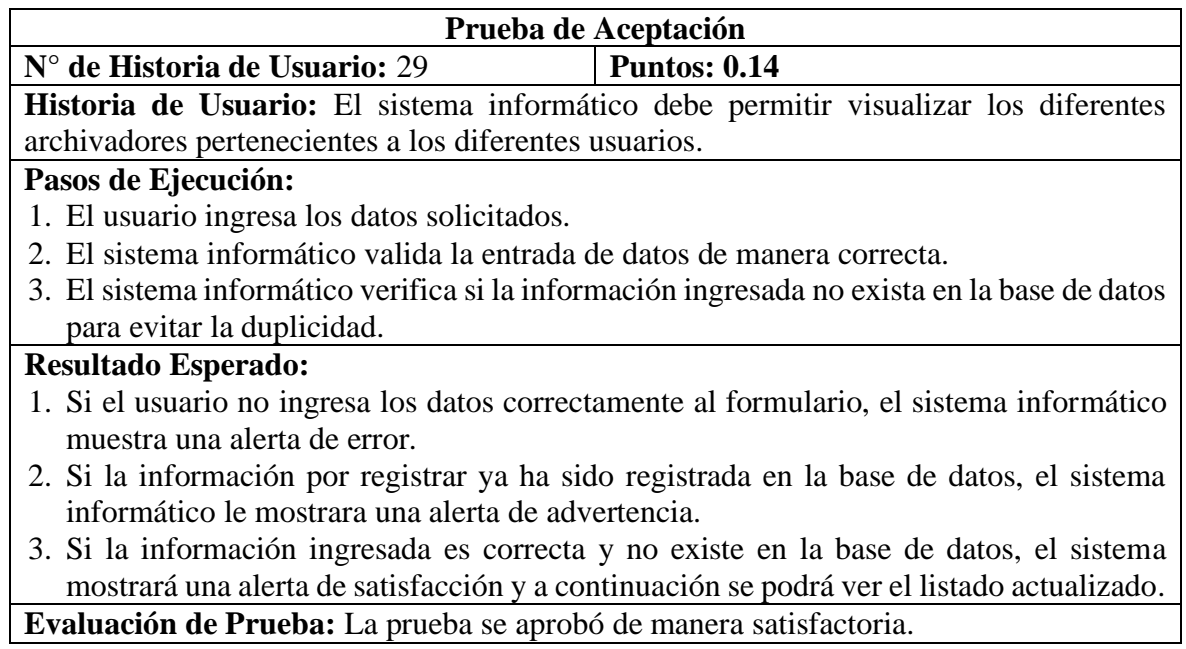

# *Figura 43*

*Módulo de archivador*

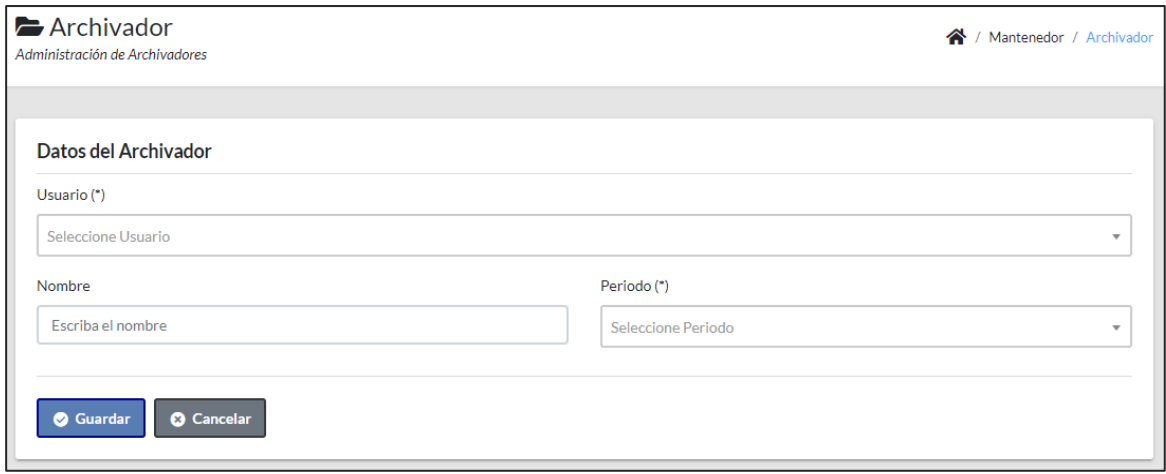

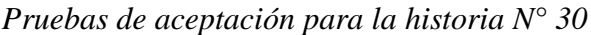

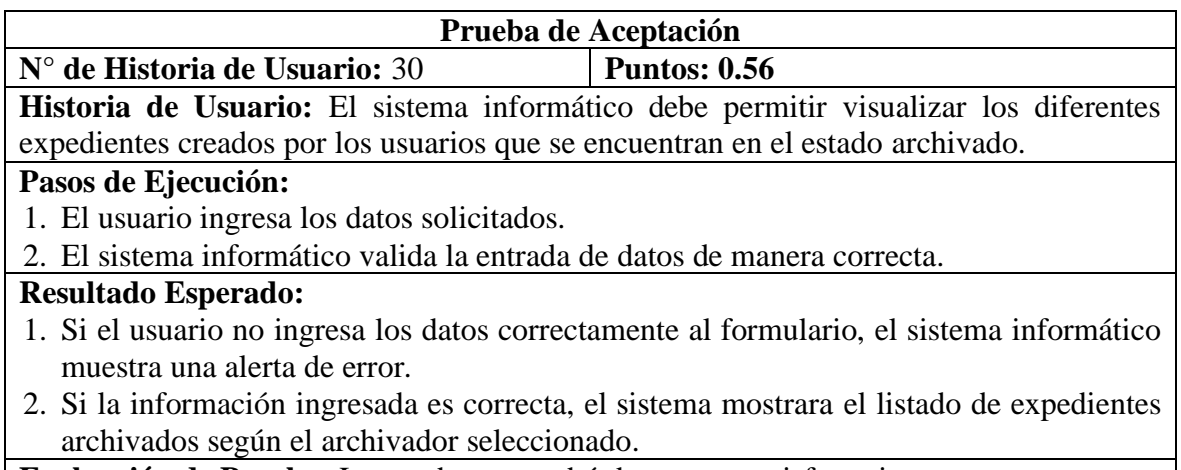

**Evaluación de Prueba:** La prueba se aprobó de manera satisfactoria.

# *Figura 44*

### *Módulo de archivados*

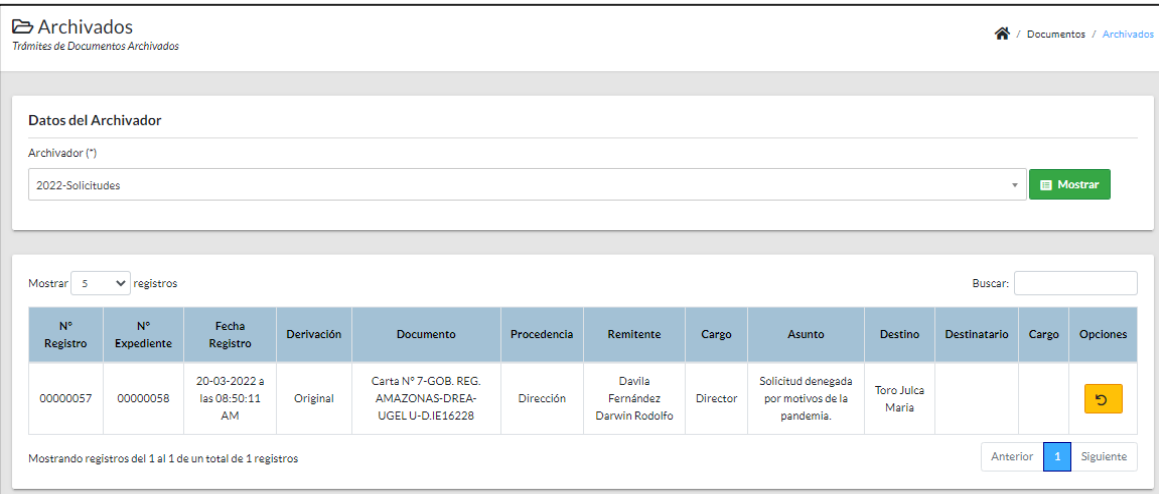

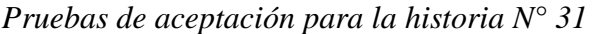

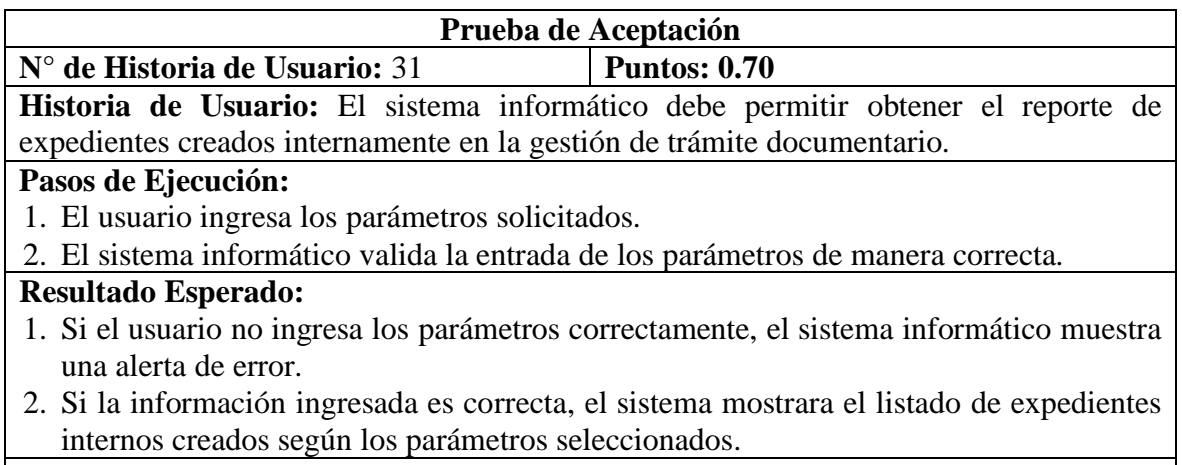

**Evaluación de Prueba:** La prueba se aprobó de manera satisfactoria.

# *Figura 45*

### *Módulo de reporte interno*

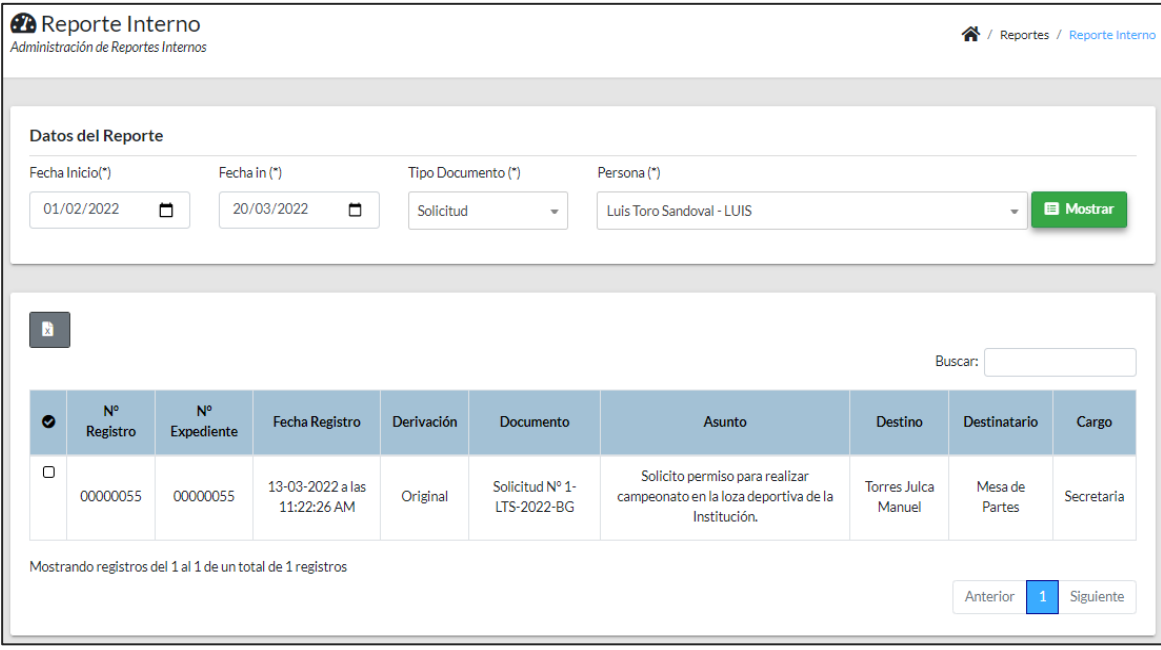

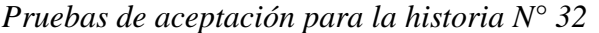

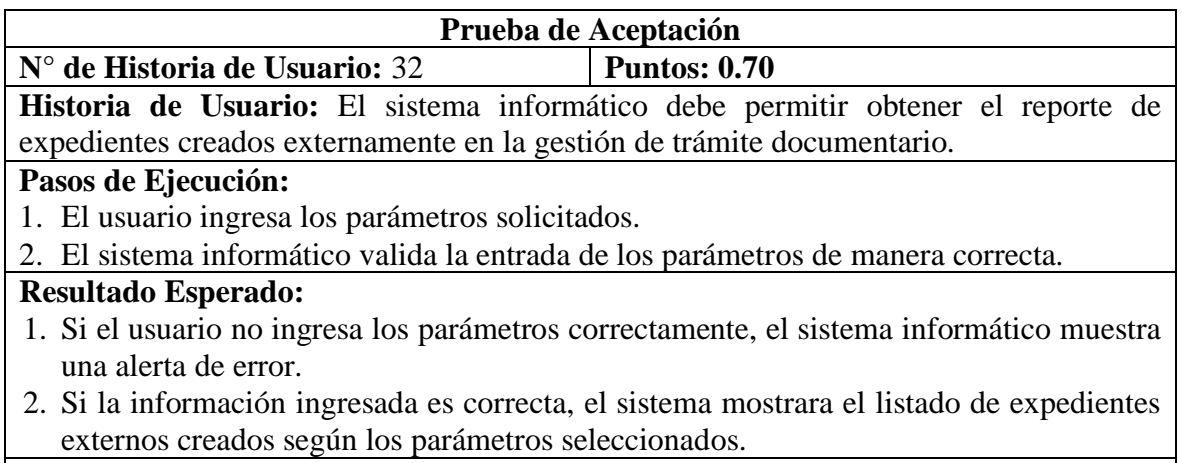

**Evaluación de Prueba:** La prueba se aprobó de manera satisfactoria.

# *Figura 46*

### *Módulo de reporte externo*

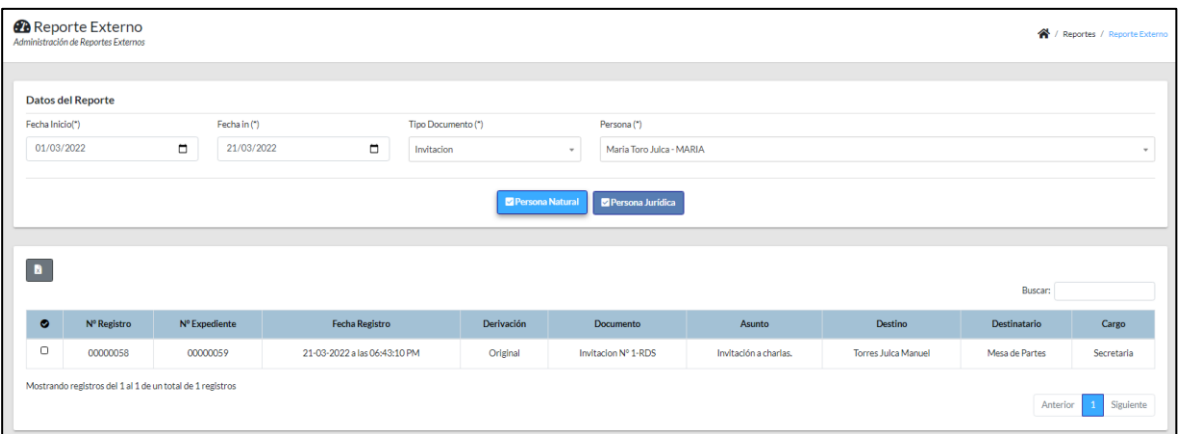

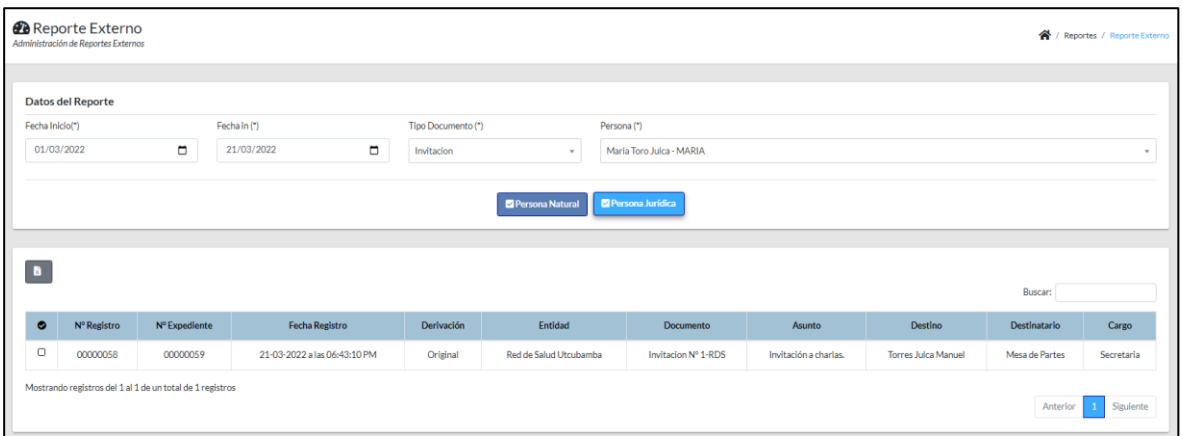

**Fase V: Mantenimiento:** Mientras el producto se encontraba en producción no surgieron nuevas iteraciones ni tareas de soporte, por ende, no se requirió más personal y no se cambió la estructura del producto.

**Fase VI: Muerte del Proyecto:** Al no tener más historias para ser incluidas en el sistema por parte del cliente, se dio por finalizado el proyecto el 30 de noviembre del 2021.

#### **Anexo N° 11**

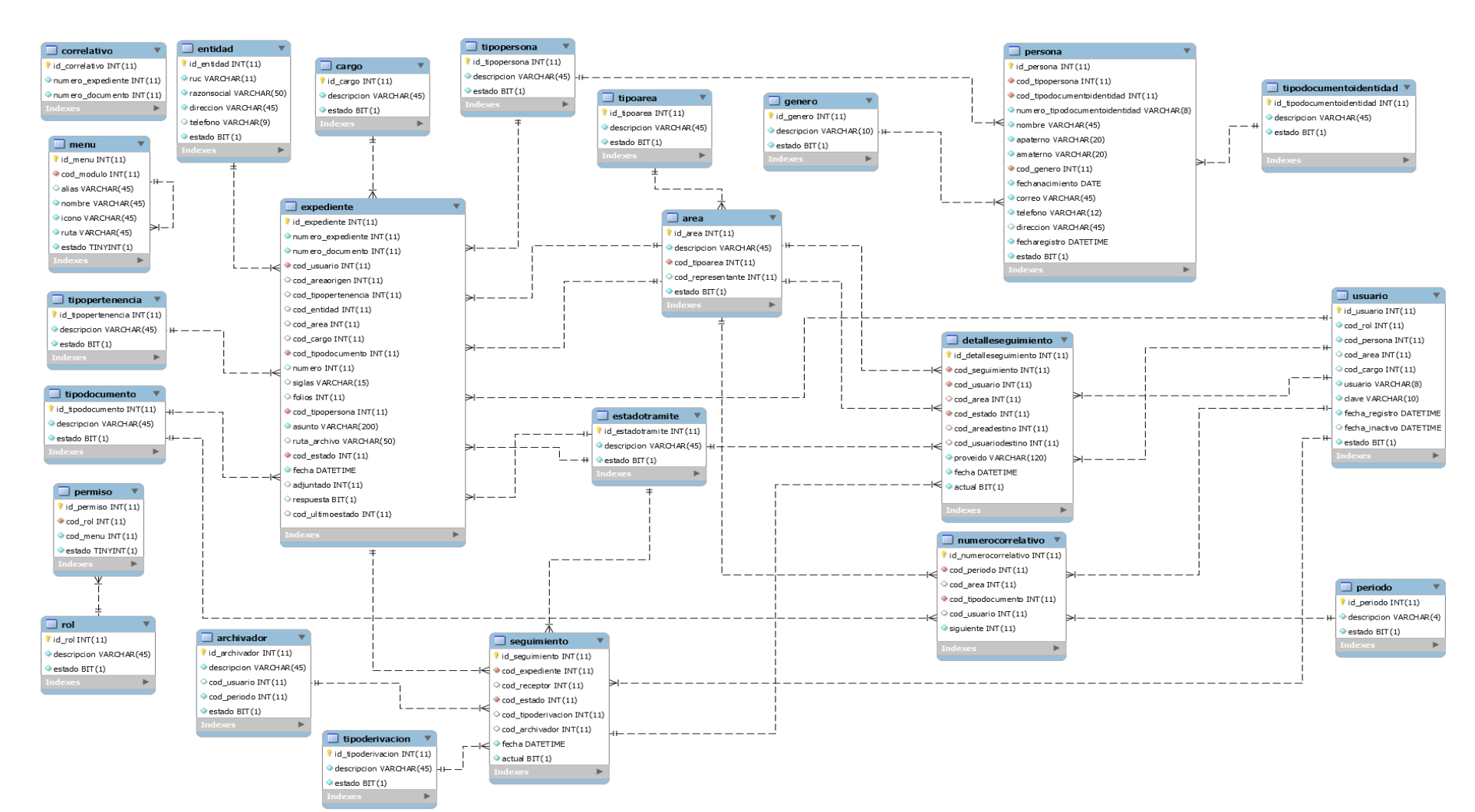

#### **Diseño de la Base de Datos**